# Procedural Modeling

• Various techniques and technical details

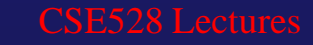

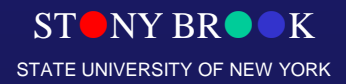

### **Modeling**

- How do we ...
	- Represent 3D objects in a computer? O
	- Construct such representations quickly and/or automatically with a computer?
	- Manipulate 3D objects with a computer?

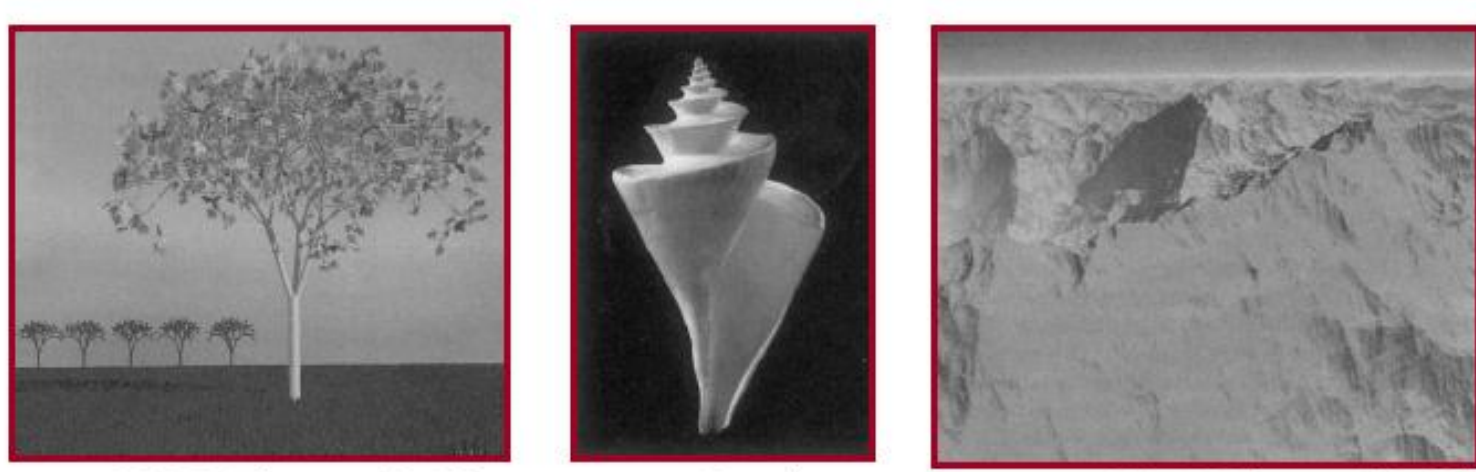

H&B Figure 10.79

Fowler

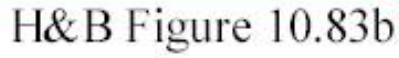

### **Model Construction**

- Interactive modeling tools
	- CAD programs
	- Subdivision surface editors
- Scanning tools
	- CAT, MRI, laser, magnetic, robotic arm, etc.
- Computer vision ○ Stereo, motion, etc.
- Procedural generation
	- Sweeps, fractals, grammars

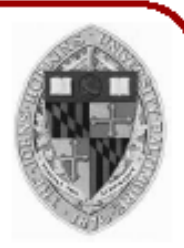

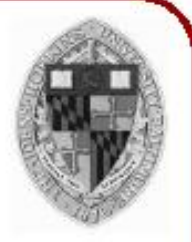

### **Interactive Modeling Tools**

• Example: Mechanical CAD

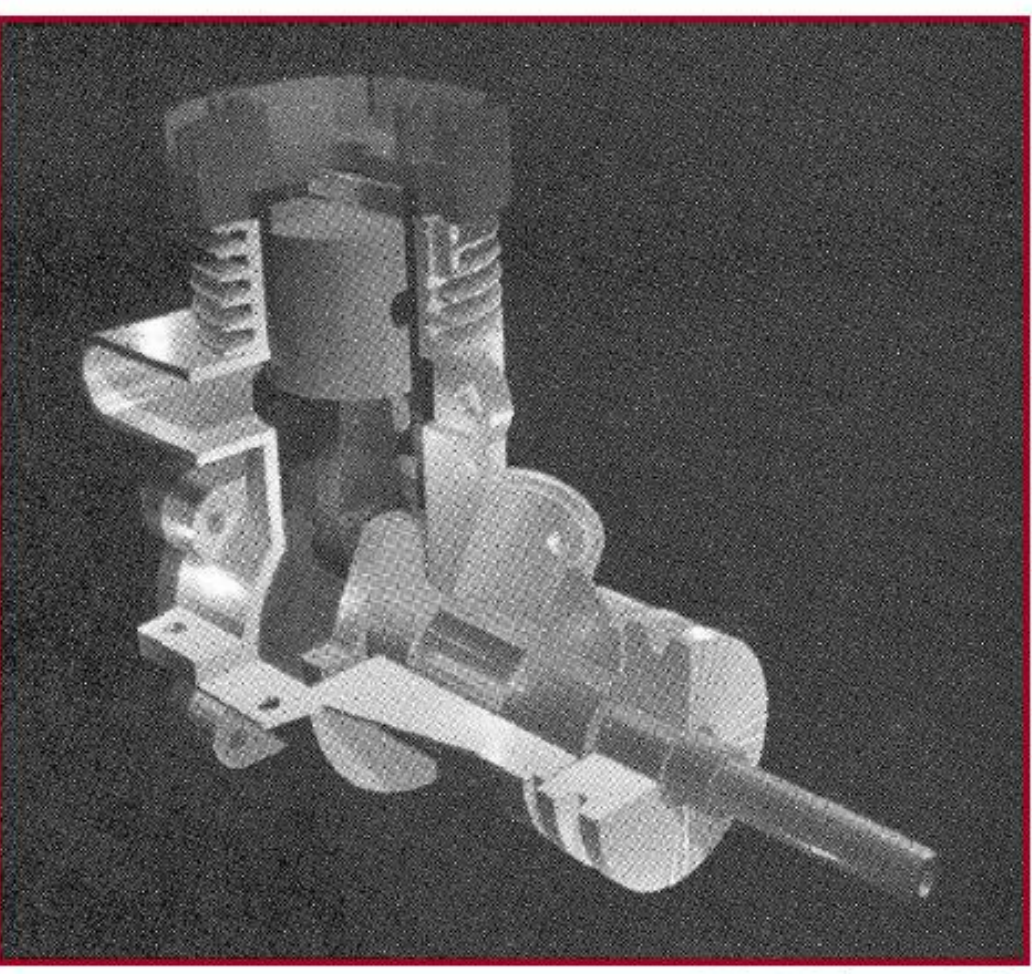

H&B Figure 9.9

### **Interactive Modeling Tools**

- 
- User constructs objects with drawing program
	- Menu commands, direct manipulation, etc. O.
	- CSG, parametric surfaces, quadrics, etc.

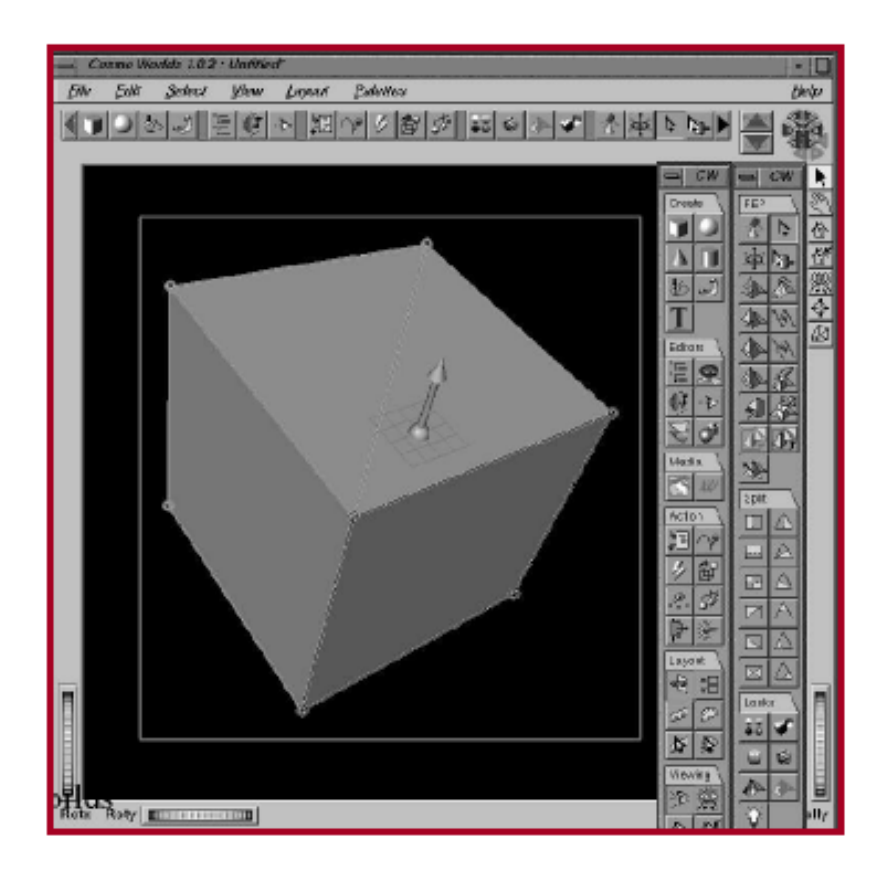

Cosmoworlds, SGI

### **Procedural Modeling**

- Goal:
	- Describe 3D models algorithmically
- Best for models resulting from ...
	- Repeating processes
	- 6 Self-similar processes
	- Random processes
- Advantages:
	- Automatic generation
	- Concise representation
	- Parameterized classes of models O.

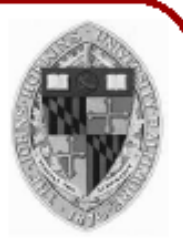

### **Procedural Modeling**

- Sweeps
- Fractals
- Grammars  $\bullet$

#### **Sweeps**

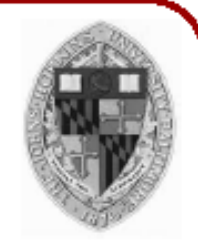

Given a 3D sweep curve  $H(\Theta)$  and a 2D generating curve  $C(\Psi)$ , we define the sweep surface  $S(\Theta, \Psi)$ as the sweep of C along  $H$ :

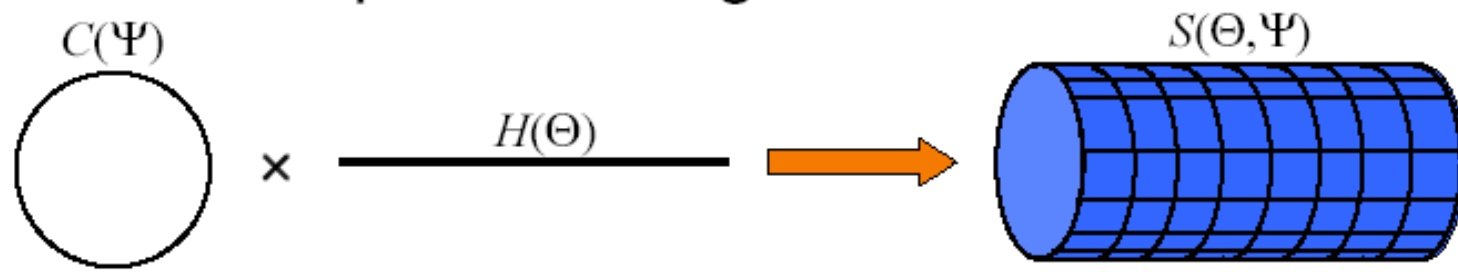

K

#### **Sweeps**

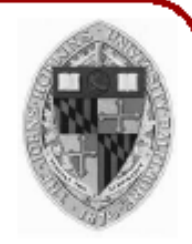

Given a 3D sweep curve  $H(\Theta)$  and a 2D generating curve  $C(\Psi)$ , we define the sweep surface  $S(\Theta, \Psi)$ as the sweep of  $C$  along  $H$ :

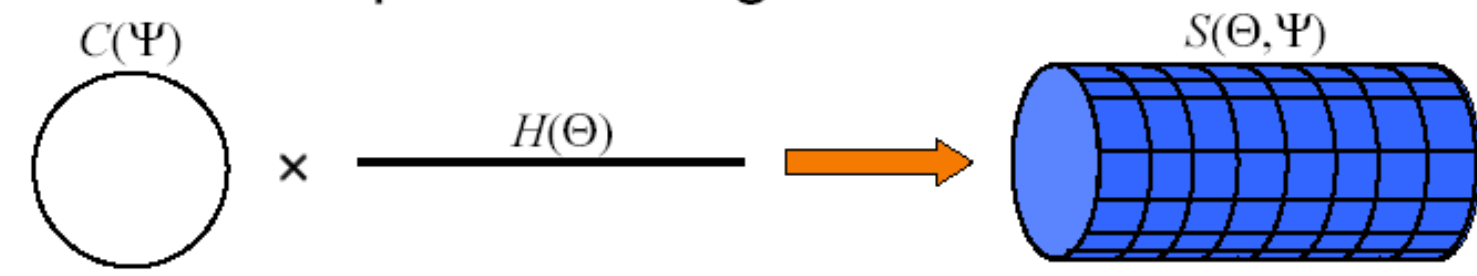

In this example, the sweep curve is simply used to translate the generating curve:

 $S(\Theta, \Psi) = H(\Theta) + C(\Psi)$ 

We can define more complex sweep surfaces.

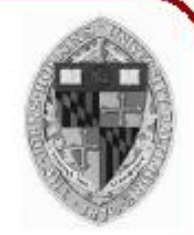

• Create 3D polygonal surface models of seashells

"Modeling Seashells," Deborah Fowler, Hans Meinhardt, and Przemyslaw Prusinkiewicz, Computer Graphics (SIGGRAPH 92), Chicago, Illinois, July, 1992, p 379-387.

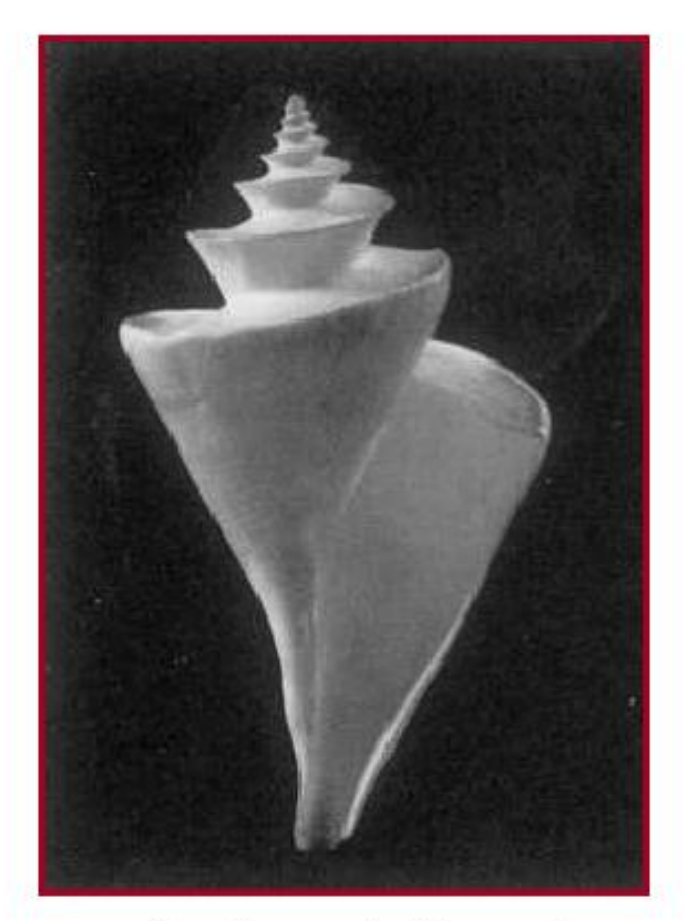

Fowler et al. Figure 7

K

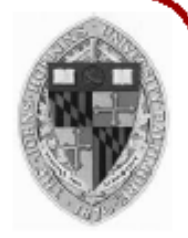

• Sweep generating curve around helico-spiral axis

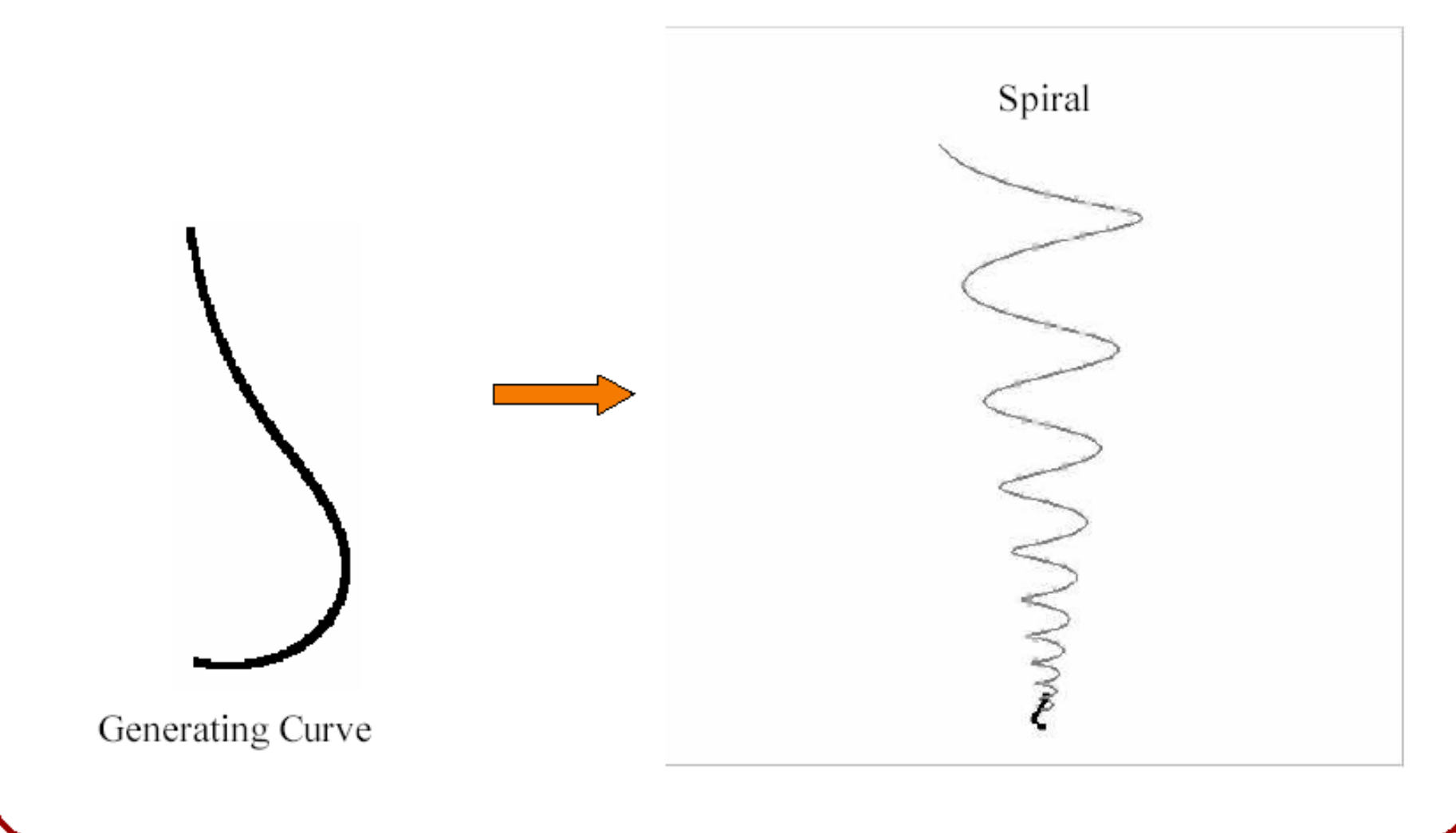

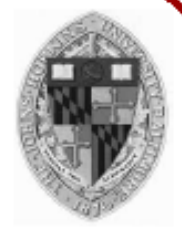

• Sweep generating curve around helico-spiral axis

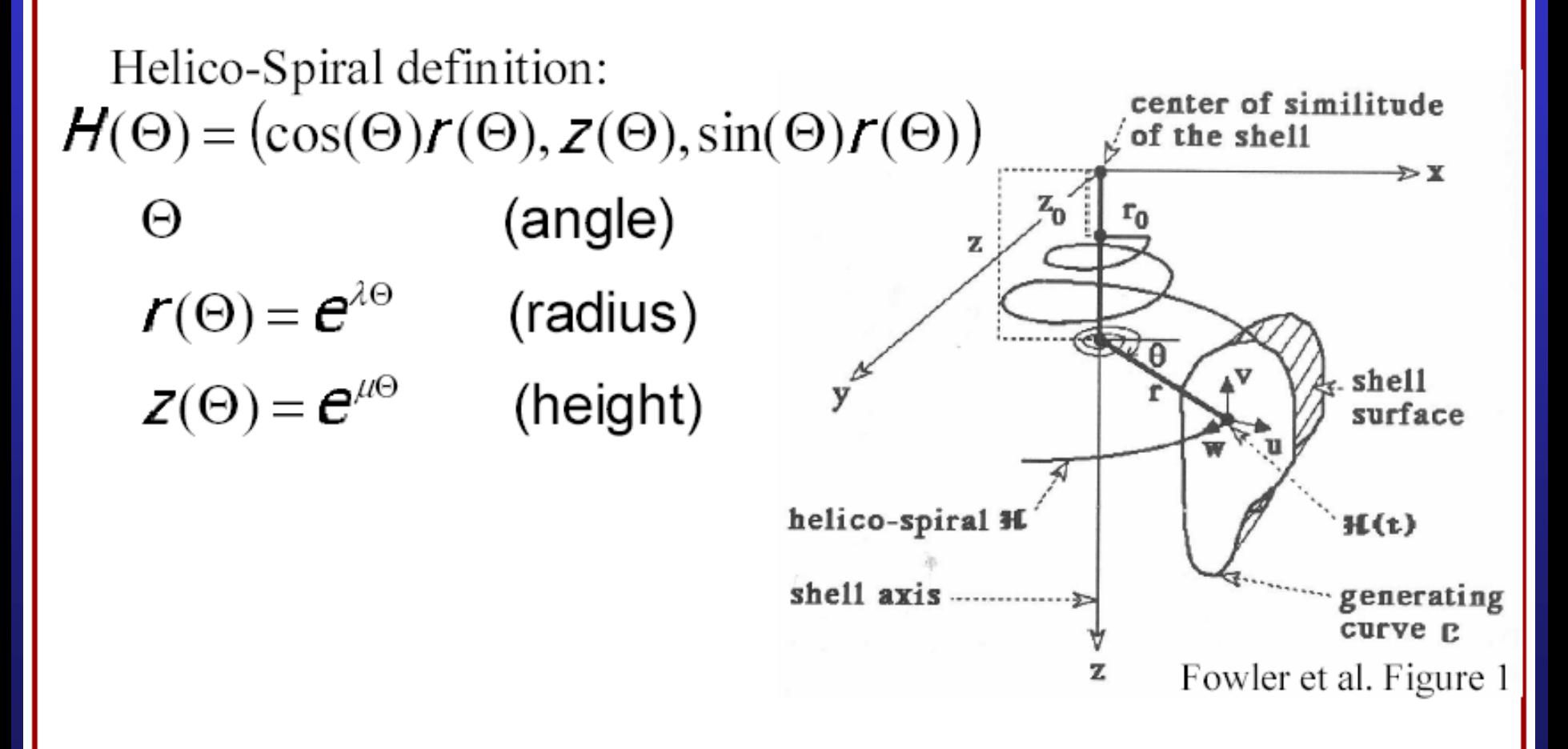

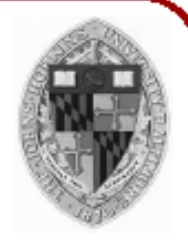

• Sweep generating curve around helico-spiral axis

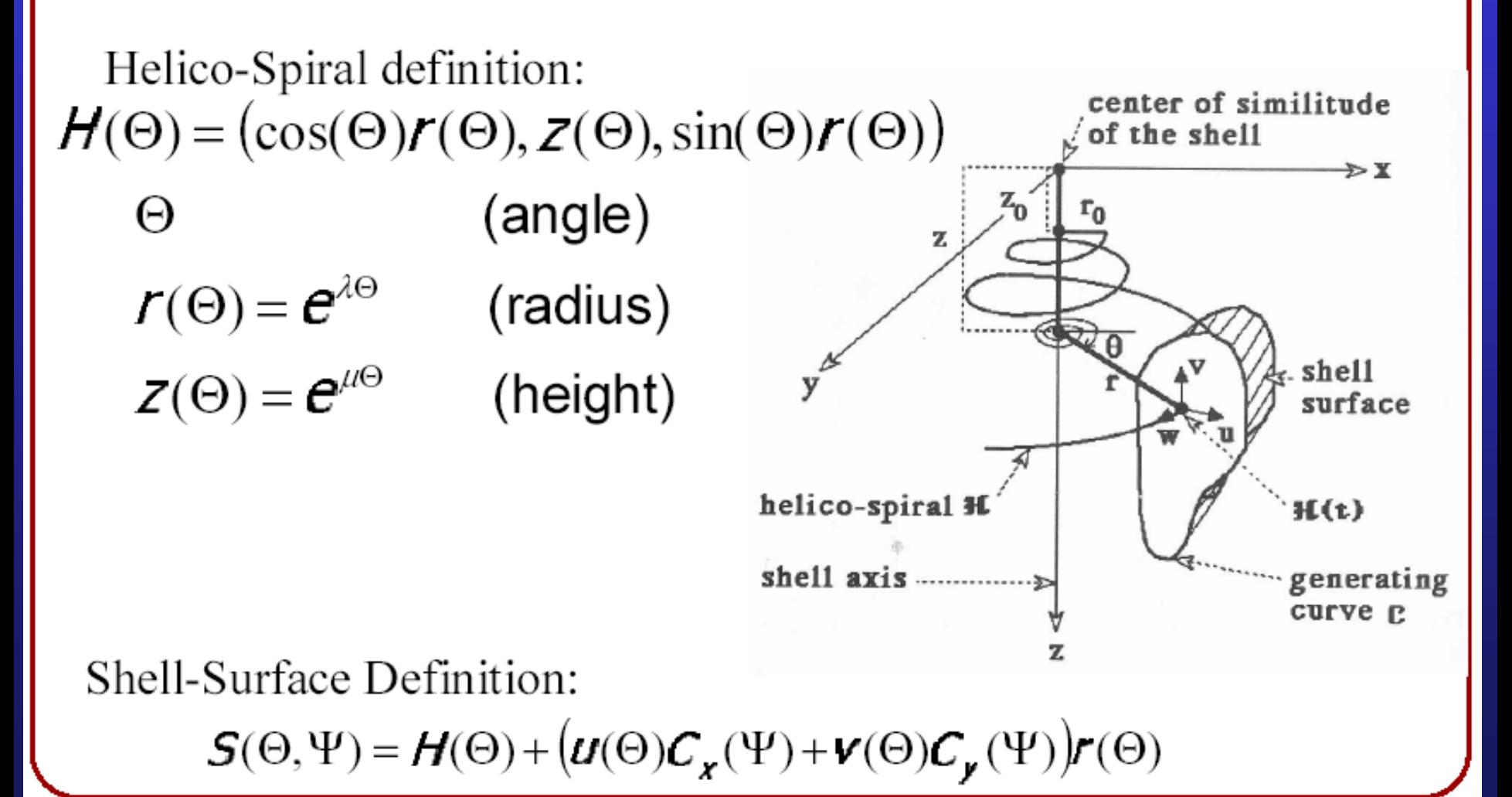

- 
- Sweep generating curve around helico-spiral axis

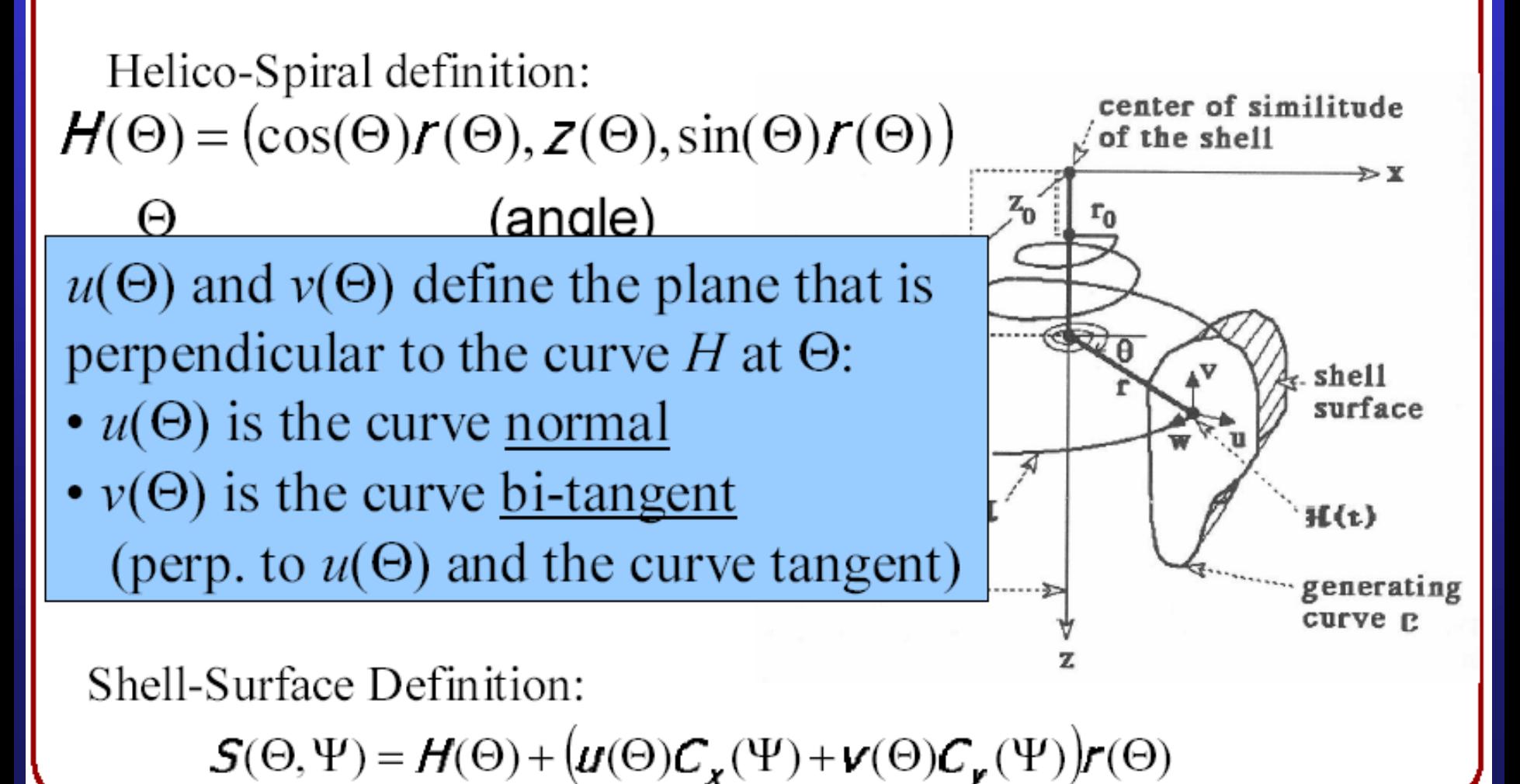

- 
- Generate different shells by varying parameters

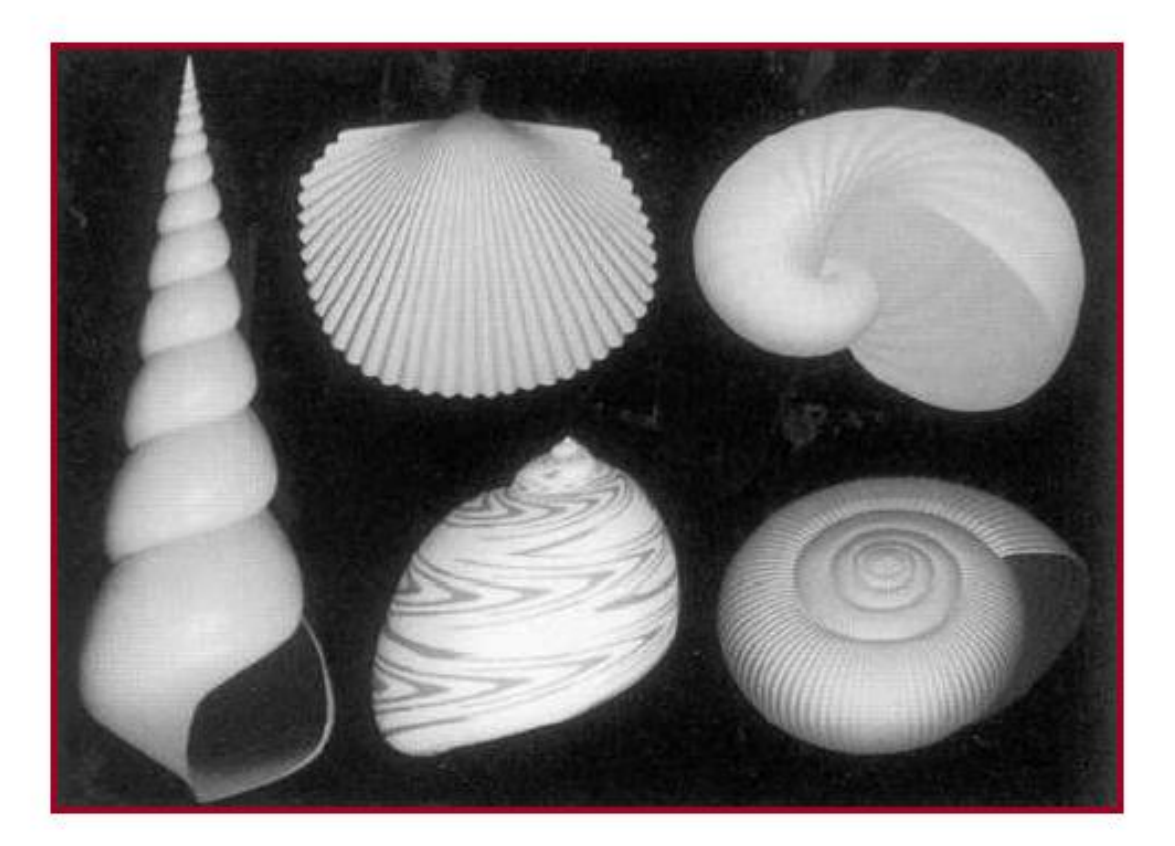

Different helico-spirals

Fowler et al. Figure 2

Center for Visual Computing

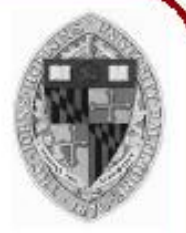

Generate different shells by varying parameters

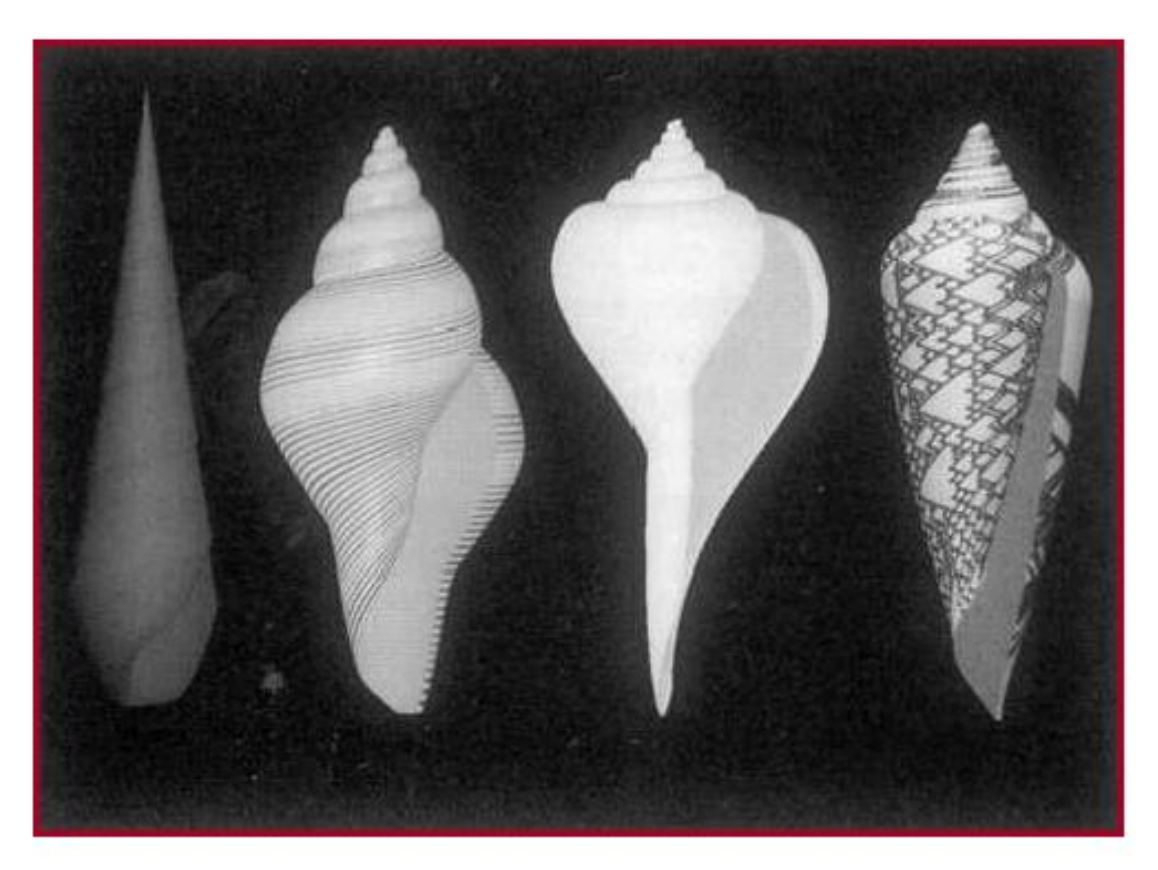

Different generating curves

 $\text{at } \text{in } \Gamma$  iguit  $\sigma$ 

STATE UNIVERSITY OF NEW YORK

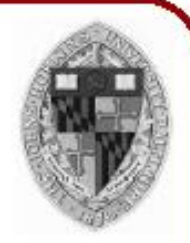

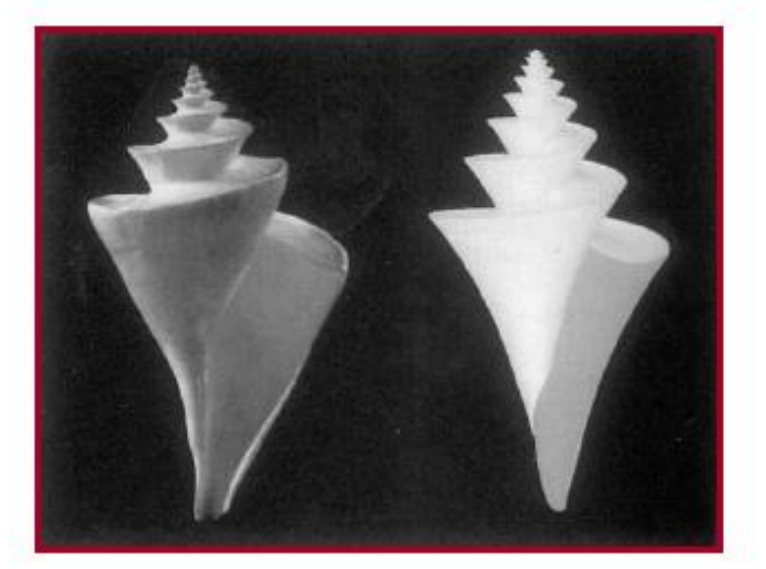

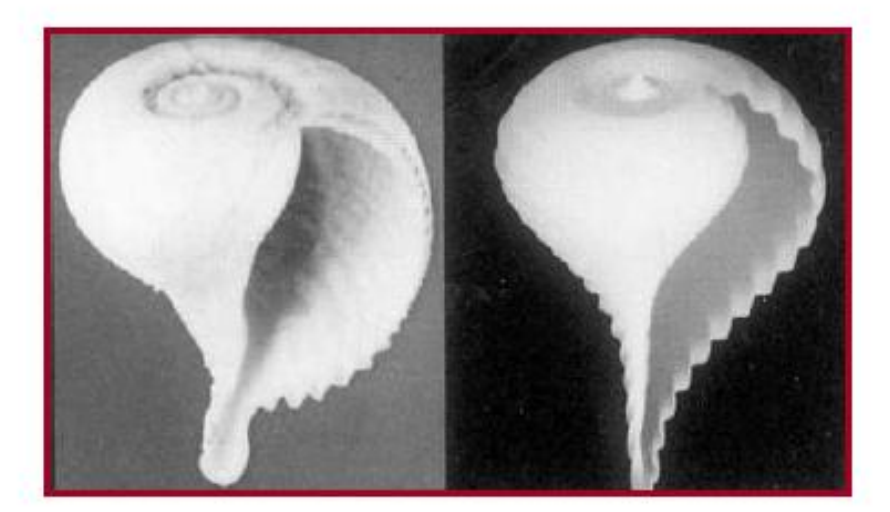

Generate many interesting shells with a simple procedural model!

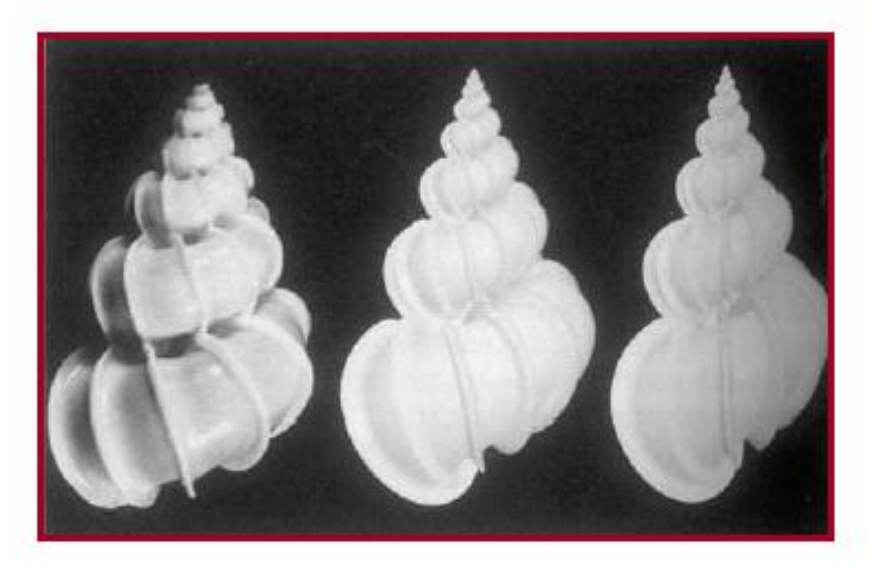

#### I igures  $\pm$ ,  $\frac{1}{2}$

### Procedural Terrain

#### • **"Subdivide and displace"**

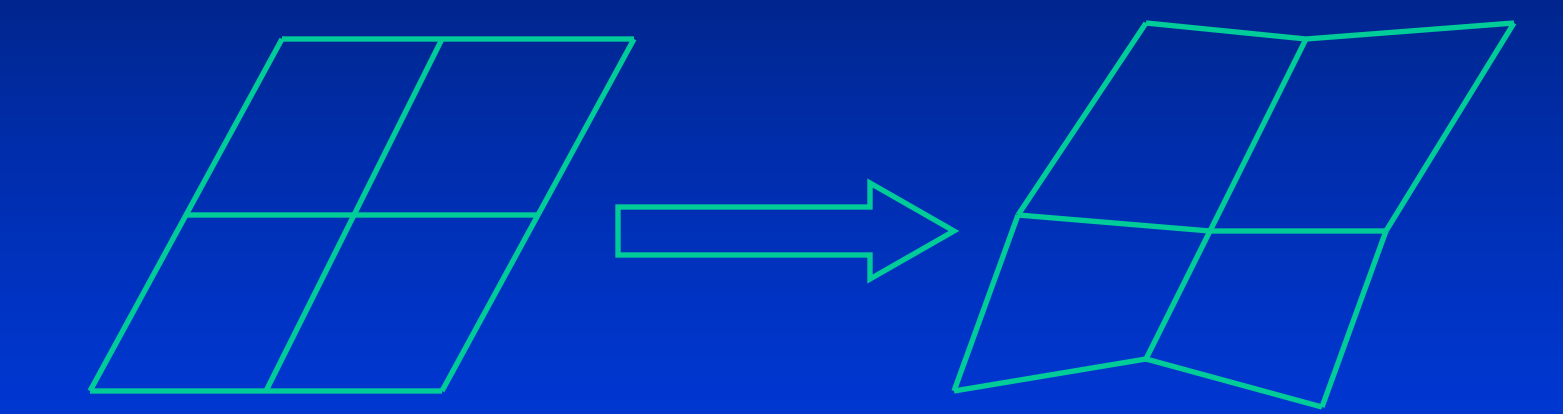

Department of Computer Science

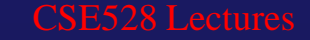

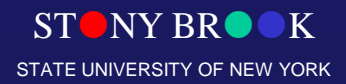

Center for Visual Computing

# Simple Explicit Procedural Model

- **Begin with a regular mesh**
- **Perturb vertex geometry procedurally (typically pseudo-randomly)**
- **Iterate this process until desired shape is achieved**

• **Very general technique that can also be used to add irregularity ("noise") to arbitrary mesh objects**

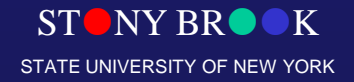

Department of Computer Science Center for Visual Computing

CSE528 Lectures

# Midpoint Displacement For Terrain

- **Seed corners with values**
- **Perturb midpoint randomly from mean**
- **Recursion using a smaller window**
- **In 2D, best to use "diamond-square" recursion (to prevent axis-aligned artifacts)**

Department of Computer Science Center for Visual Computing

O

O

CSE528 Lectures

NY BR**K** STATE UNIVERSITY OF NEW YORK

# One Example: Natural Terrain **Modeling**

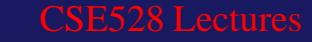

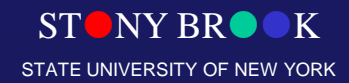

### Fractal Noise Terrain

- Use fractal noise to generate terrain
- Can be made tile-able over unit square:

```
F_{\text{tileable}}(x, y) = \GammaF(x,y) * (1-x) * (1-y) +F(x-1,y) * x * (1-y) +F(x-1,y-1) * x * y +F(x,y-1) * (1-x) * y]
```
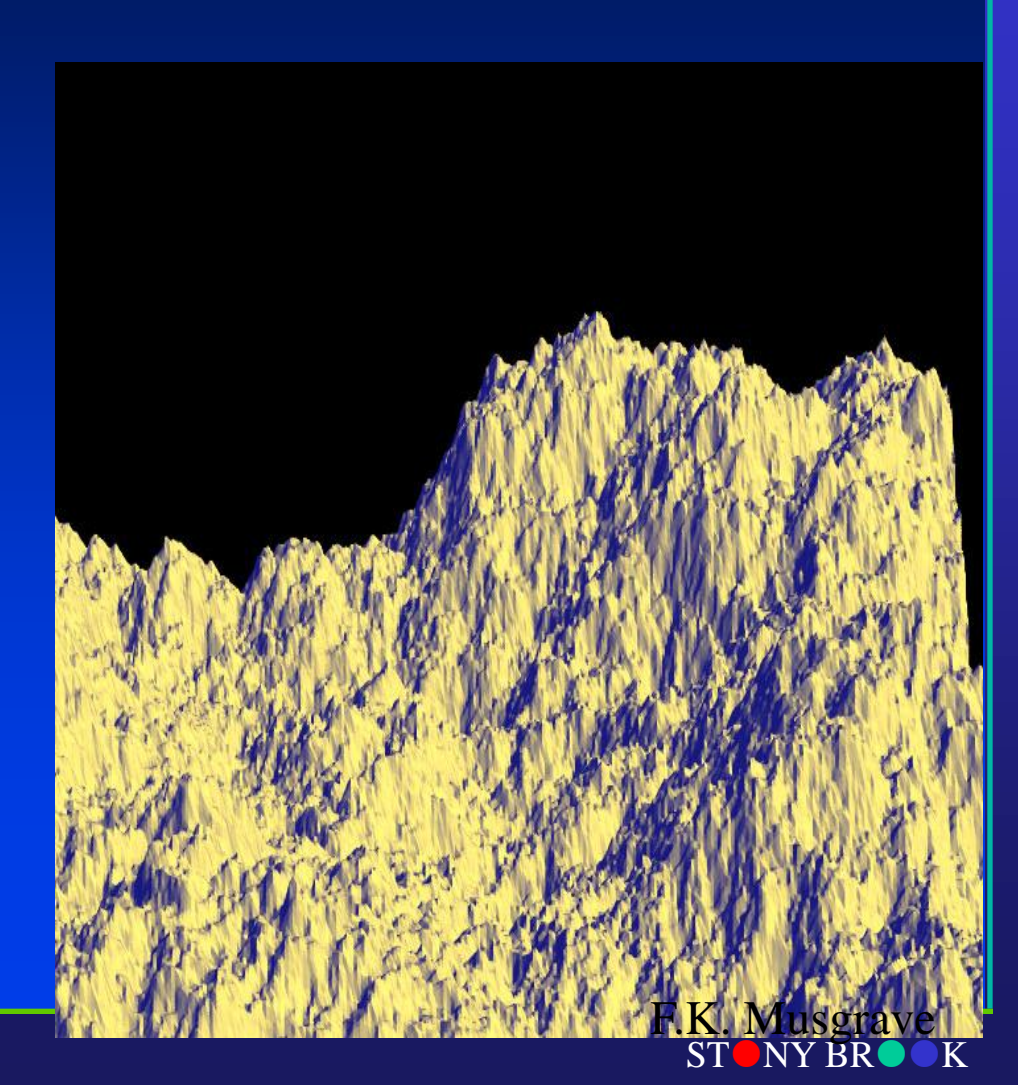

Department of Computer Science Center for Visual Computing

STATE UNIVERSITY OF NEW YORK

# Adding Water

#### • **Use an elevation threshold (z < zwater)**

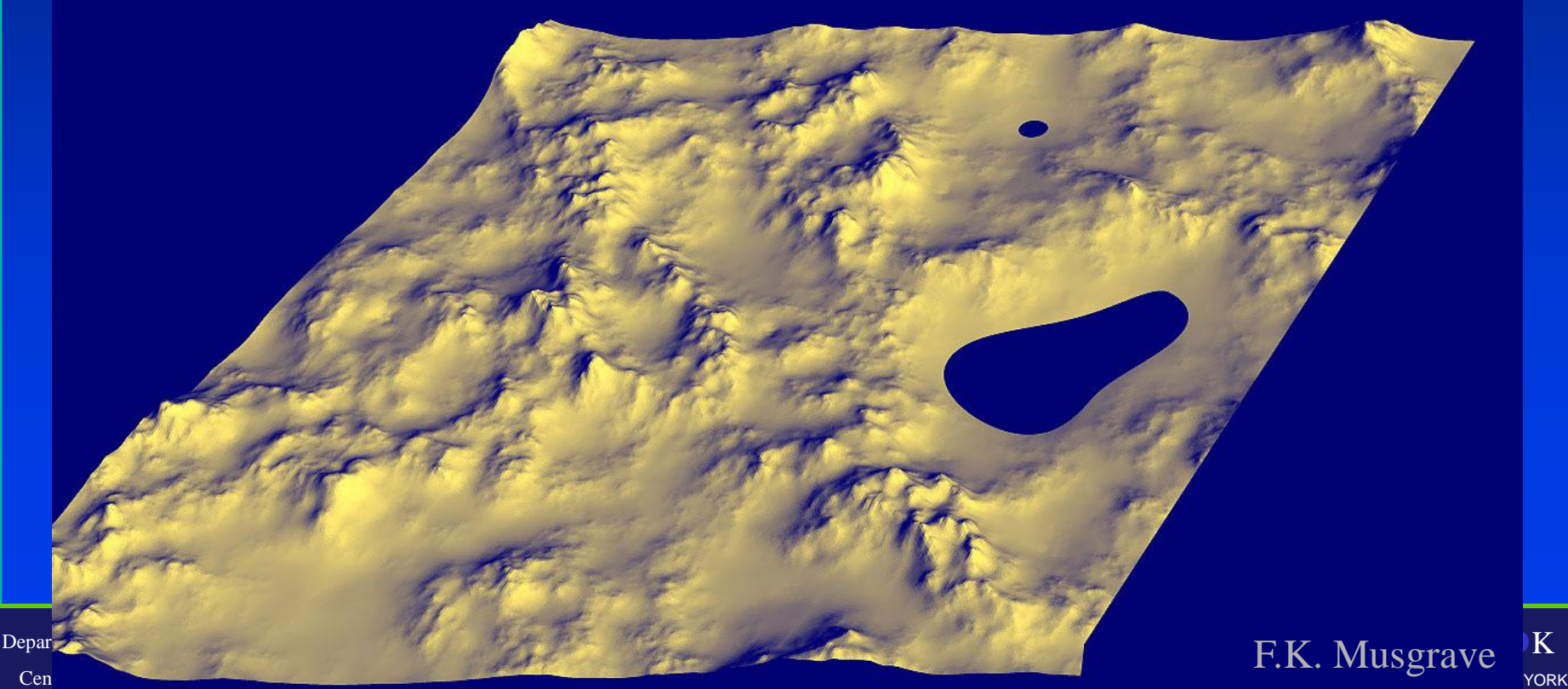

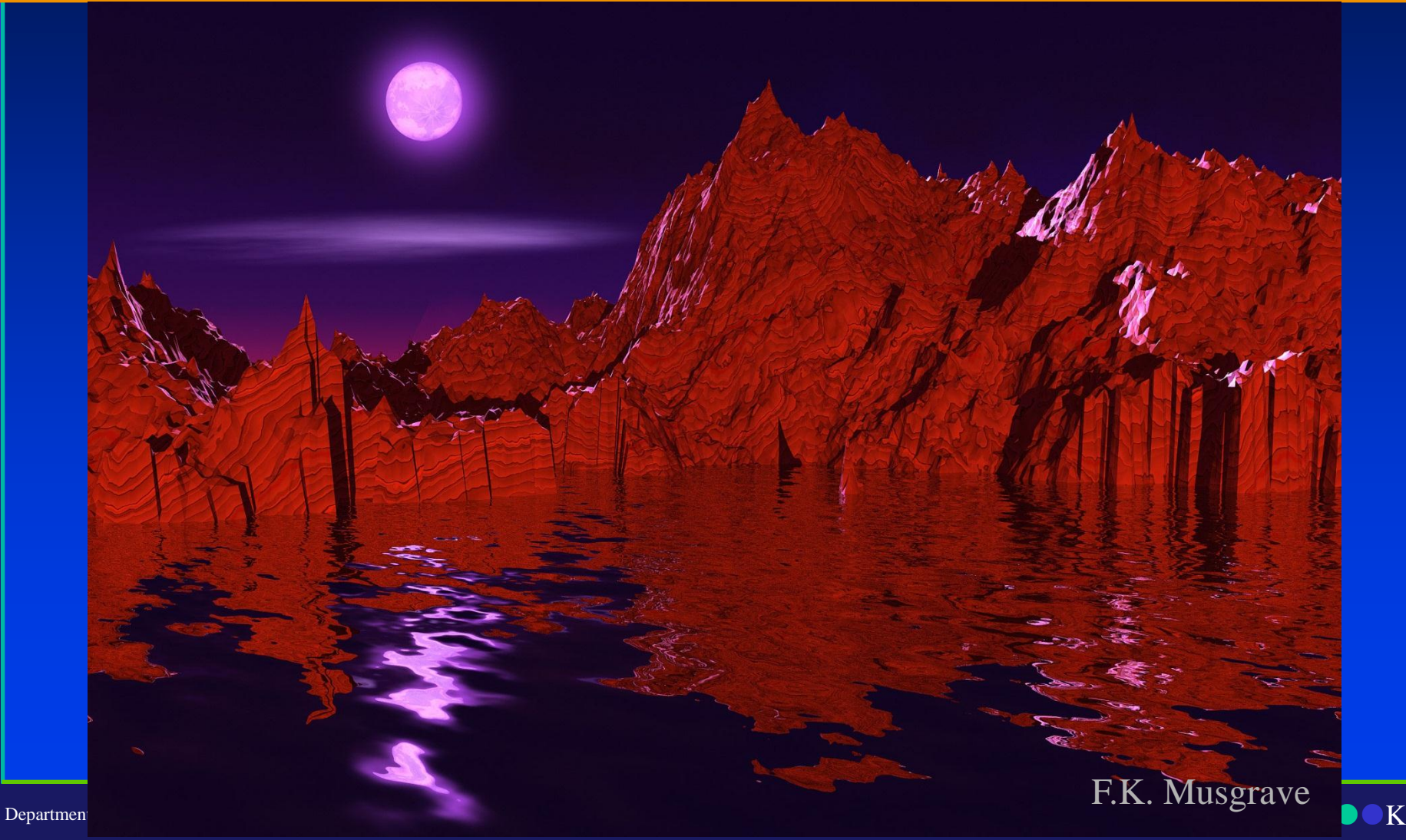

Center for Visual Computing

STATE UNIVERSITY OF NEW YORK

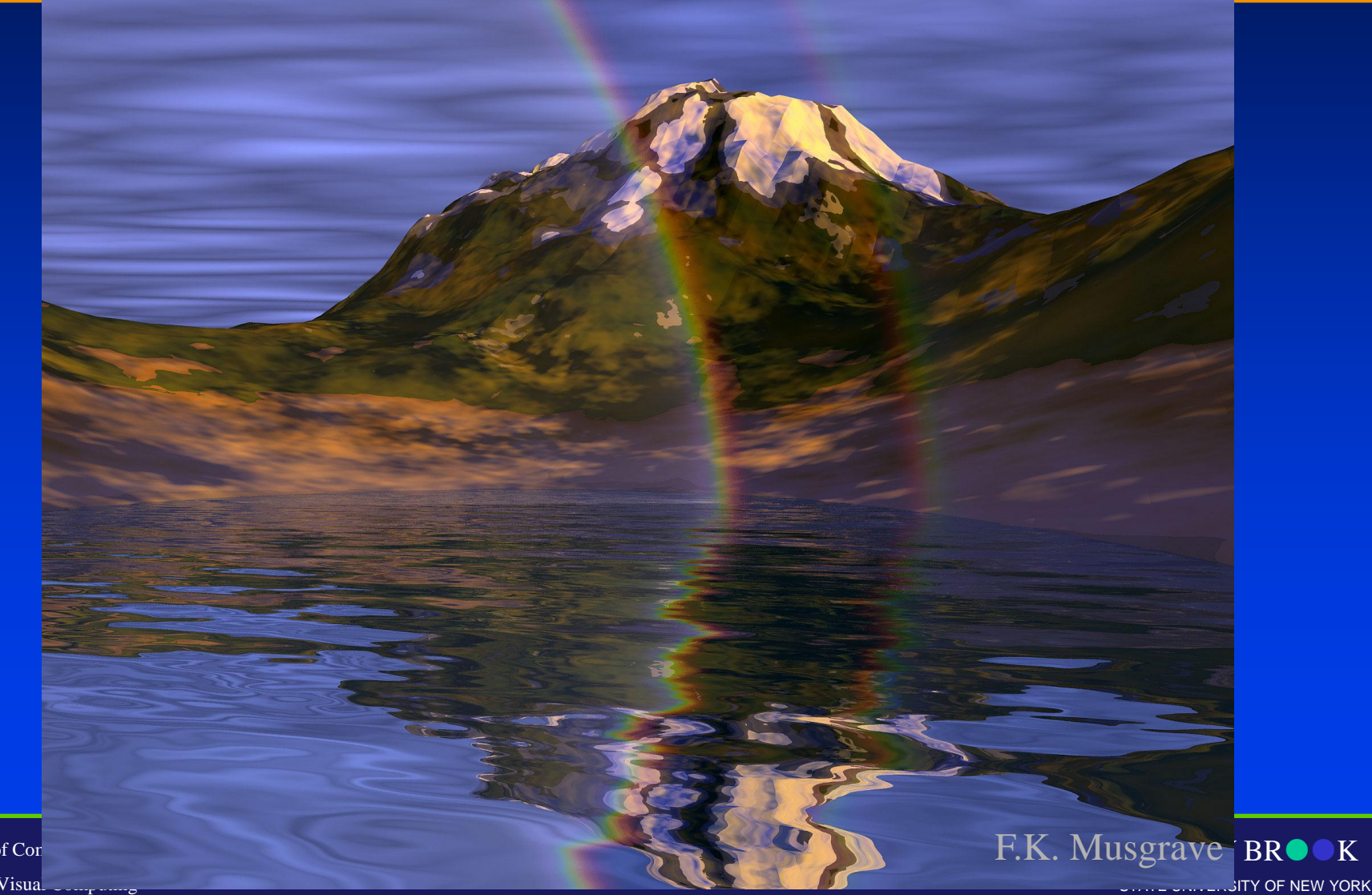

Department of Cor Center for Visual  $\overline{\phantom{a}}$ 

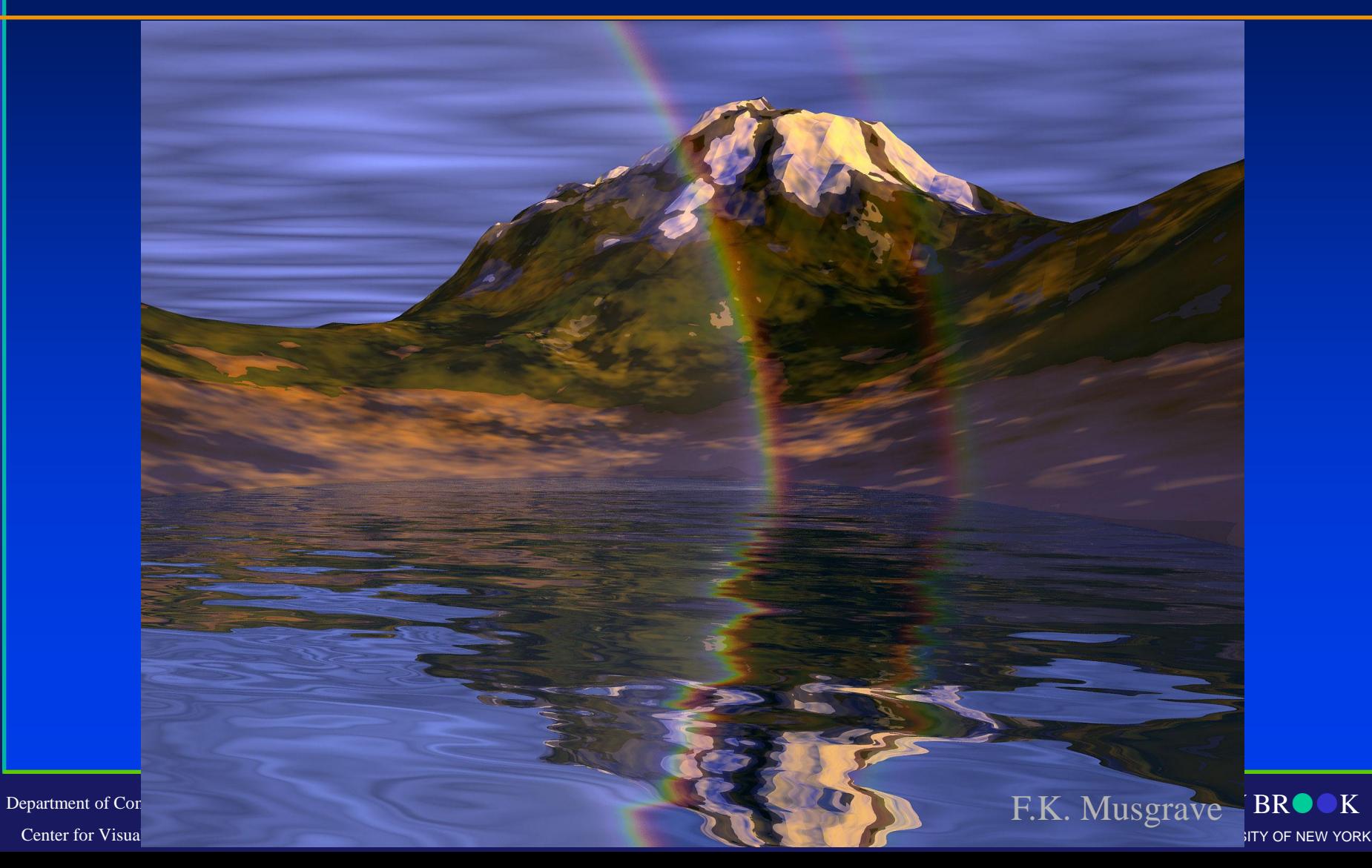

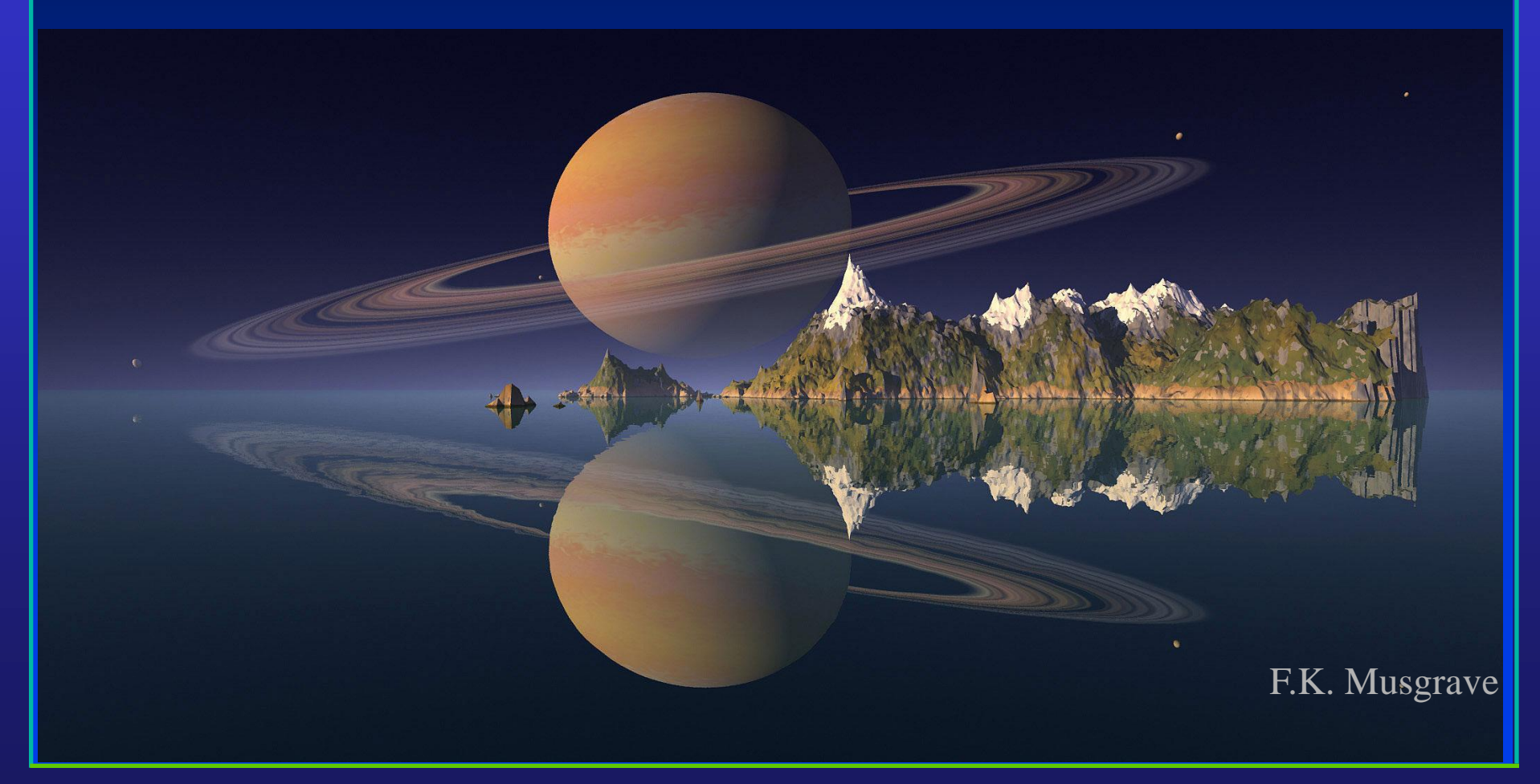

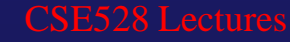

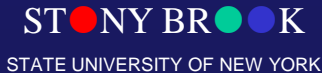

### Terragen

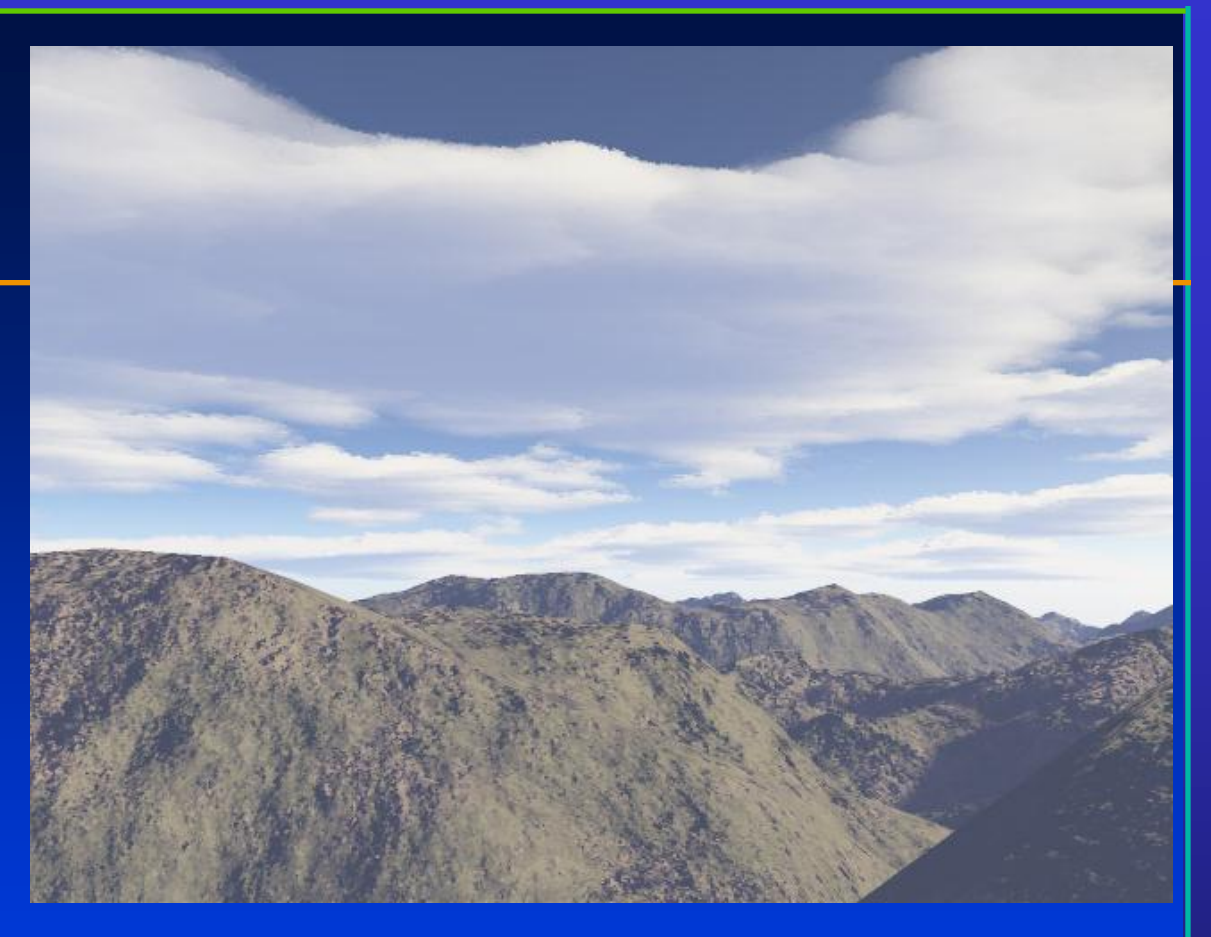

- **Commercial product (free for personal use)**
- **Website: http://www.planetside.co.uk/terragen/**
- **This image took ~3 minutes to set up**

Department of Computer Science Center for Visual Computing

CSE528 Lectures

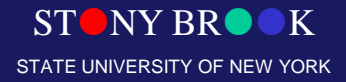

#### **Procedural Modeling**

- Sweeps
- Fractals
- Grammars  $\bullet$

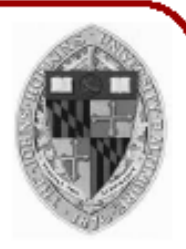

# Fractal Geometry

- All of the modeling techniques covered so far use Euclidean geometry methods – Objects were described using equations
- This is fine for manufactured objects
- But what about natural objects that have irregular or fragmented features? – Mountains, clouds, coral…

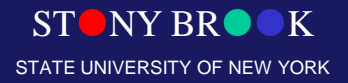

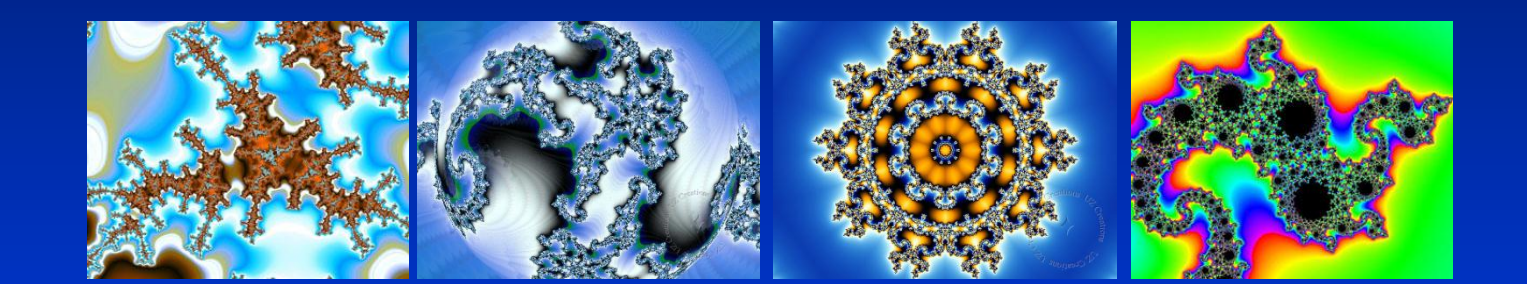

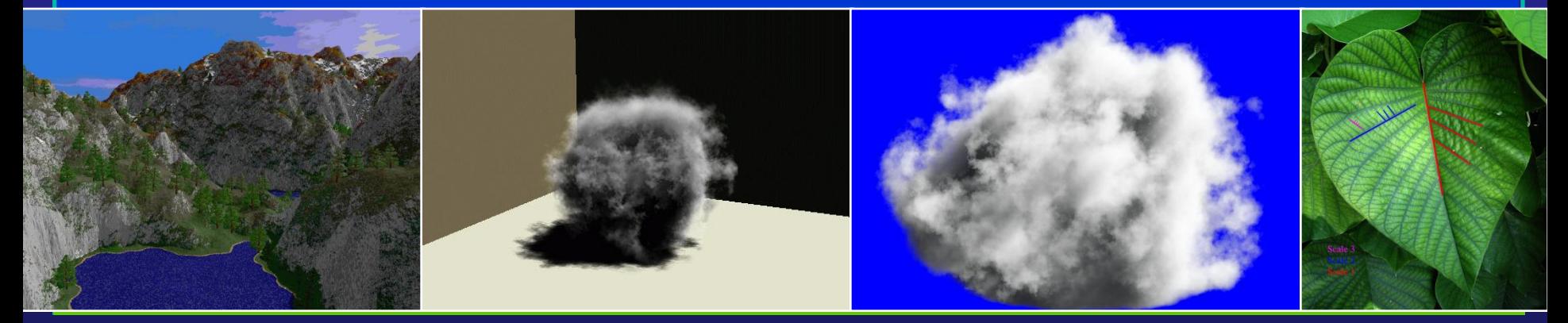

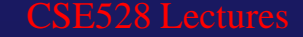

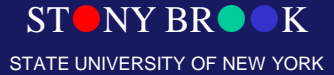

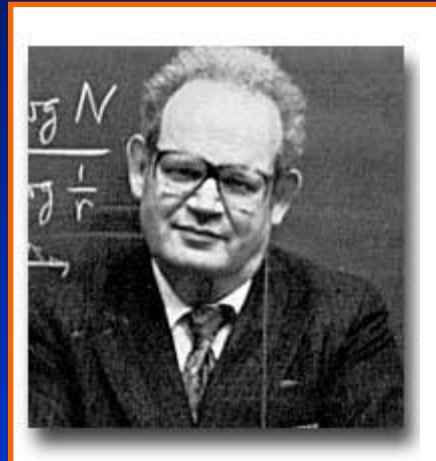

*"Clouds are not spheres, mountains are not cones, coastlines are not circles and bark is not smooth, nor does lightning travel in a straight line."*

Benoit Mandelbrot

**STONY BR** STATE UNIVERSITY OF NEW YORK

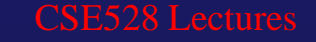

# Fractal Geometry and Procedural Modeling

- Natural objects can be realistically described using **fractal geometry methods**
- Fractal methods use procedures rather than equations to model objects - **procedural modeling**
- The major characteristic of any procedural model is that the model is not based on data, but rather on the implementation of a procedure following a particular set of rules

Department of Computer Science Center for Visual Computing

CSE528 Lectures

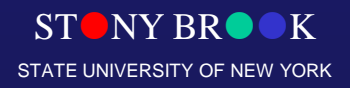

# Modeling on the Fly!!!

- A fractal object has two basic characteristics:
	- Infinite detail at every point
	- A certain self similarity between object parts and the overall features of the object

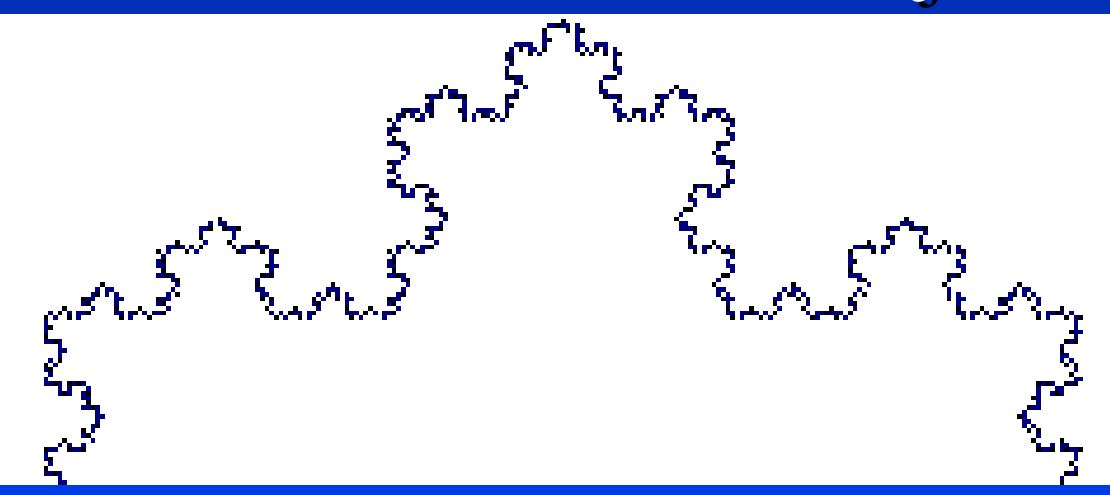

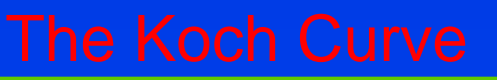

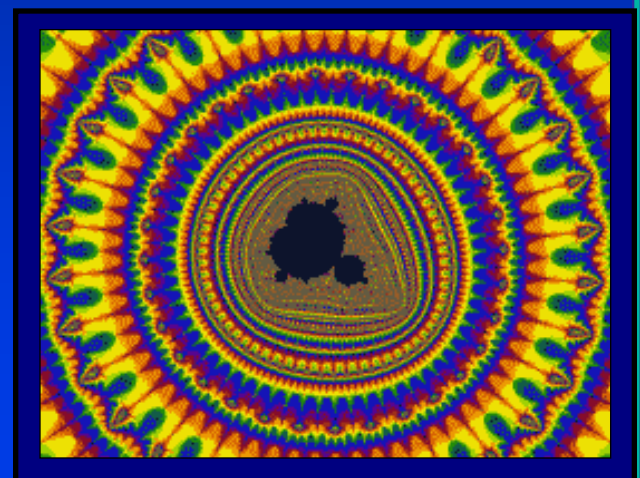

**Mandelbrot Set Video From:**

<http://www.fractal-animation.net/ufvp.htm>

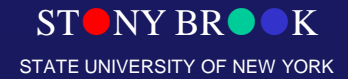

### Fractal Generator

- A fractal object is generated by repeatedly applying a specified transform function to points in a region of space
- If  $P_0 = (x_0, y_0, z_0)$  is a selected initial position, each iteration of a transformation function *F* generates successive levels of detail with the calculations:

$$
P_1 = F(P_0), \quad P_2 = F(P_1), \quad P_3 = F(P_2), \quad \dots
$$

• In general the transformation is applied to a specified point set, or to a set of primitives (e.g.  $P_1 = F(P_0), P_2 = F(P_1), P_3 = F(P_2), ...$ <br>In general the transformation is applied to a specified point set, or to a set of primitives (e.g. lines, curves, surfaces)

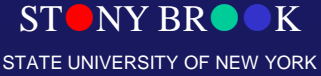

# Fractal Generator

- Although fractal objects, by definition have infinite detail, we only apply the transformation a finite number of times
- Obviously objects we display have finite dimension they fit on a page or a screen
- A procedural representation approaches a *true* representation as we increase the number of **iterations**
- The amount of detail is limited by the resolution of the display device, but we can always *zoom in* for further detail

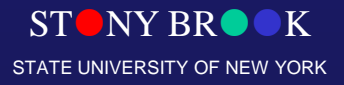
## The Koch Snowflake

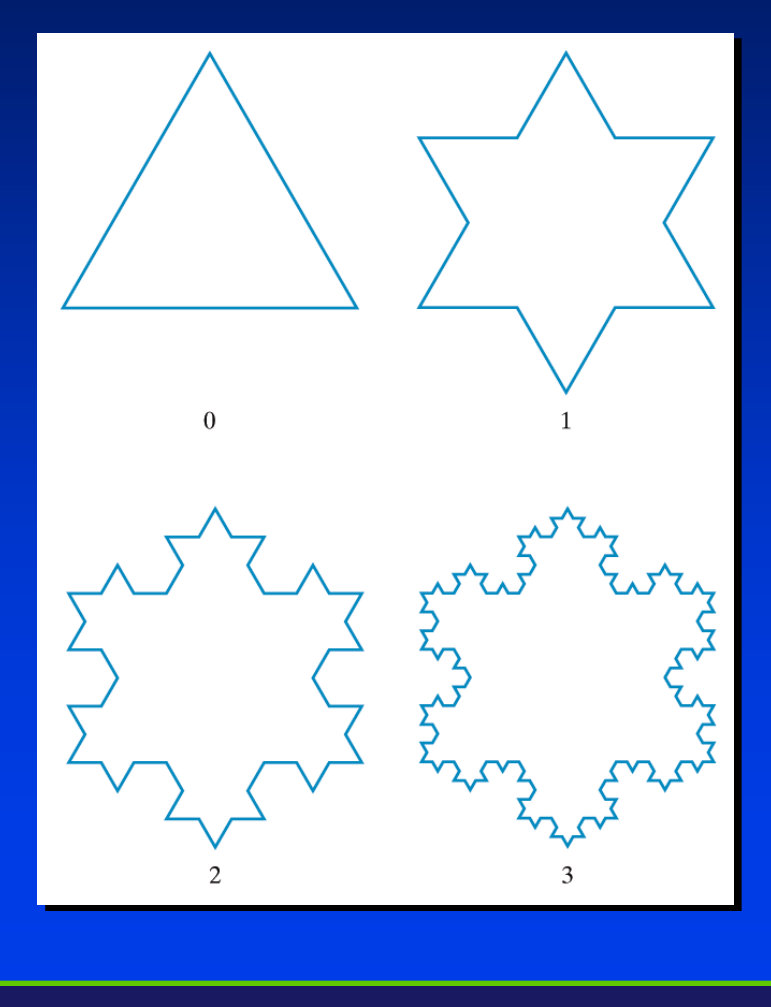

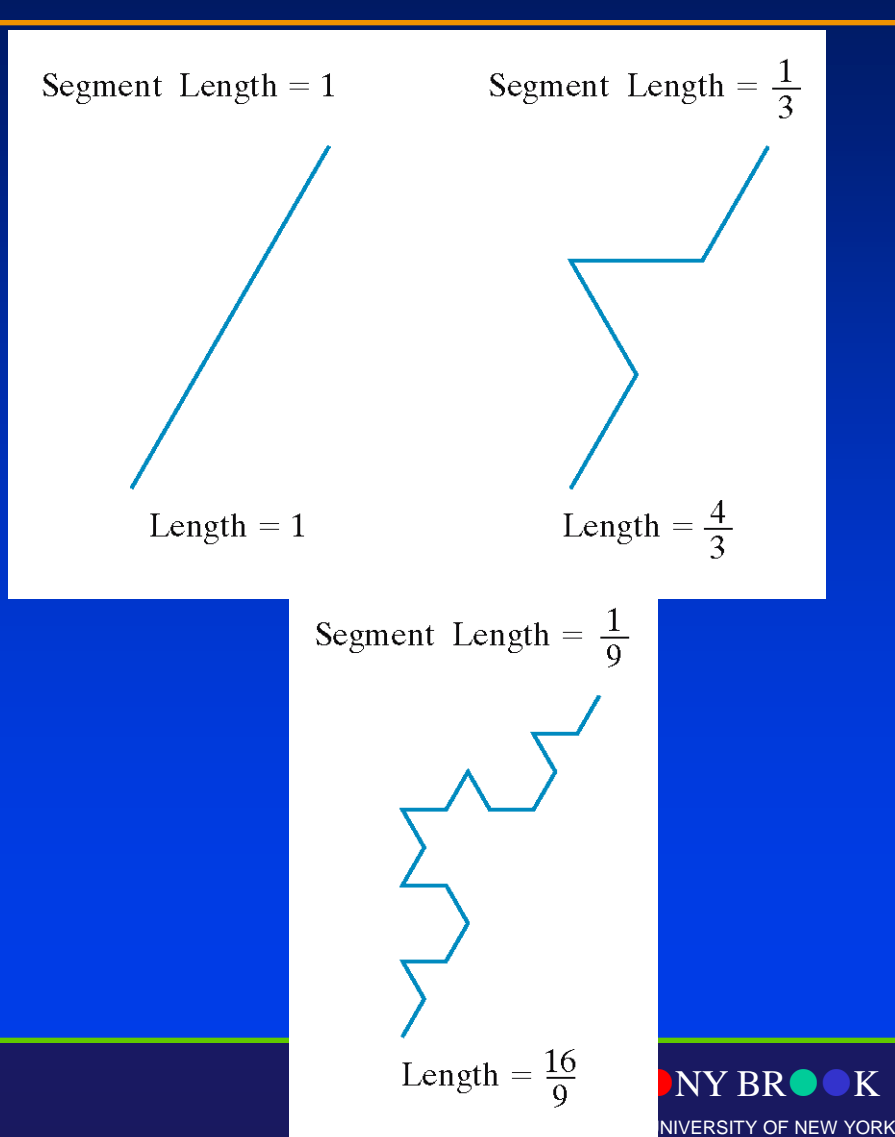

## Example: Ferns

• Very similar techniques can be used to generate vegetation

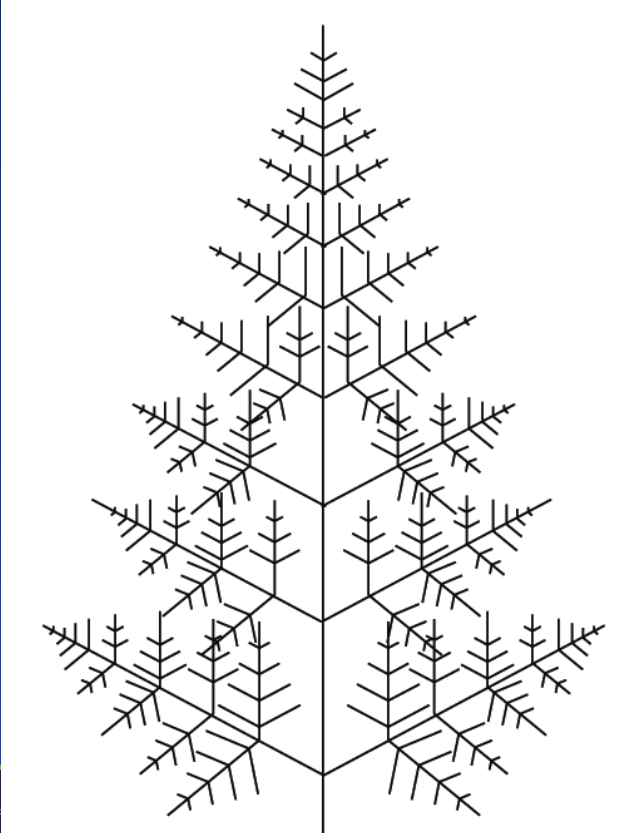

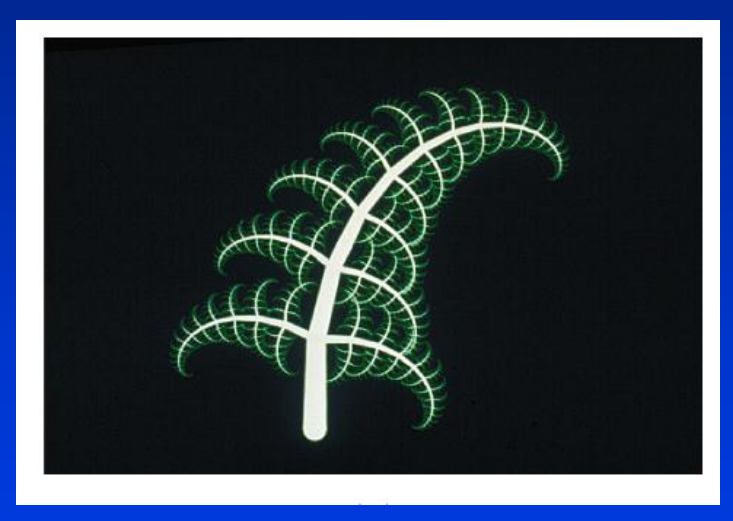

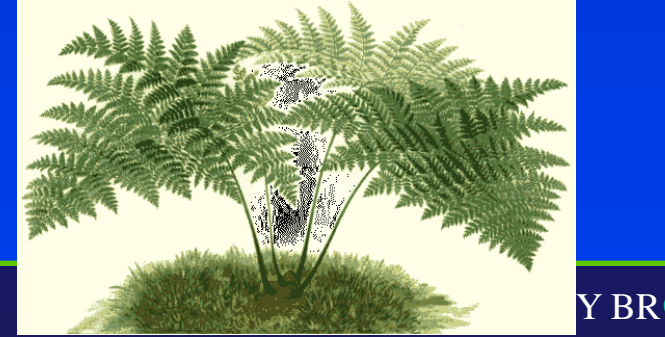

Department of Compute Center for Visual Con

STATE UNIVERSITY OF NEW YORK

## Fractal Dimension

- The amount of variation in the structure of a fractal object is described as the **fractal dimension**, *D*
	- More jagged looking objects have larger fractal dimensions
- Calculating the fractal dimension can be difficult, especially for particularly complex **fractals**

•We won't look at the details of these calculations

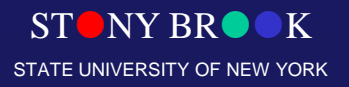

## Types of Fractals

- Fractals can be classified into three groups
	- Self similar fractals
		- These have parts that are scaled down versions of the entire object
		- Commonly used to model trees, shrubs, etc.
	- Self affine fractals
		- Have parts that are formed with different scaling parameters in each dimension
		- Typically used for terrain, water and clouds
	- Invariant fractal sets
		- Fractals formed with non-linear transformations
		- Mandelbrot set, Julia set generally not so useful

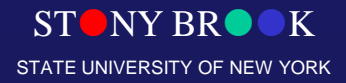

### Fractals

–

#### • Mandelbrot set

$$
z_0 = z
$$
  

$$
z_k = z_{k-1}^2 + z_0 \qquad k = 1, 2, 3...
$$

- The boundary of the convergence region in the complex plane is fractal
- To speed up, we use different color values according to the number of iterations executed by the loop. – Could zoom in/out of any particular regions

Department of Computer Science Center for Visual Computing

CSE528 Lectures

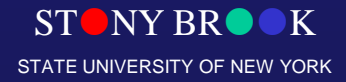

#### **Fractals**

- Defining property:
	- Self-similar with infinite resolution

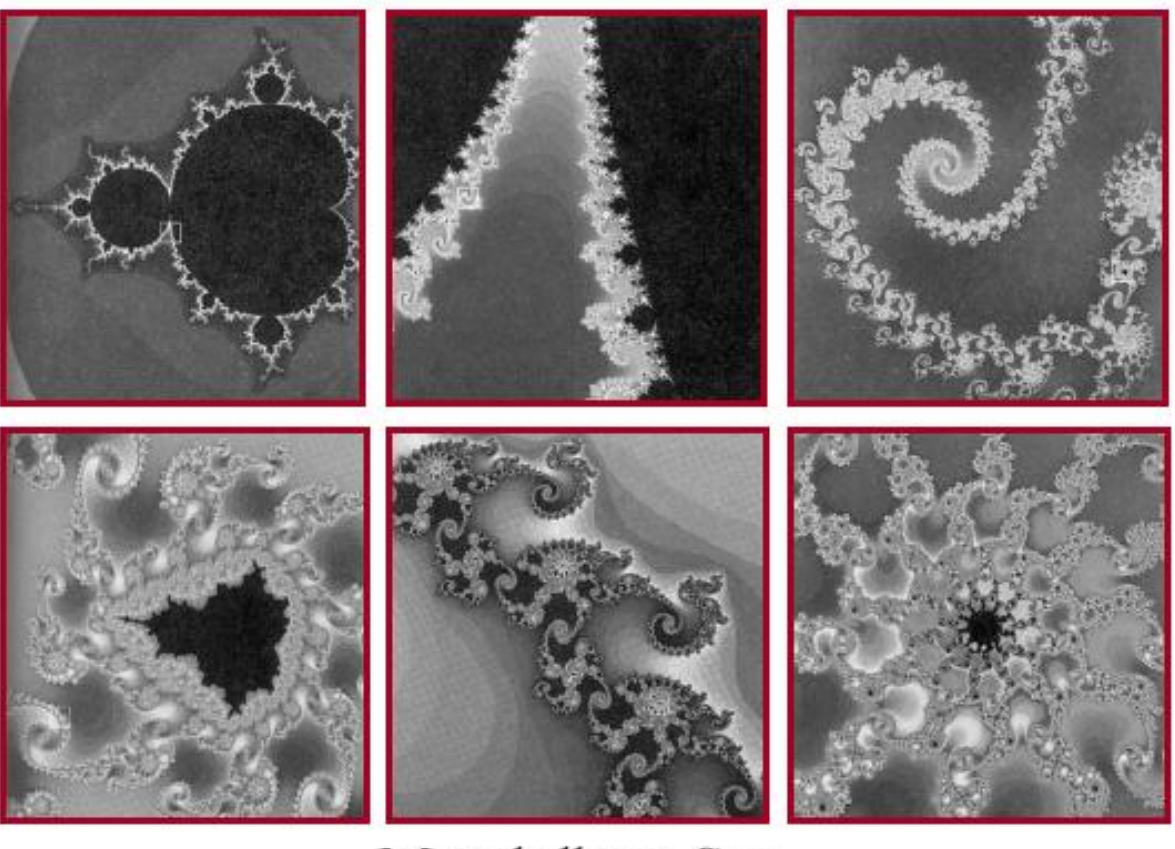

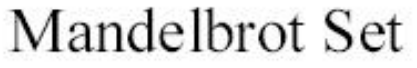

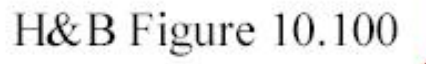

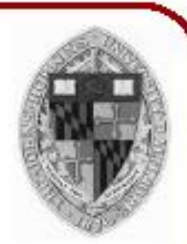

#### **Fractals**

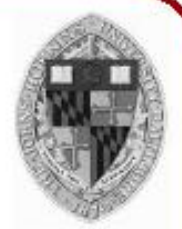

- Useful for describing natural 3D phenomenon
	- ∘ Terrain
	- ∘ Plants
	- c Clouds
	- o Water
	- Feathers
	- ∘ Fur
	- $\circ$  etc.

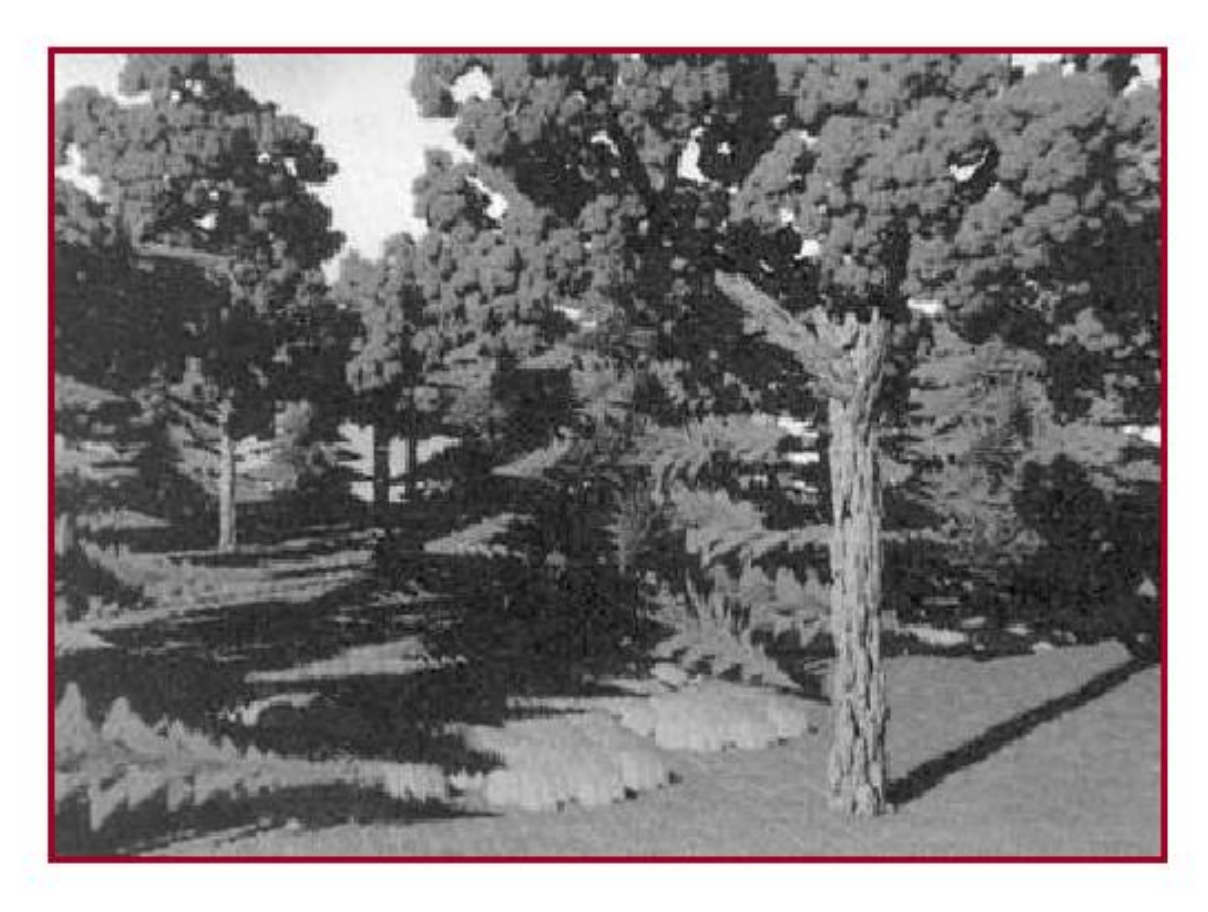

H&B Figure 10.80

#### **Fractal Generation**

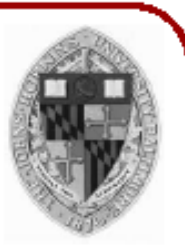

• Deterministically self-similar fractals ○ Parts are scaled copies of original

- Statistically self-similar fractals
	- Parts have same statistical properties as original

- General procedure:
	- Initiator: start with a shape O
	- Generator: replace subparts with scaled copy of original

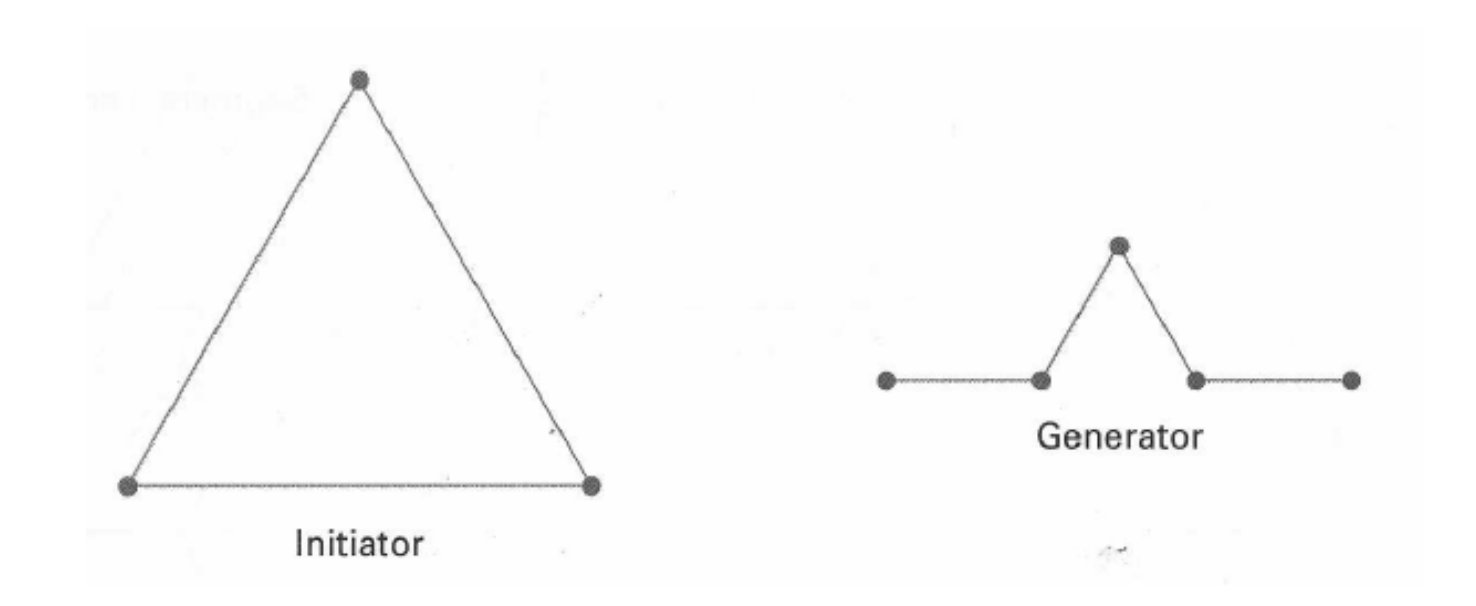

 $H\&B$  Figure 10.68

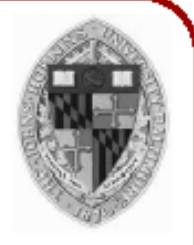

• Apply generator repeatedly

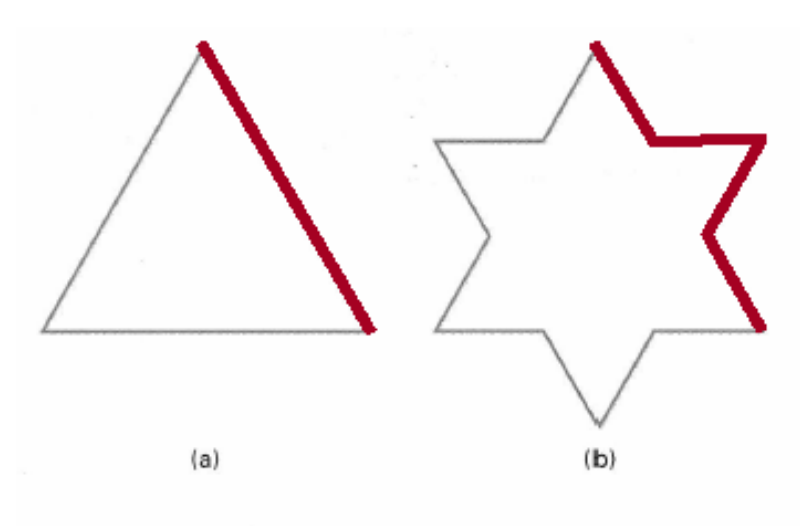

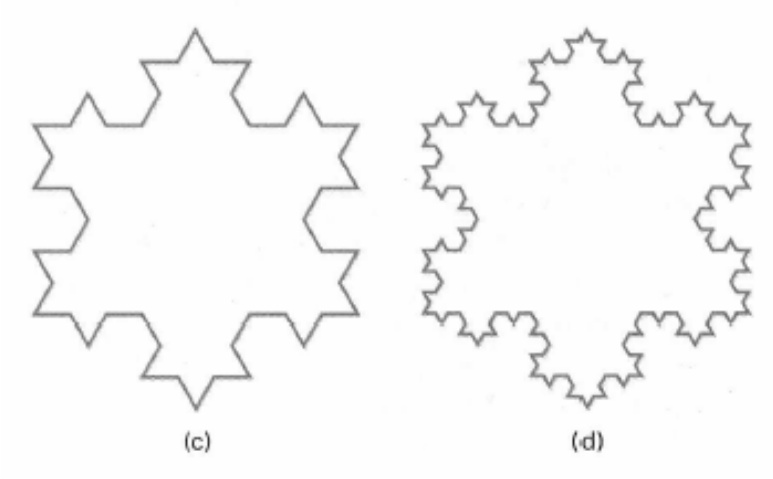

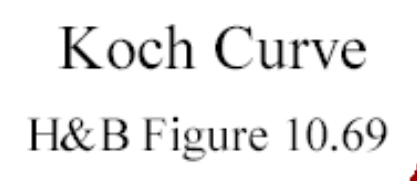

• Useful for creating interesting shapes!

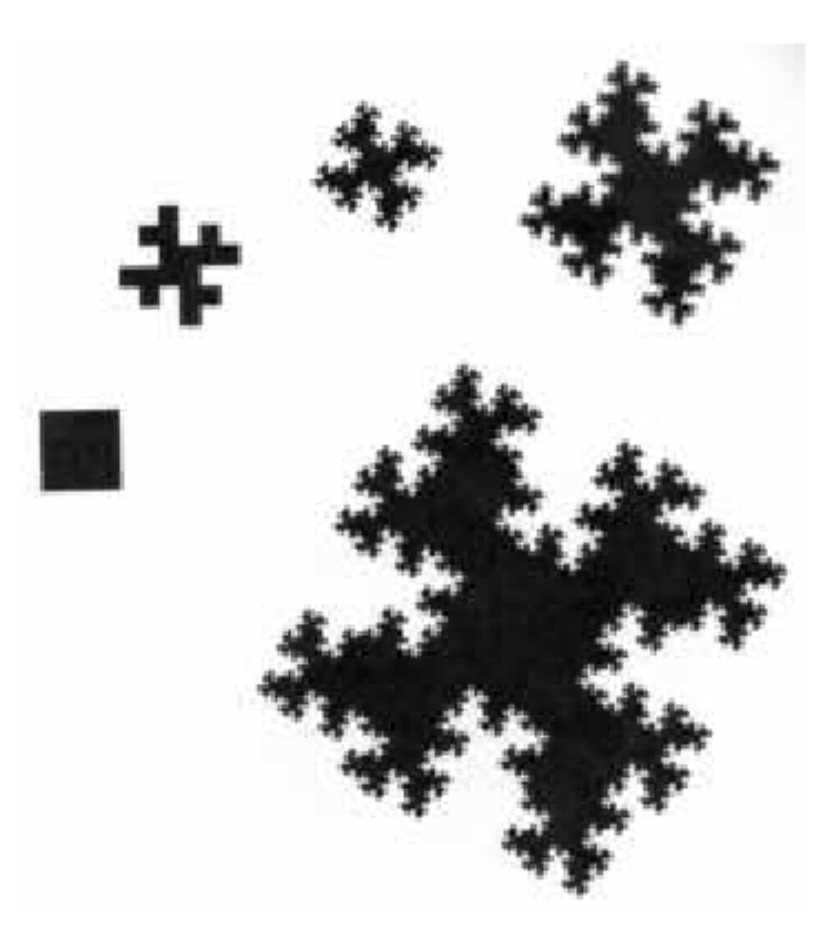

Center for Visual Computing

non-garen.

STATE UNIVERSITY OF NEW YORK

• Useful for creating interesting shapes!

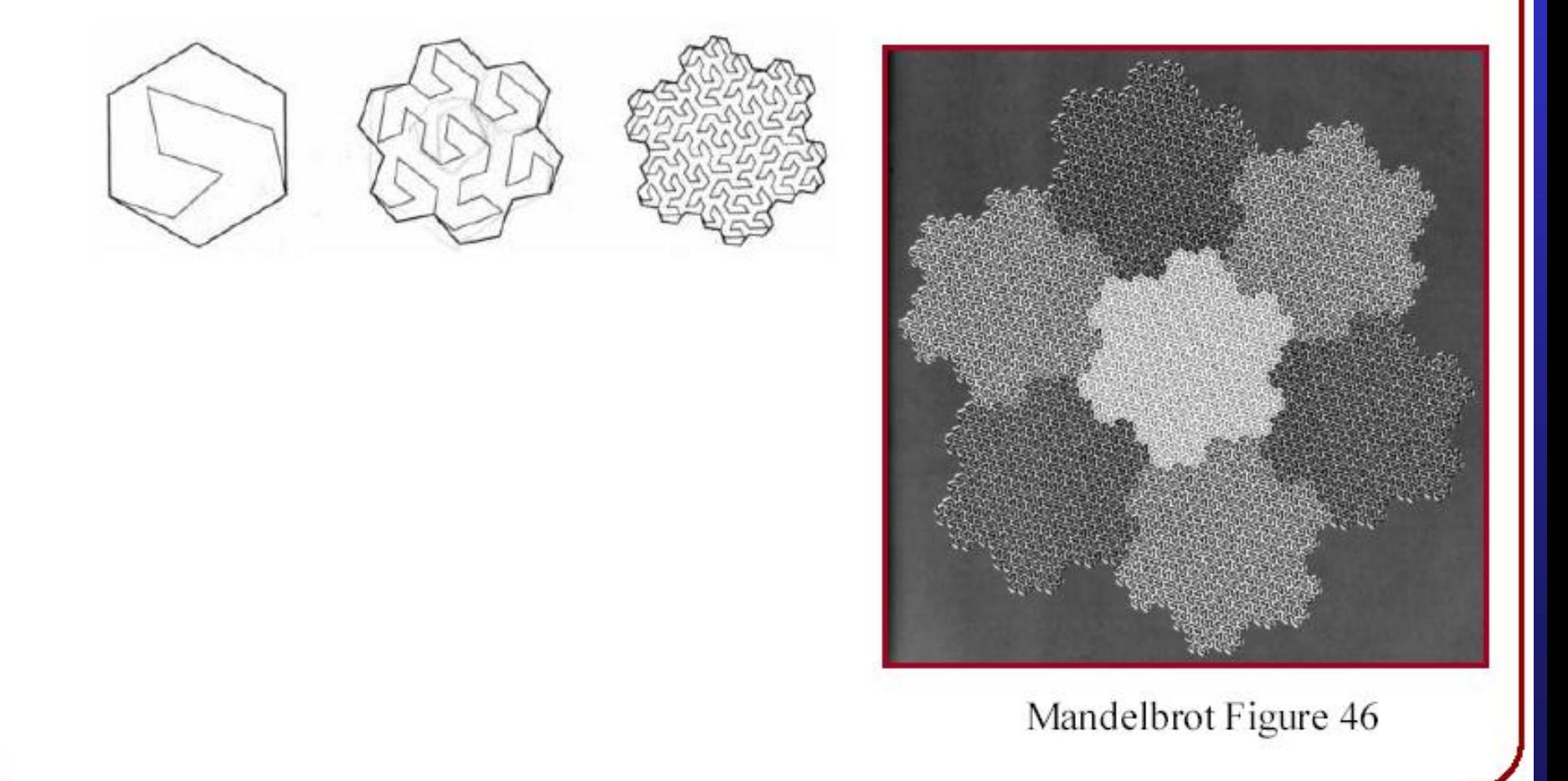

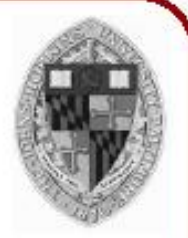

• Useful for creating interesting shapes!

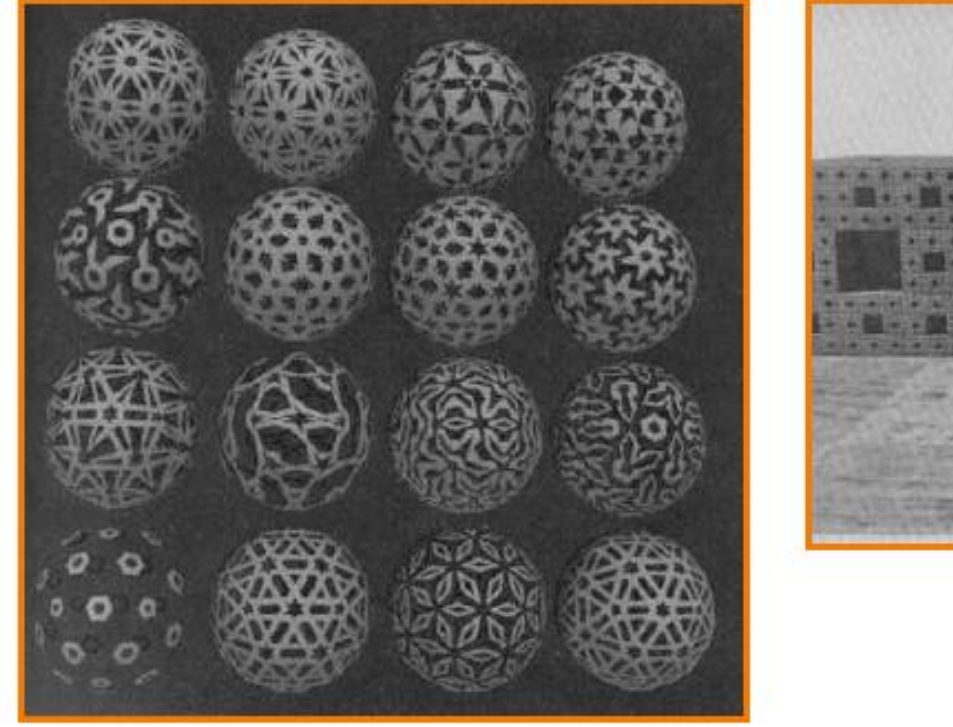

Department of Computer Science Center for Visual Computing

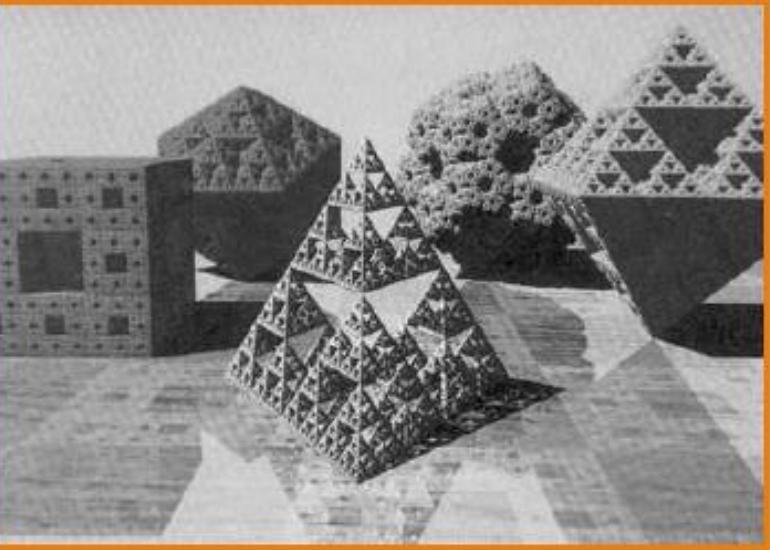

K

STATE UNIVERSITY OF NEW YORK

#### **Fractal Generation**

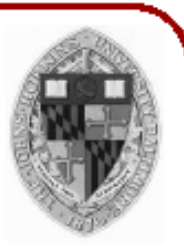

• Deterministically self-similar fractals • Parts are scaled copies of original

- Statistically self-similar fractals
	- Parts have same statistical properties as original

K

- General procedure:
	- Initiator: start with a shape
	- Generator: replace subparts with a self-similar

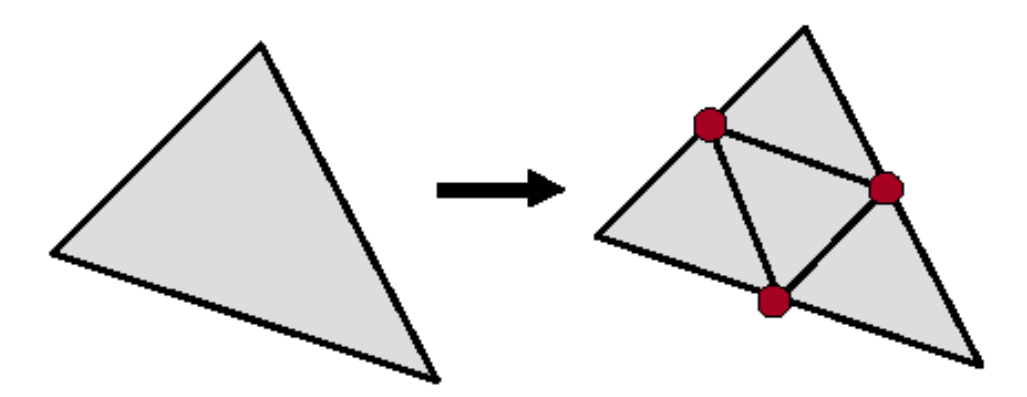

- General procedure:
	- Initiator: start with a shape O.
	- Generator: replace subparts with a self-similar random pattern

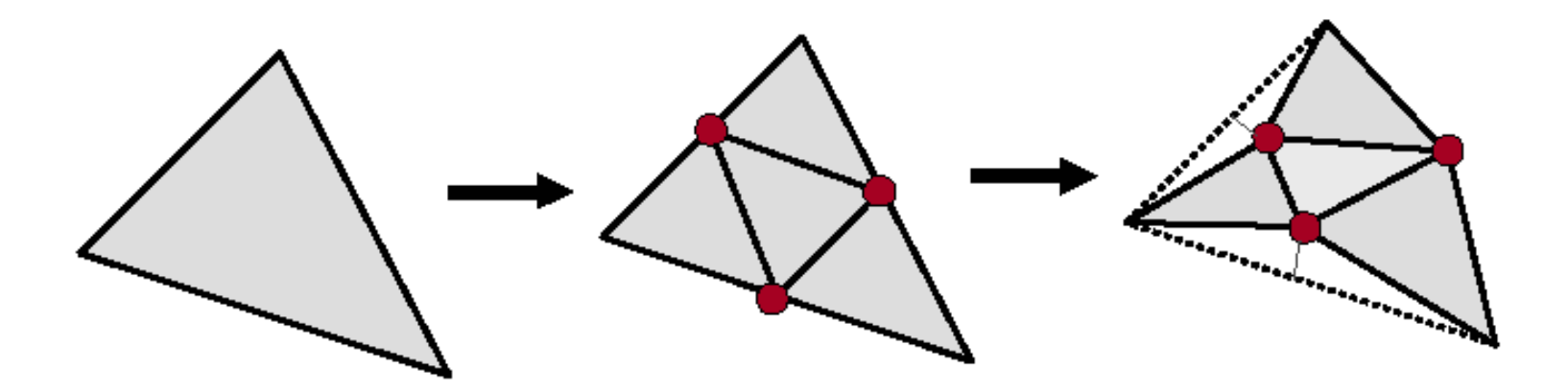

Random Midpoint Displacement

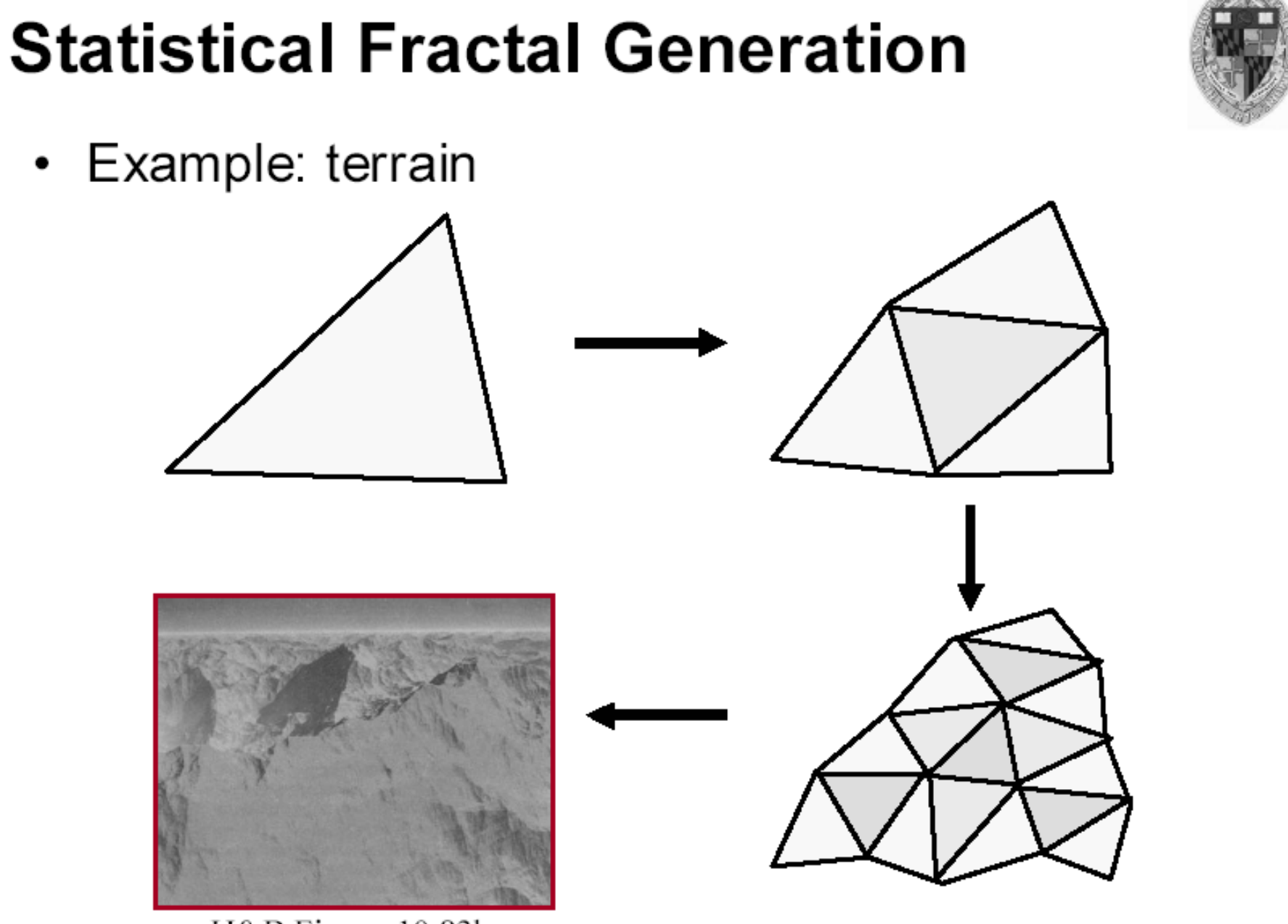

Department of Computer Science H&B Figure 10.83b

Center for Visual Computing

K

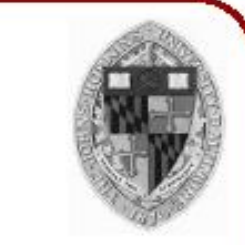

• Useful for creating mountains

Center for Visual Computing

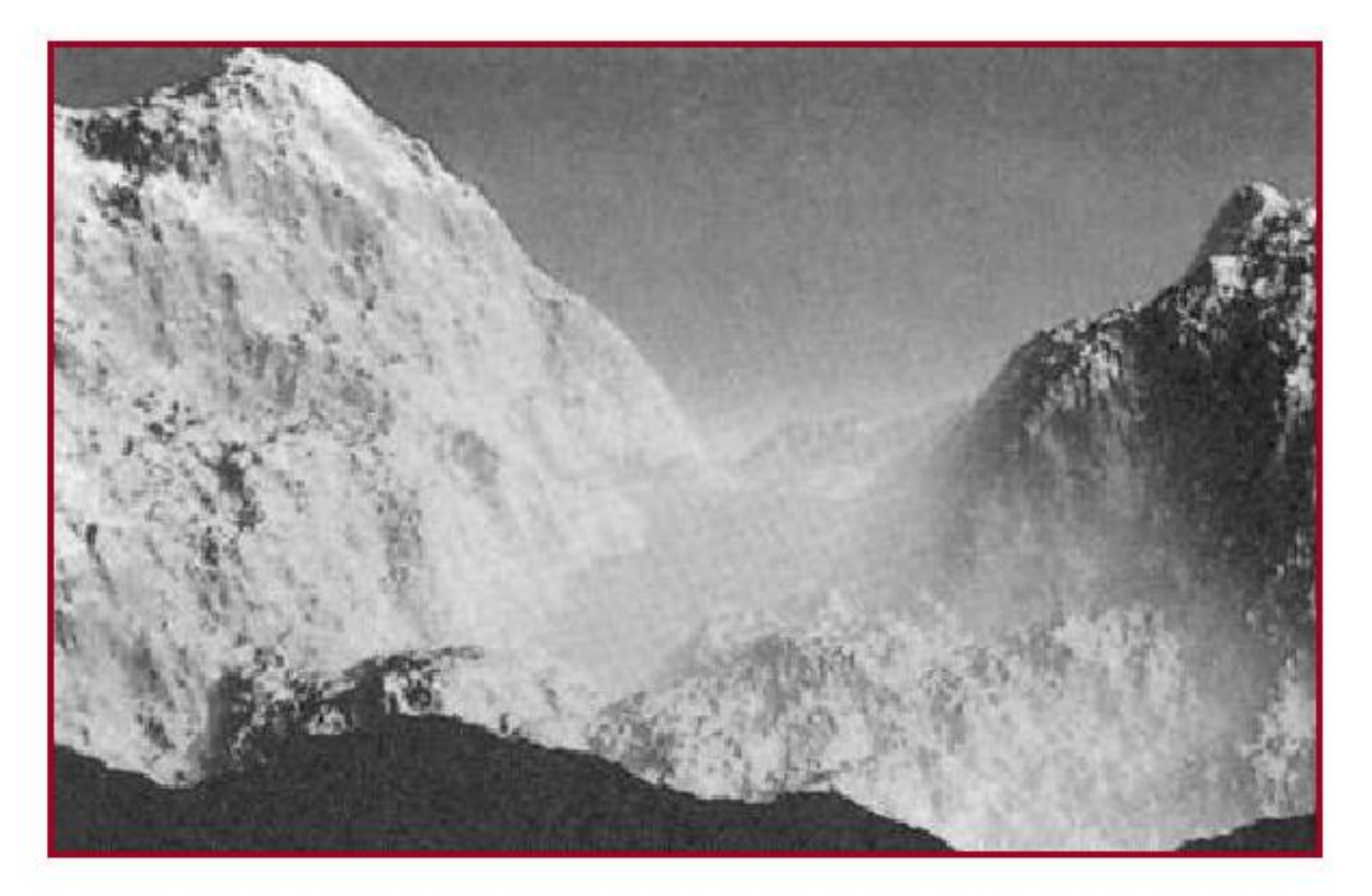

ST NY BR K

STATE UNIVERSITY OF NEW YORK

• Useful for creating 3D plants

Department of Computer Science Center for Visual Computing

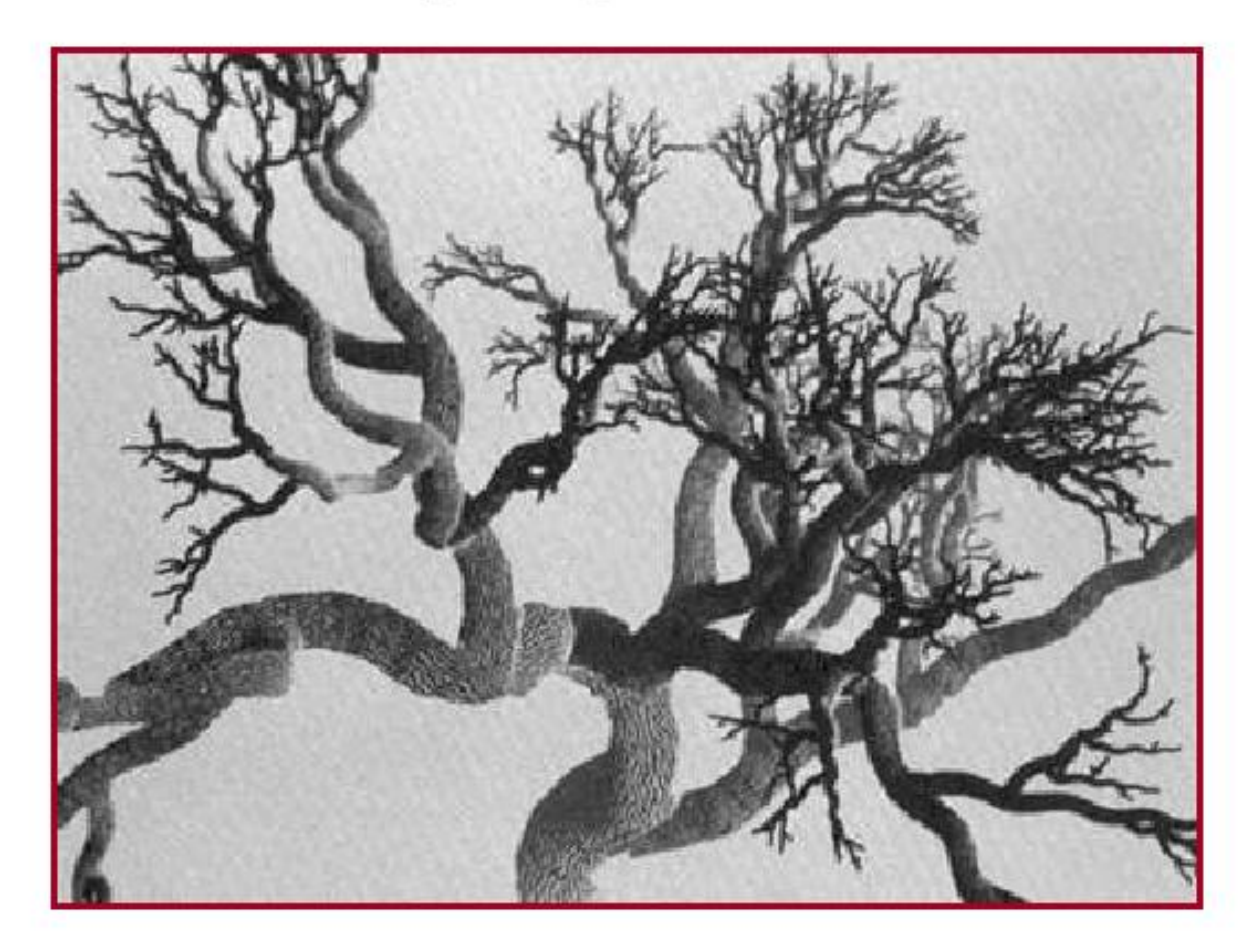

 $\mu$  igure 10.02

STATE UNIVERSITY OF NEW YORK

K

• Useful for creating 3D plants

Center for Visual Computing Services and Computing Computing Computing Computing Computing Computing Computing

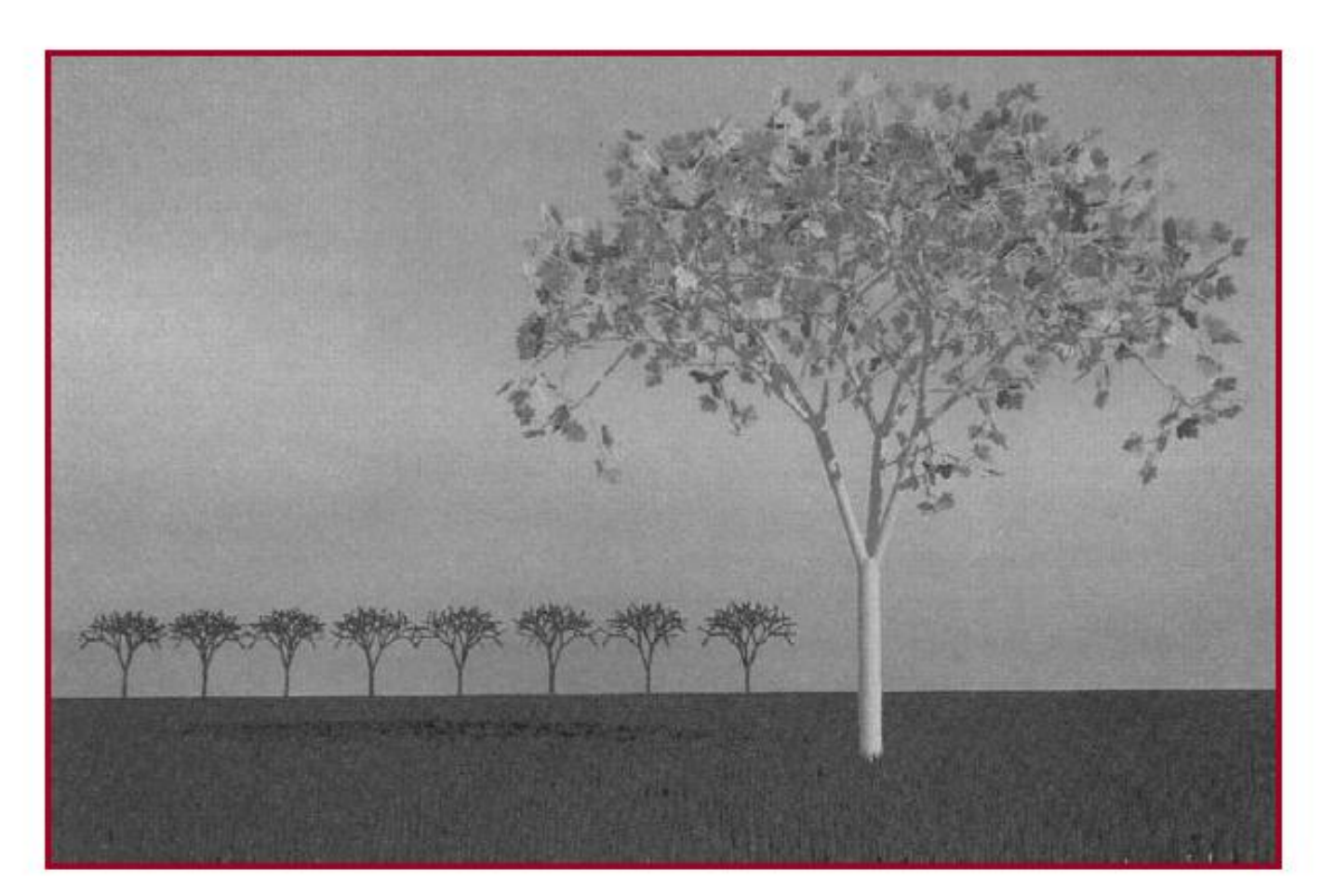

 $S$  igure 10.72

STATE UNIVERSITY OF NEW YORK

K

## Random Midpoint Displacement Methods for Topography

- One of the most successful uses of fractal techniques in graphics is the generation of **landscapes**
- One efficient method for doing this is **random midpoint displacement**

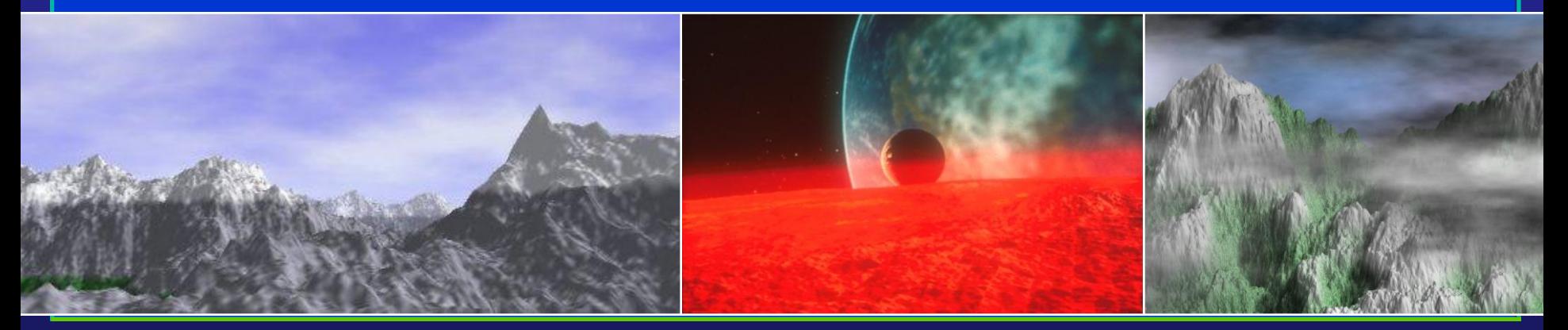

Department of Computer Science Center for Visual Computing

CSE528 Lectures

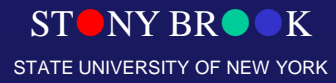

## Random Midpoint Displacement Methods for Topography

- Easy to do in two dimensions
- Easily expanded to three dimensions to generate terrain
- Can introduce a roughness factor *H* to control terrain appearance
- Control surfaces can be used to start with a general terrain shape

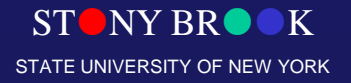

## Fractals in Film Special Effects

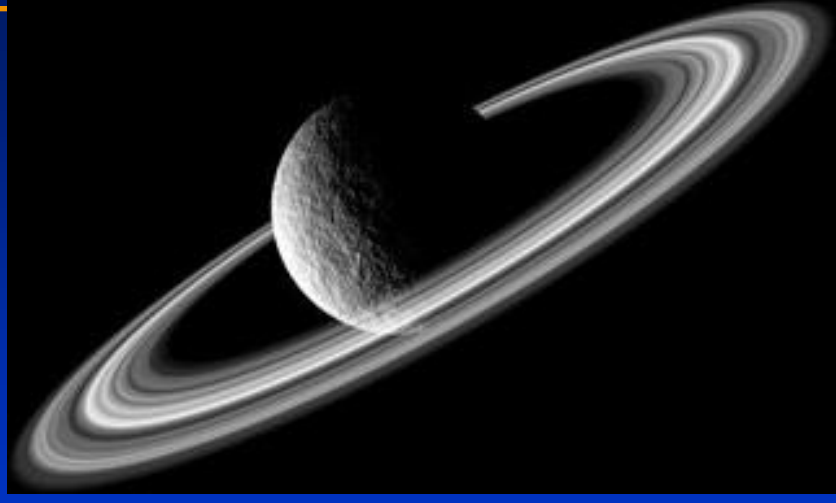

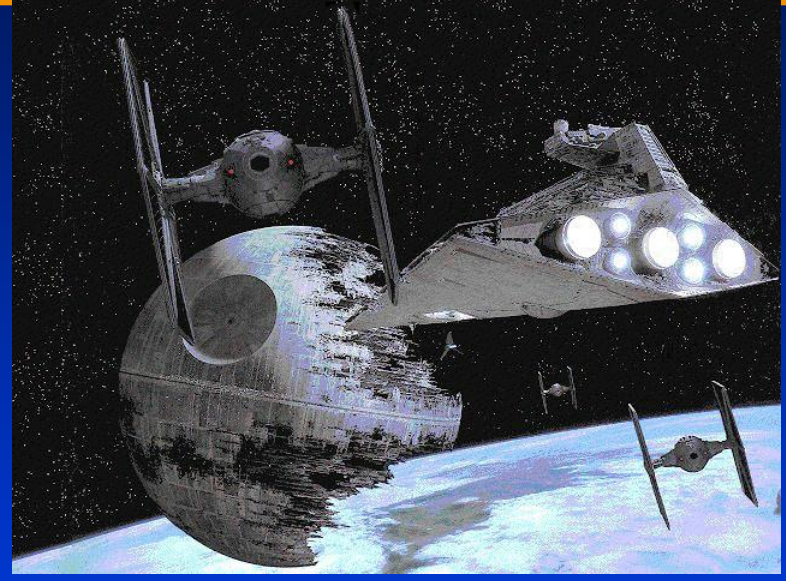

 $\mathbf{K}$ 

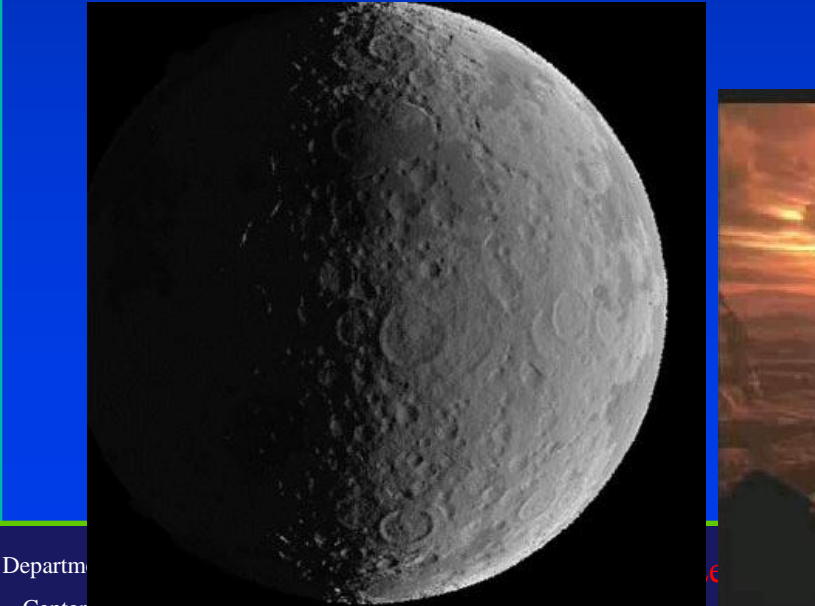

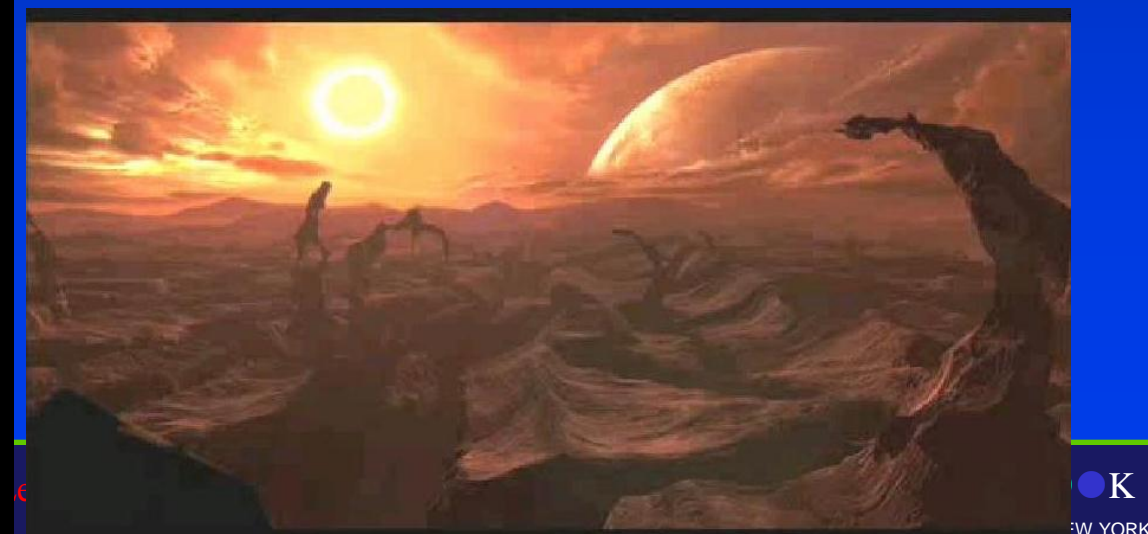

## Fractal Summary

• Fractals in particular are a fairly exotic modelling technique, but can be extremely effective

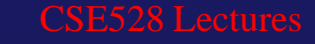

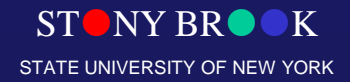

## Database Amplification

- **Procedure-based digital content generation is very attractive because it allows for significant database amplification**
- **Limited input data produces rich & a large variety of output forms**
	- **E.g., Perlin noise function + basic math gives fire, clouds, wood, etc.**
- **If it can be generated on the fly…** – **Artist doesn't have to design it** – **Don't need to store/transmit it**

Department of Computer Science Center for Visual Computing

CSE528 Lectures

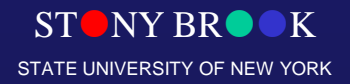

## Procedural Modeling

L-Systems Procedural Terrain Procedural Behavior

Department of Computer Science

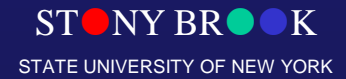

Center for Visual Computing

## L-Systems (Background)

- Developed by Aristid Lindenmayer to model the development of plants
- Based on parallel string-rewriting rules
- Excellent for modeling organic objects and **fractals**

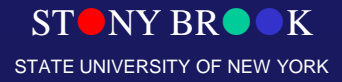

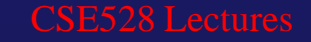

## L-Systems Grammar (Concepts)

- Begin with a set of "productions" (replacement rules) and a "seed" axiom
- In parallel, all matching productions are replaced with their right-hand sides
- Example:
	- Rules:
		- $\bullet$  B -> ACA
		- $A \rightarrow B$
	- Axiom: AA
	- Sequence: AA, BB, ACAACA, BCBBCB, etc.

• Strings are converted to graphics representations via interpretation as turtle graphics commands

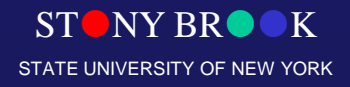

## Turtle Commands

- F<sub>x</sub>: move forward one step, drawing a line
- $\bullet$   $f_x$ : move forward one step, without drawing a line
- $\bullet$  +  $\cdot$ : turn left by angle  $\partial$
- -<sub>x</sub>: turn right by angle ∂

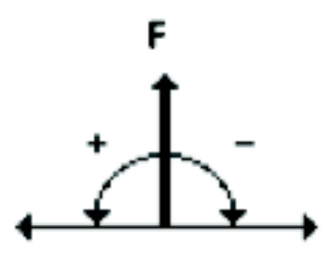

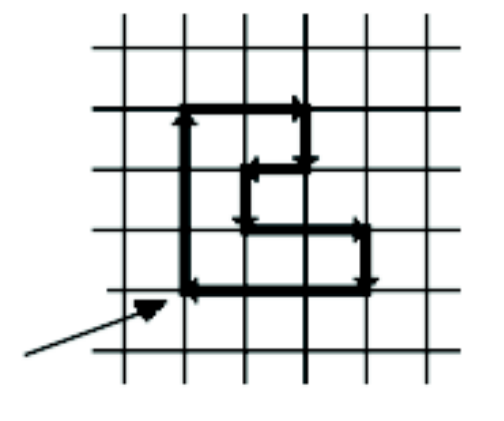

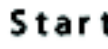

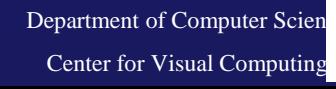

 $\mathbb{N}$  NY BROOK **VERSITY OF NEW YORK** 

## L-Systems Example: Koch Snowflake

- Axiom: F-F-F-F ∂:90 degrees
- $F \rightarrow F F + F + F + F$ -F-F+F

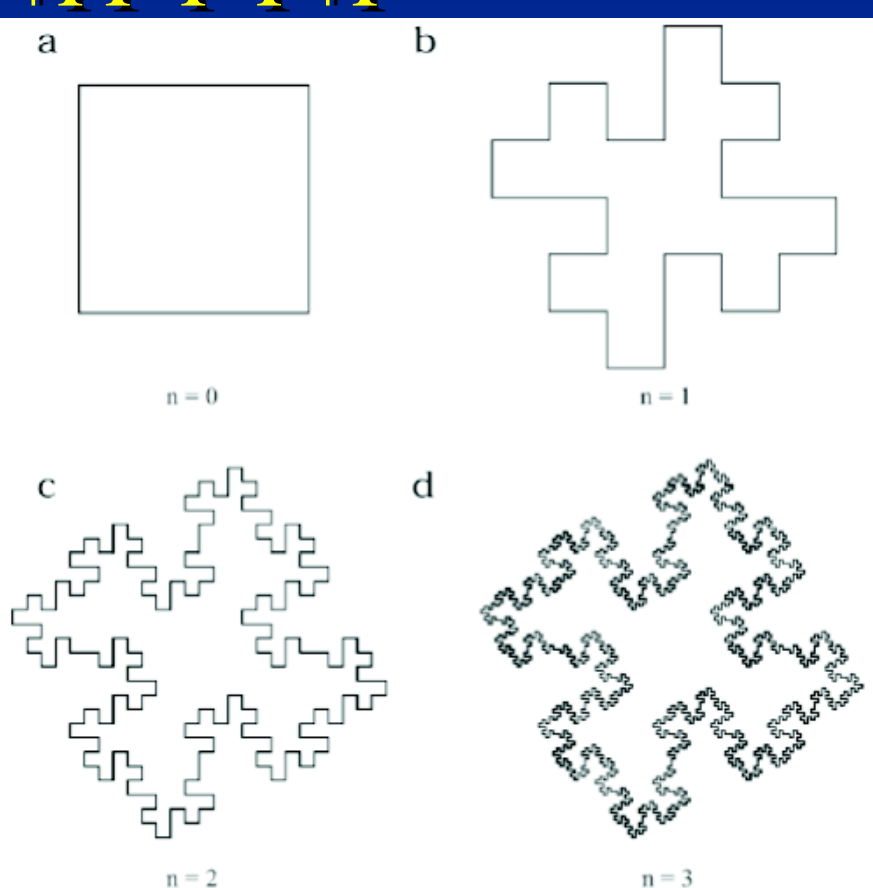

 $STONY BR$ 

STATE UNIVERSITY OF NEW YORK

## L-Systems Example: Dragon Curve

• Axiom:F<sub>1</sub>

#### ∂ :90 degrees n:10 iterations

- $F_1 \rightarrow F_1 + F_1 +$
- $\cdot$  F<sub>r</sub>  $\rightarrow$  F<sub>I</sub>-F<sub>r</sub>-

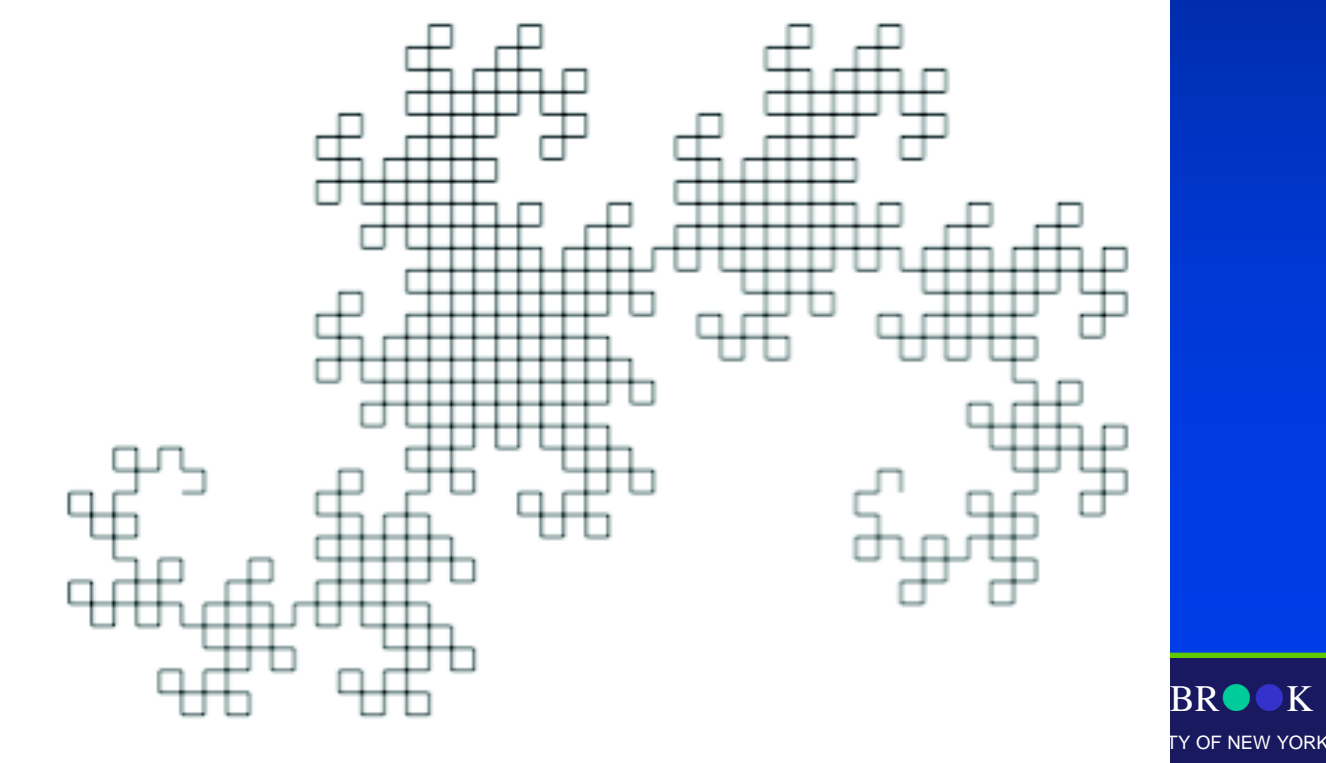

## L-Systems Grammar: Extensions

- Basic L-Systems have inspired a large number of variations
- Context sensitive: productions look at neighboring symbols
- Bracketed: save/restore state (for branches)
- Stochastic: choose one of n matching productions randomly
- Parametric: variables can be passed between productions

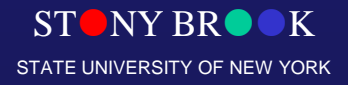

## L-Systems for Plants

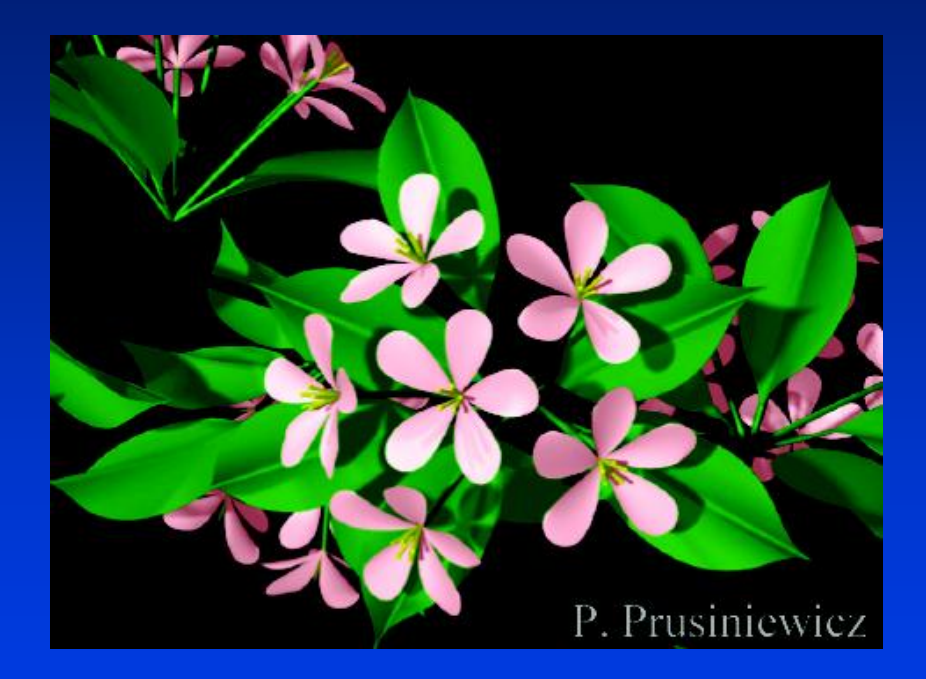

- L-Systems can capture a large array of plant species
- Designing rules for a specific species can be challenging

Department of Computer Science Center for Visual Computing

CSE528 Lectures

 $ST$  NY BR $\bullet$ STATE UNIVERSITY OF NEW YORK

## Algorithmic Botany

- http://algorithmicbotany.org /papers/
- **Free 200pg ebook**
- **Covers many variants of L-Systems, formal derivations, and exhaustive coverage of different plant types**

# THE ALGORITHMIC BEAUTY OF PLANTS

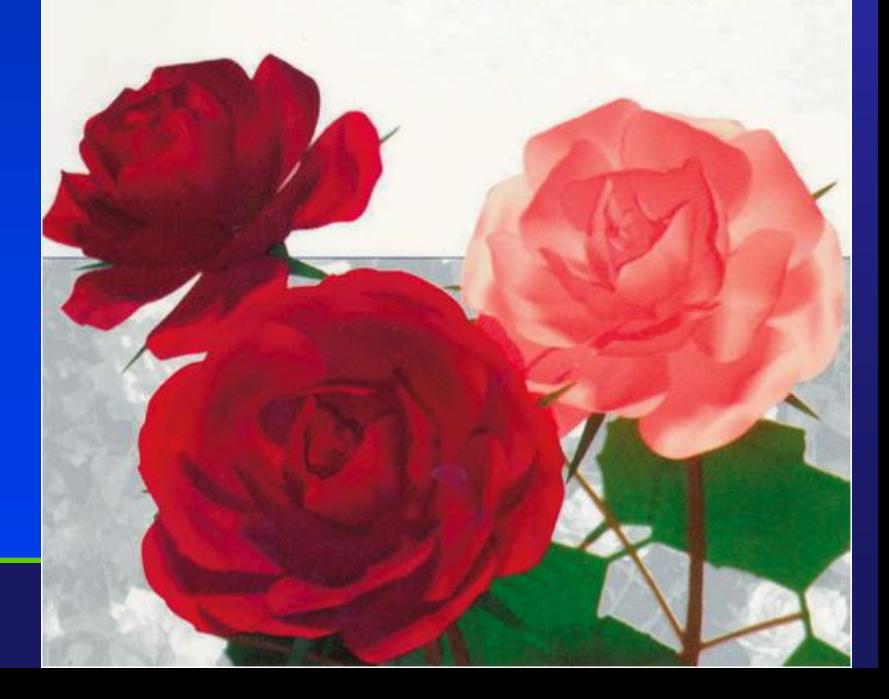

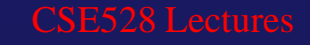

### PovTree

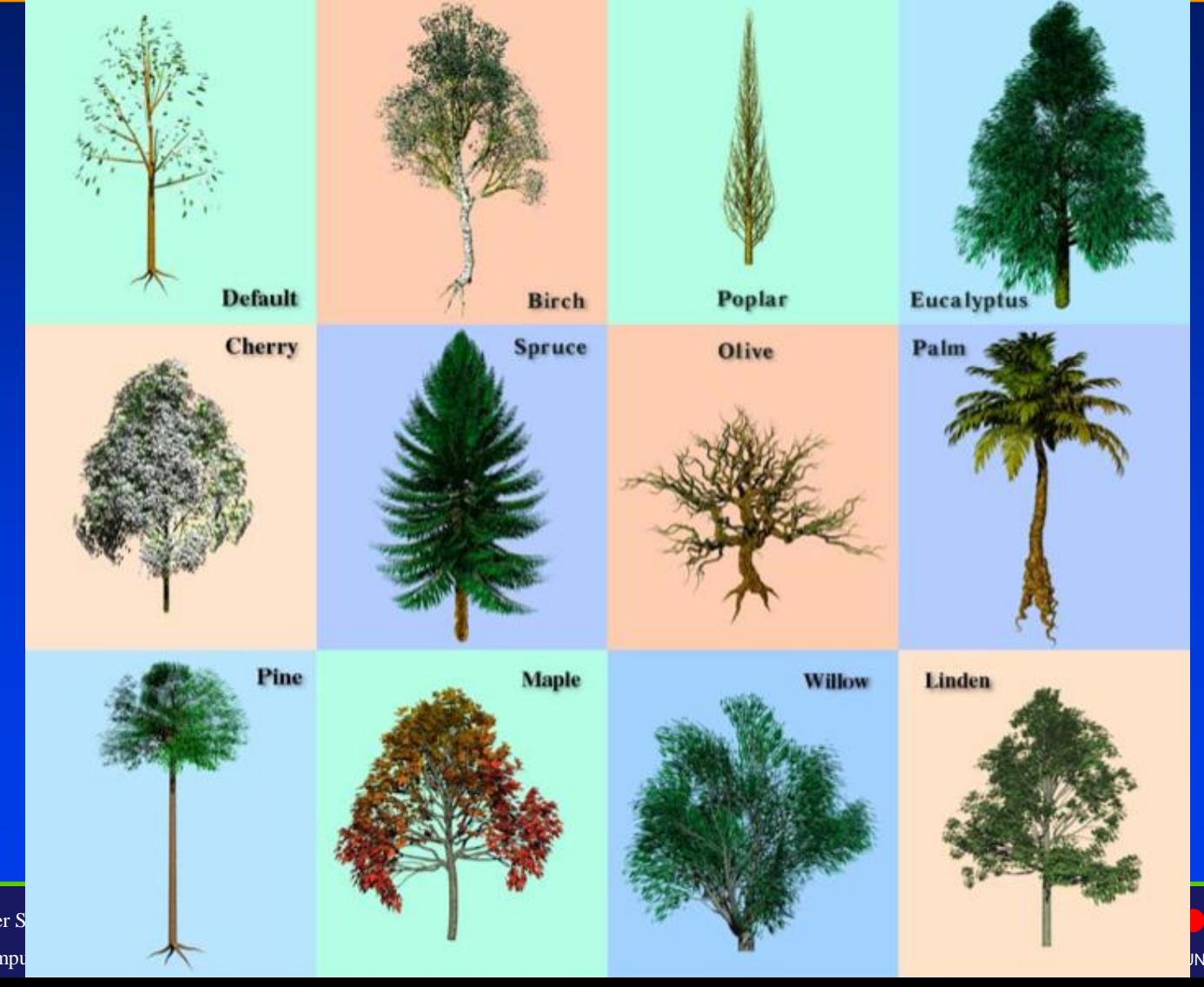

Department of Computer S Center for Visual Compu

NY BROOK **INIVERSITY OF NEW YORK** 

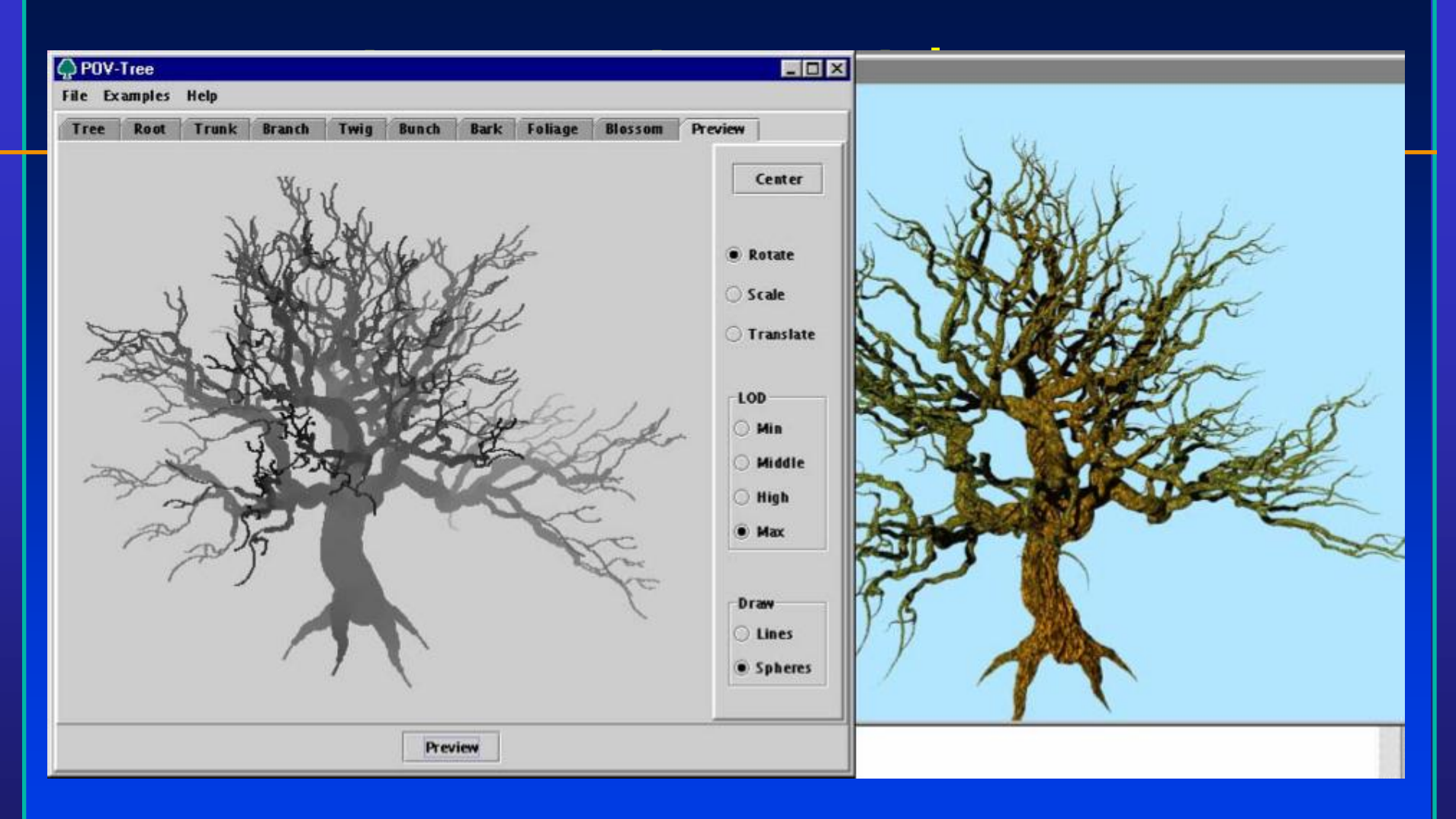

• <http://propro.ru/go/Wshop/povtree/povtree.html>

#### Department of Computer Science CSE528 Lectures • <http://arbaro.sourceforge.net/>

Center for Visual Computing

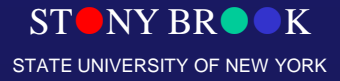
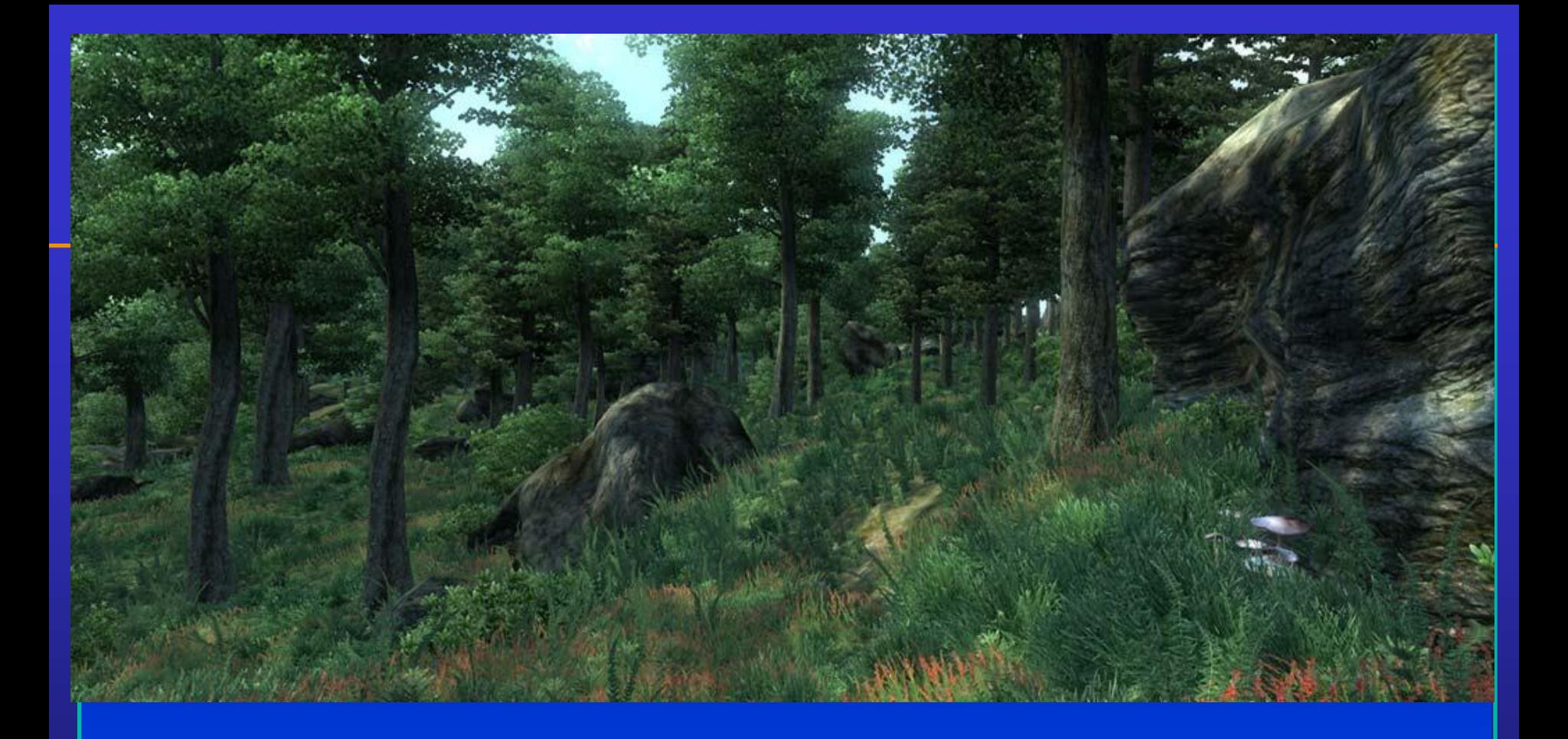

## • **Fast procedural foliage is important for real-time applications**

• <http://www.speedtree.com/>

Department of Computer Science Center for Visual Computing

CSE528 Lectures

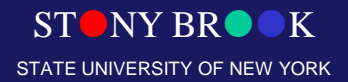

# L-Systems: Further Readings

#### • Algorithmic Botany

- Covers many variants of L-Systems, formal derivations, and exhaustive coverage of different plant types.
- <http://algorithmicbotany.org/papers>

• PovTree

- <http://propro.ru/go/Wshop/povtree/povtree.html>
- <http://arbaro.sourceforge.net/>

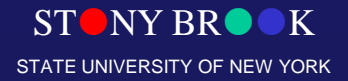

Department of Computer Science Center for Visual Computing

CSE528 Lectures

## **Procedural Modeling**

- Sweeps
- Fractals
- Grammars

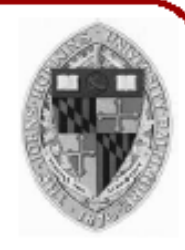

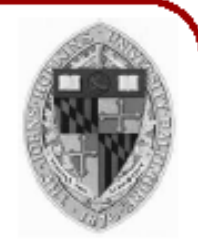

• Generate description of geometric model by applying production rules

$$
\begin{array}{ccc}\nS & \longrightarrow AB \\
A & \longrightarrow Ba & a \\
B & \longrightarrow Ab & b\n\end{array}
$$

 $AB$ BaB BaAb AbaAb

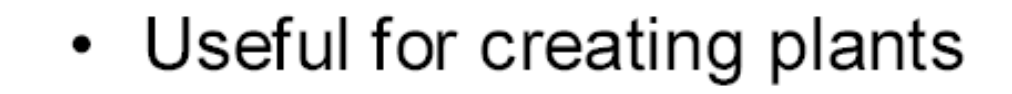

Start  $\longrightarrow$  Tree  $Tree \longrightarrow BranchTree \mid leaf$ Branch  $\rightarrow$  cylinder | [Tree ]

$$
\begin{aligned}\n\bullet &= \text{Leaf} \\
&= \text{Cylinder} \\
\bullet &= \text{Tree} \\
\bullet &= \text{Branch} \\
\bigcirc &= [\text{Tree}]\n\end{aligned}
$$

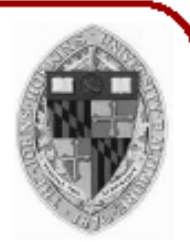

T

• Useful for creating plants

Start  $\longrightarrow$  Tree Tree  $\rightarrow$  Branch Tree | leaf Branch  $\rightarrow$  cylinder | [Tree ]

BТ

$$
\begin{aligned}\n\bullet &= \text{Leaf} \\
&= \text{Cylinder} \\
I &= \text{Tree} \\
\bullet &= \text{Branch} \\
\bigcirc &= [\text{Tree}]\n\end{aligned}
$$

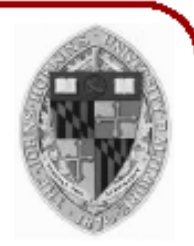

T

**BT** 

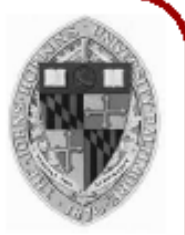

• Useful for creating plants

Start  $\longrightarrow$  Tree Tree  $\longrightarrow$  Branch Tree | leaf Branch  $\rightarrow$  cylinder | [Tree ]

 $CD<sub>1</sub>$ 

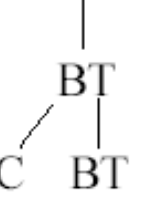

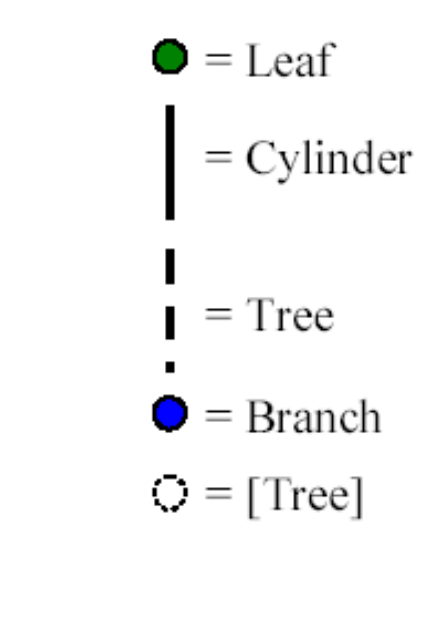

Department of Computer Science

K

• Useful for creating plants

Start  $\longrightarrow$  Tree Tree  $\rightarrow$  Branch Tree | leaf Branch  $\rightarrow$  cylinder | [Tree ]

C[T]BT

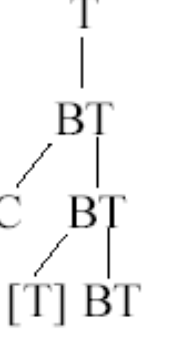

$$
\begin{aligned}\n\bullet &= \text{Leaf} \\
&= \text{Cylinder} \\
\downarrow &= \text{Tree} \\
\bullet &= \text{Branch} \\
\bigcirc &= [\text{Tree}]\n\end{aligned}
$$

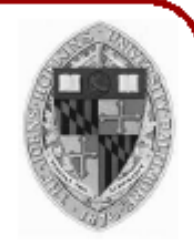

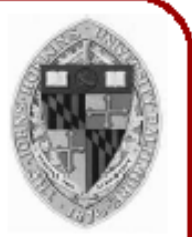

ВT

BT

TI BT

[BT]C BT

• Useful for creating plants

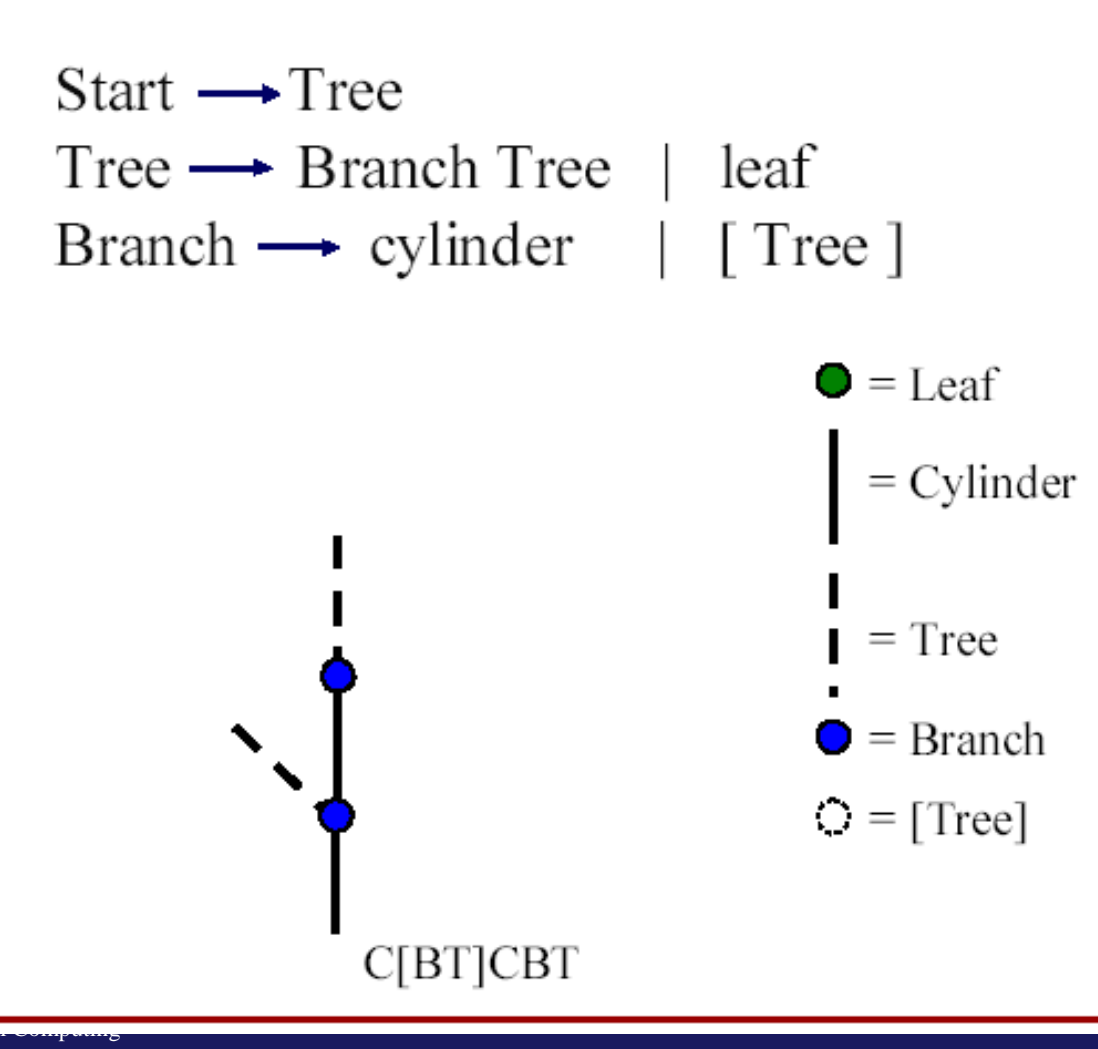

Department of Computer Science Center for Visual Computing

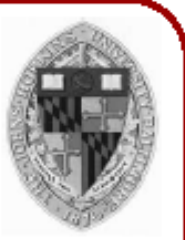

K

STATE UNIVERSITY OF NEW YORK

• Useful for creating plants

Start  $\longrightarrow$  Tree Tree  $\longrightarrow$  Branch Tree leaf Branch  $\rightarrow$  cylinder | [Tree ]  $\bullet$  = Leaf  $=$  Cylinder  $=$  Tree  $=$  Branch  $O = [Tree]$ 

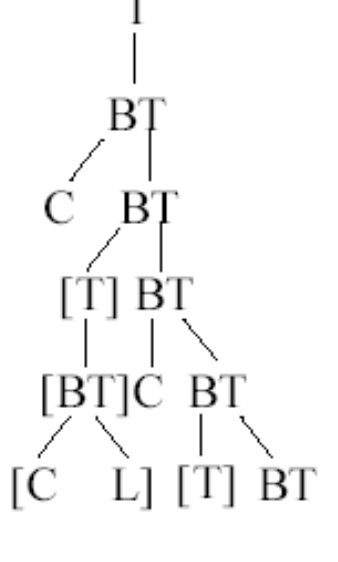

C[CL]C[T]BT

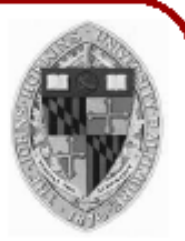

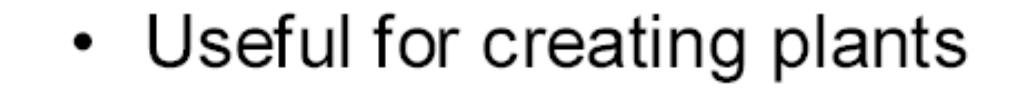

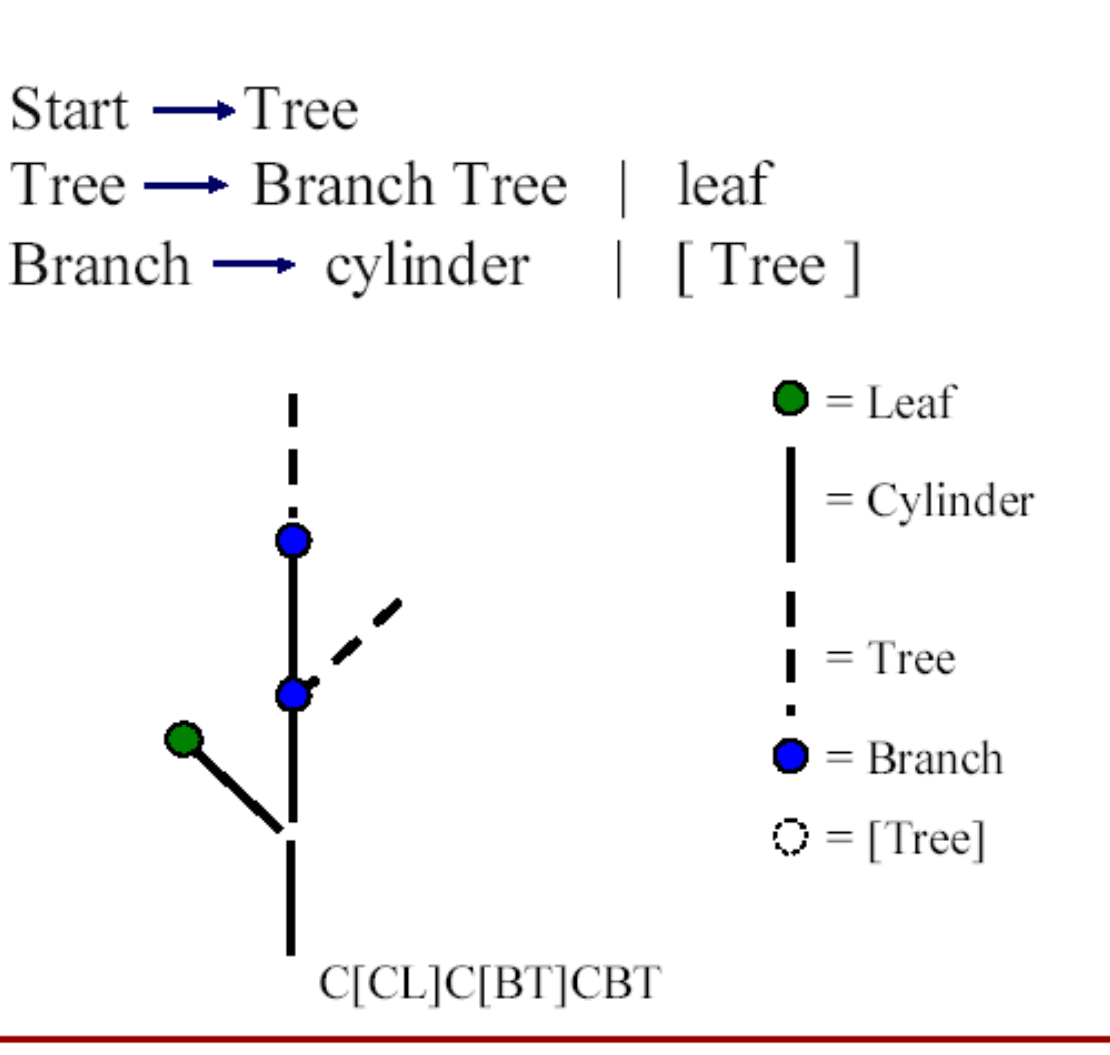

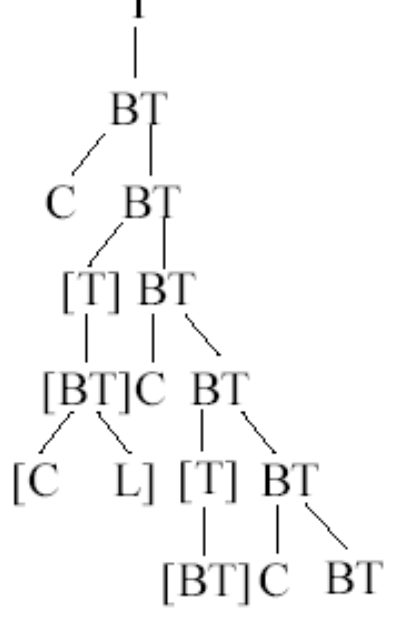

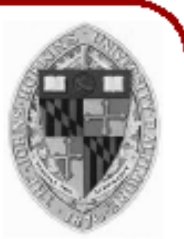

• Useful for creating plants

Start  $\longrightarrow$  Tree Tree  $\longrightarrow$  Branch Tree leaf Branch  $\rightarrow$  cylinder | [Tree ]

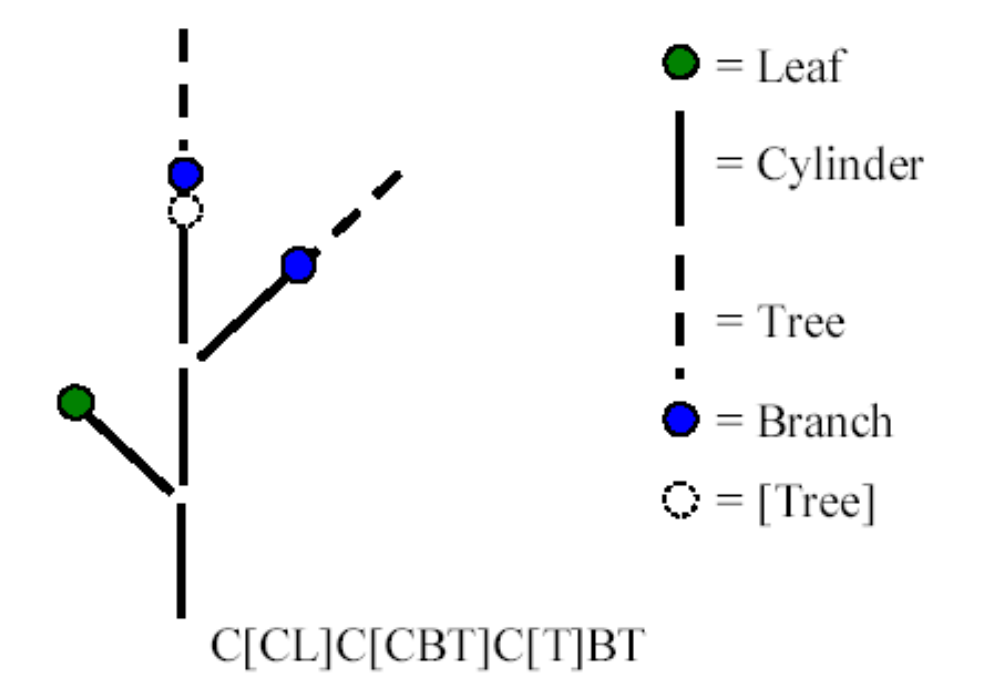

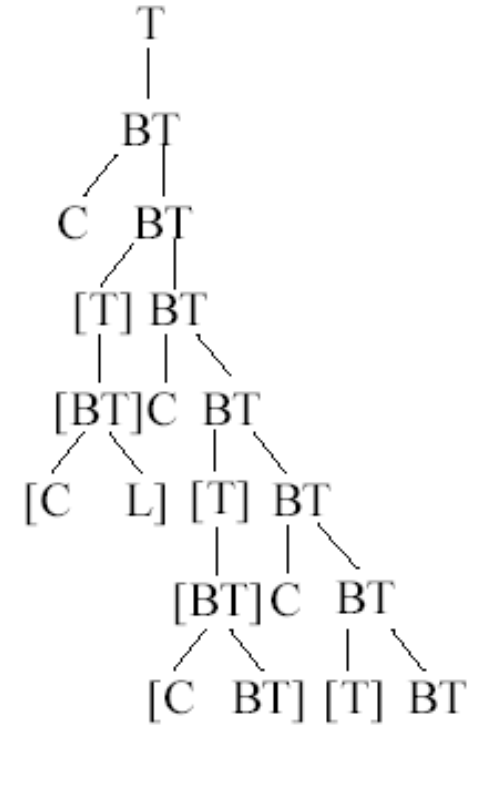

K

Department of Computer Science Center for Visual Computing

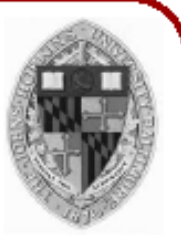

K

STATE UNIVERSITY OF NEW YORK

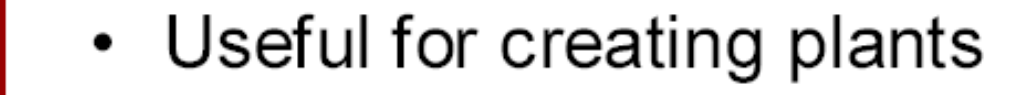

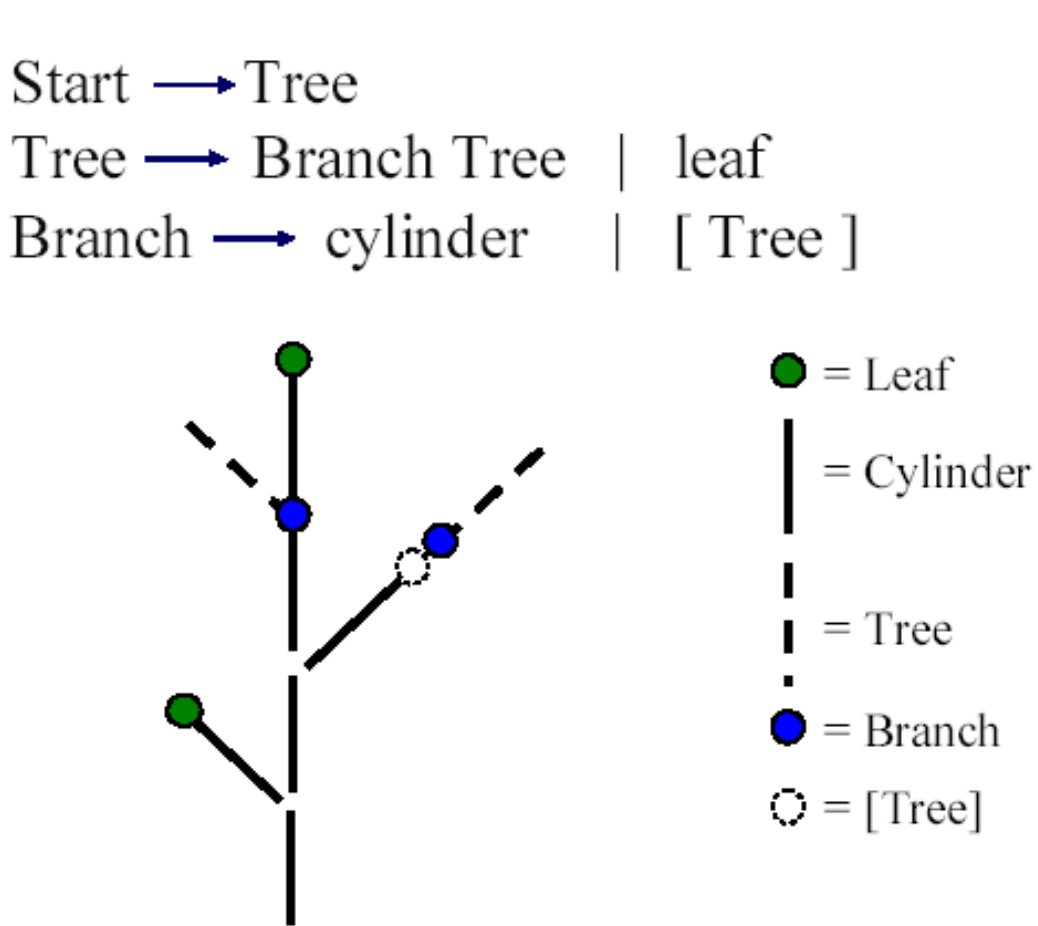

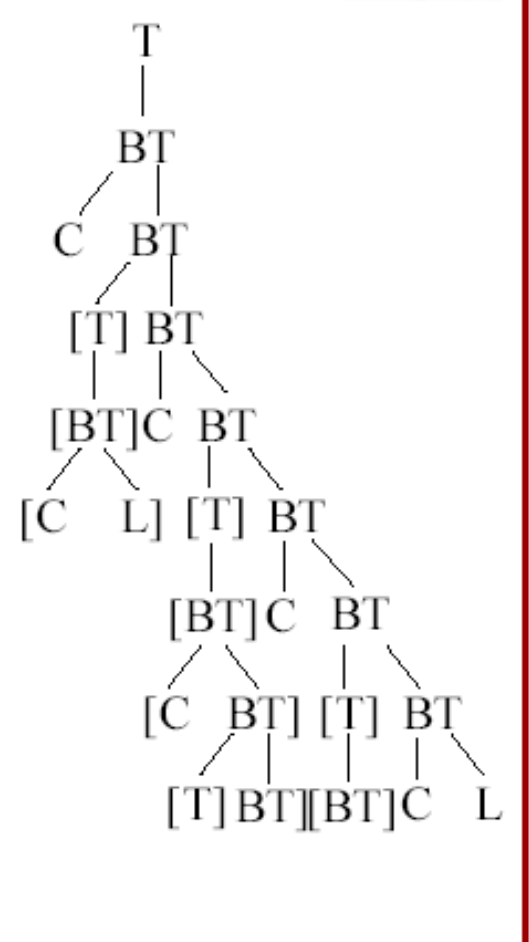

C[CL]C[C[T]BT]C[BT]CL

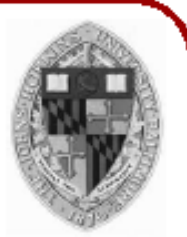

• Useful for creating plants

Start  $\longrightarrow$  Tree Tree  $\longrightarrow$  Branch Tree leaf Branch  $\longrightarrow$  cylinder [Tree]

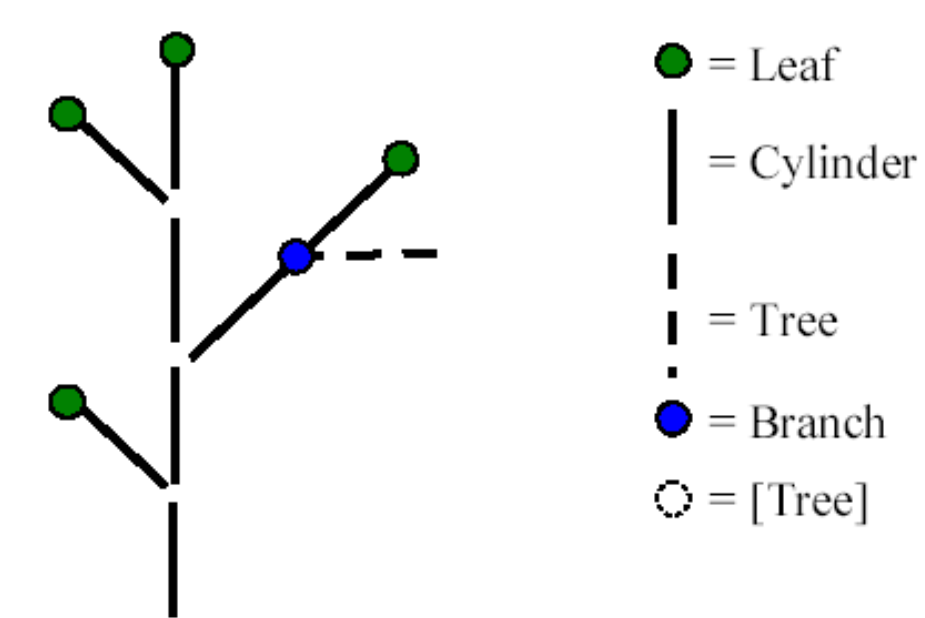

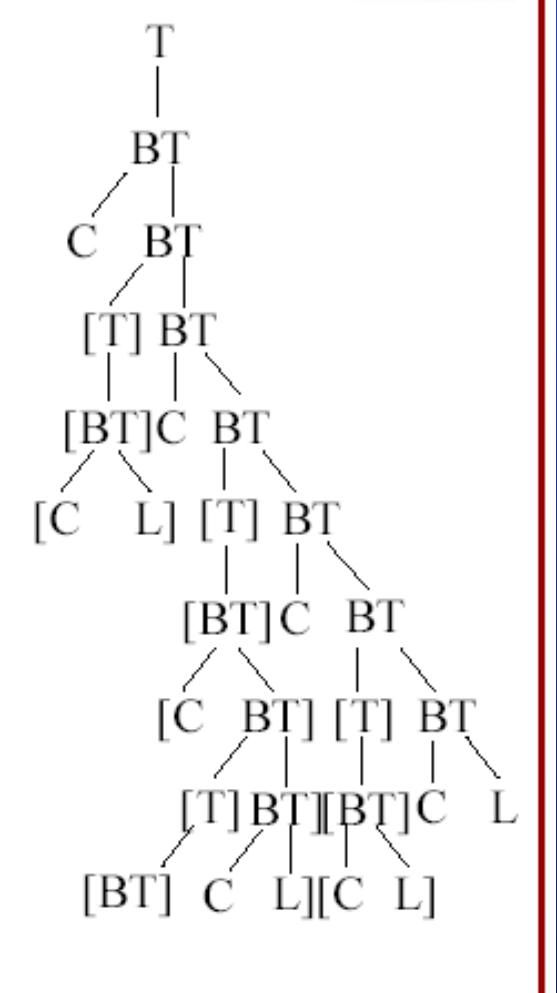

C[CL]C[C[BT]CL]C[CL]CL

K

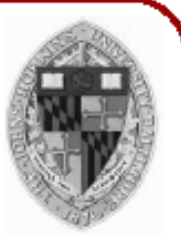

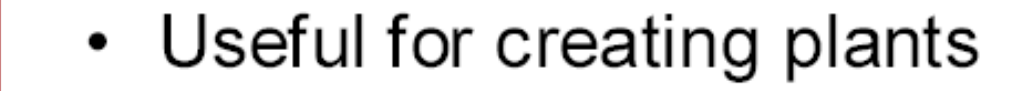

Start  $\longrightarrow$  Tree Tree  $\longrightarrow$  Branch Tree leaf Branch  $\rightarrow$  cylinder | [Tree ]  $\bullet$  = Leaf

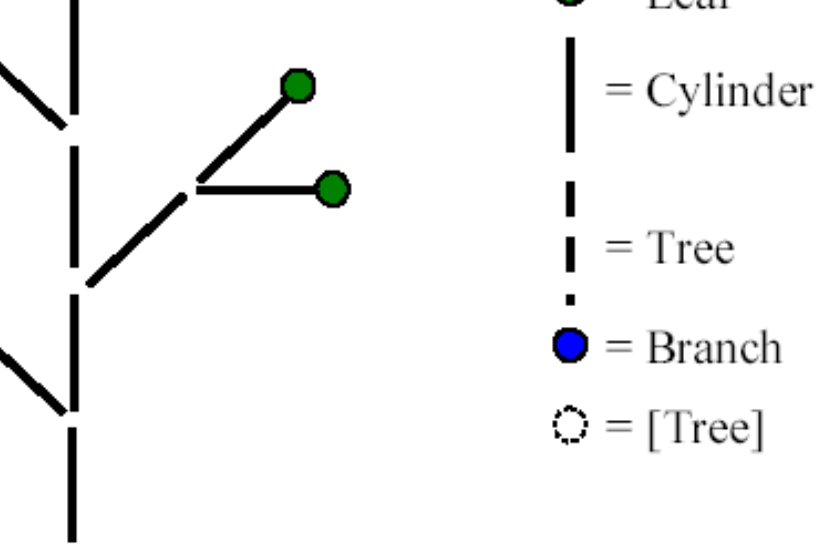

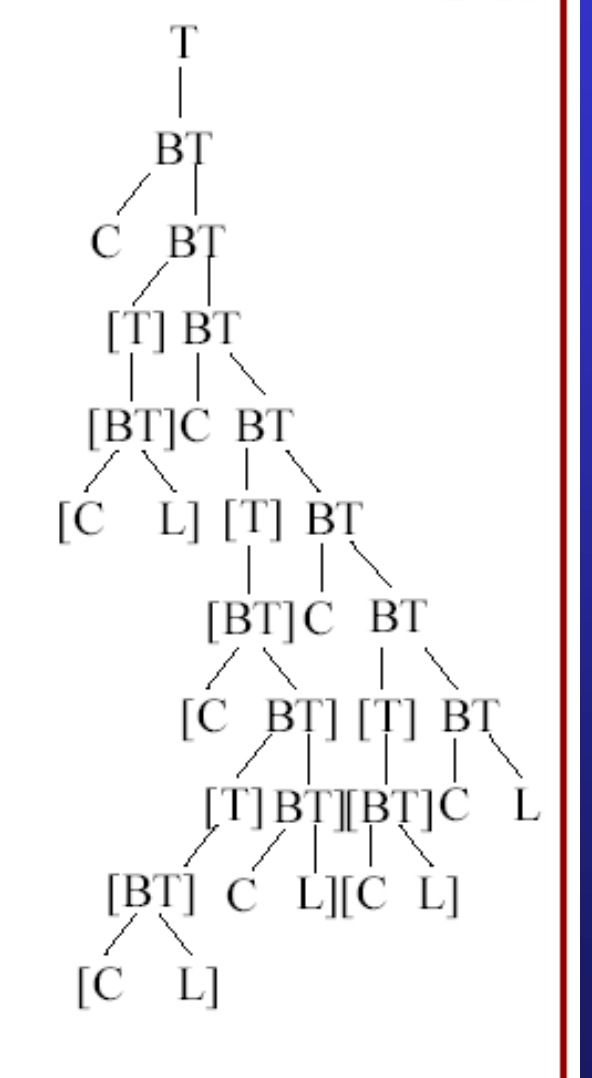

C[CL]C[CL]CL]C[CL]CL

K

Center for Visual Computing

• Useful for creating plants

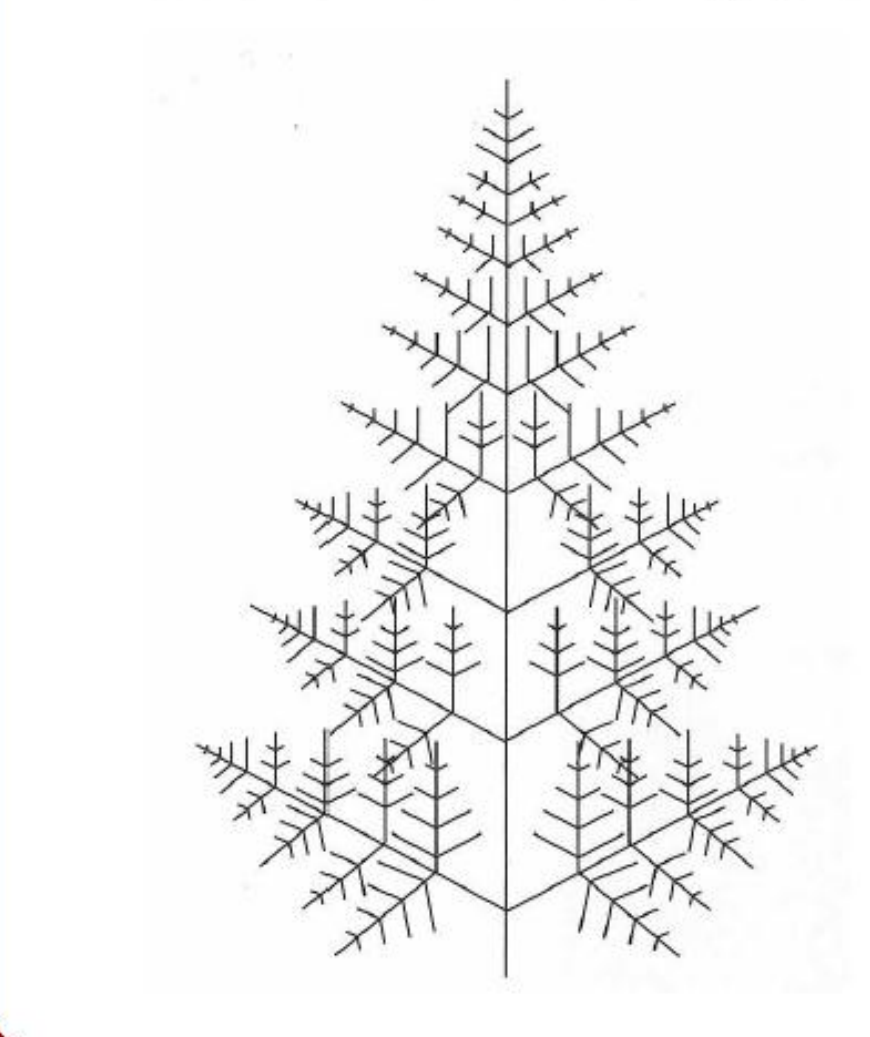

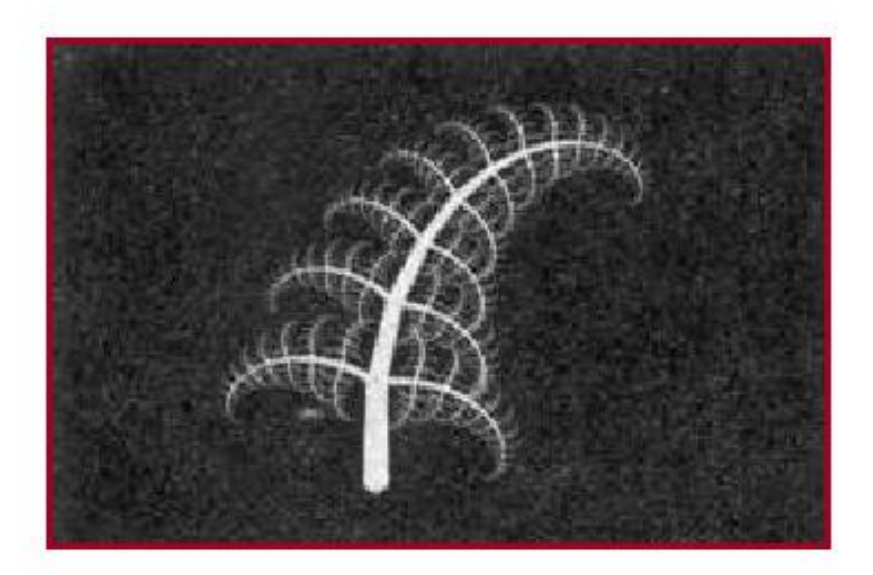

ST NY BR K

STATE UNIVERSITY OF NEW YORK

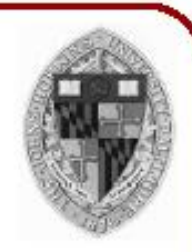

# L-Systems for Cities [Parish01]

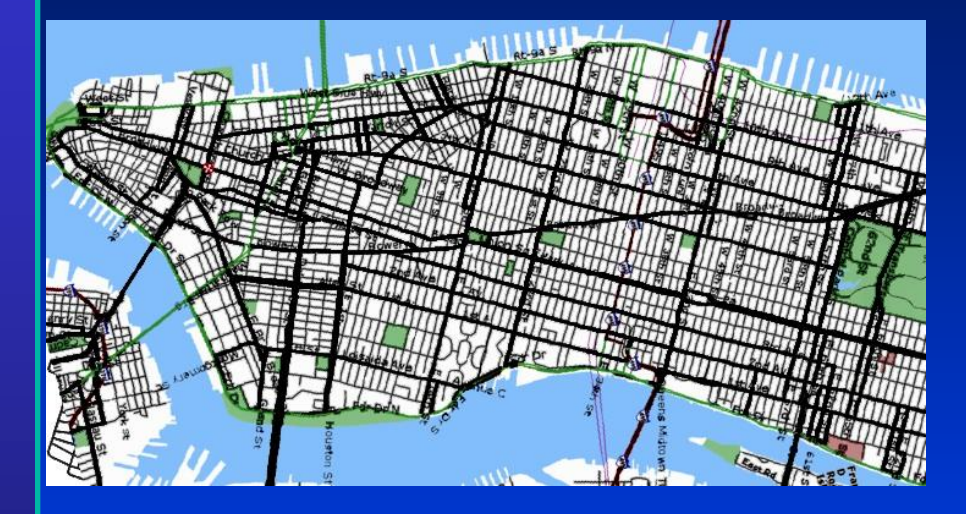

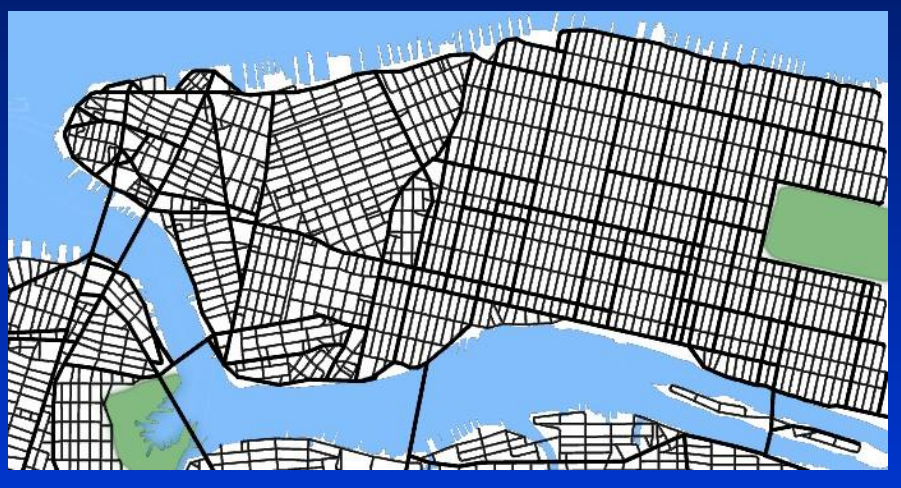

- Start with a single street
- Branch & extend w/ parametric L-System
- Parameters of the string are tweaked by goals/constraints
- Goals control street direction, spacing
- Contraints allow for parks, bridges, road loops
- Once we have streets, we can form buildings with another L-System
- Building shapes are represented as CSG operations on simple shapes

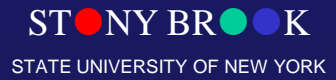

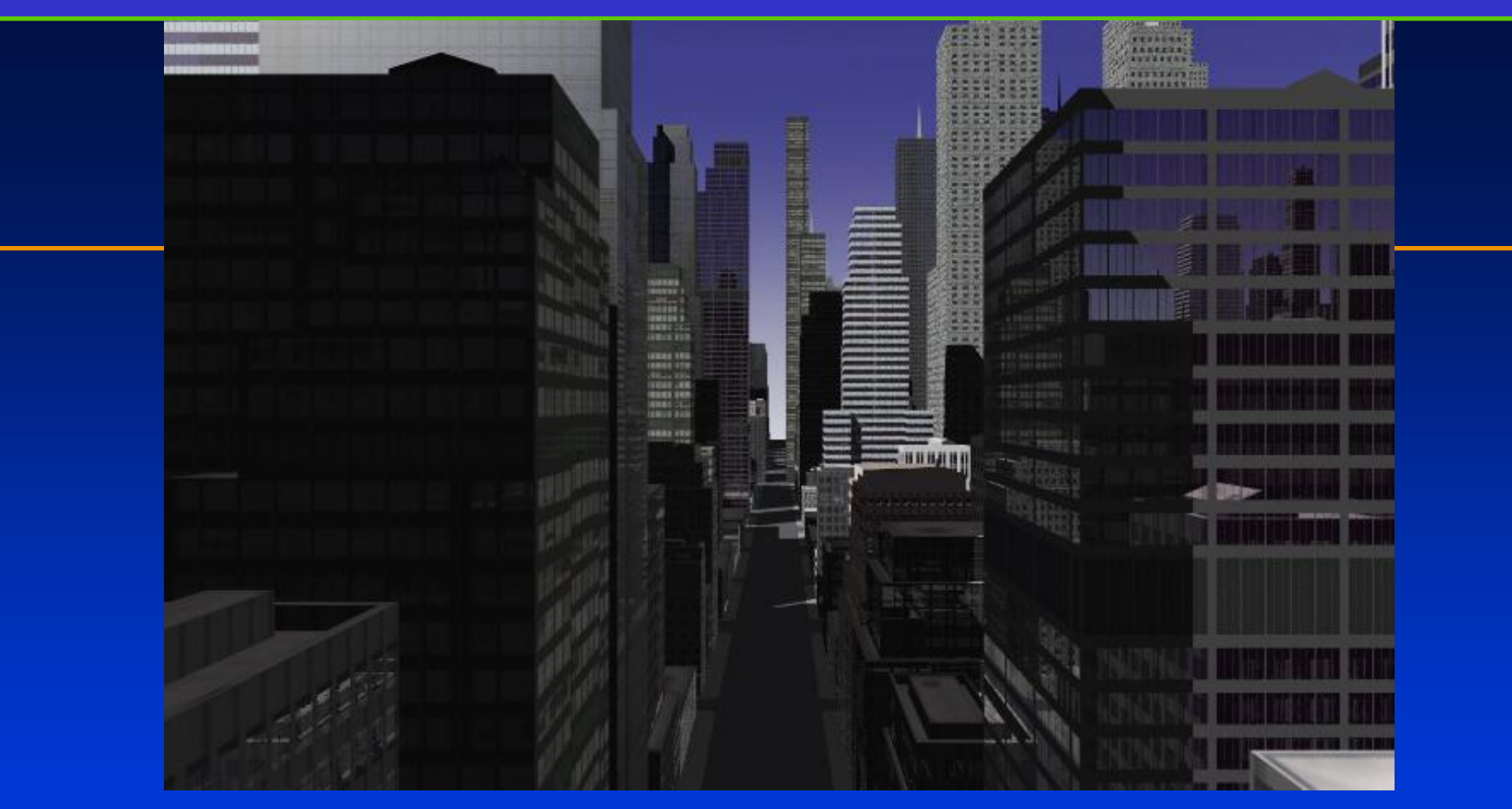

• **Once we have streets, we can form buildings with another L-System**

• **Building shapes are represented as CSG operations on simple shapes**

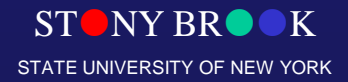

## Procedural Terrain: Perlin Noise

- Noise Functions
	- Seeded pseudo-random number generator
	- Over R<sup>n</sup>
	- Approximation to Gaussian filtered noise
	- Implemented as a pseudo-random spline
	- The trick is to make it fast

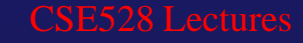

# Noise Functions: Algorithm

- Given an input point
- For each of its neighboring grid points:
	- Pick a "pseudo-random" gradient vector
		- Pre-compute table of permutations P[n]
		- Pre-compute table of gradients G[n]
		- $G = G[i + P[i]j + P[i k]]$
	- Compute linear function (dot product)
- Take weighted sum, using ease curves
- http:///www.noisemachine.com/talk1/java/noisegrid.ht [ml](http://www.noisemachine.com/talk1/java/noisegrid.html)

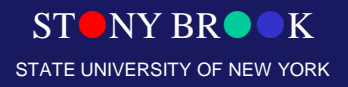

## Perlin Noises in 1-D

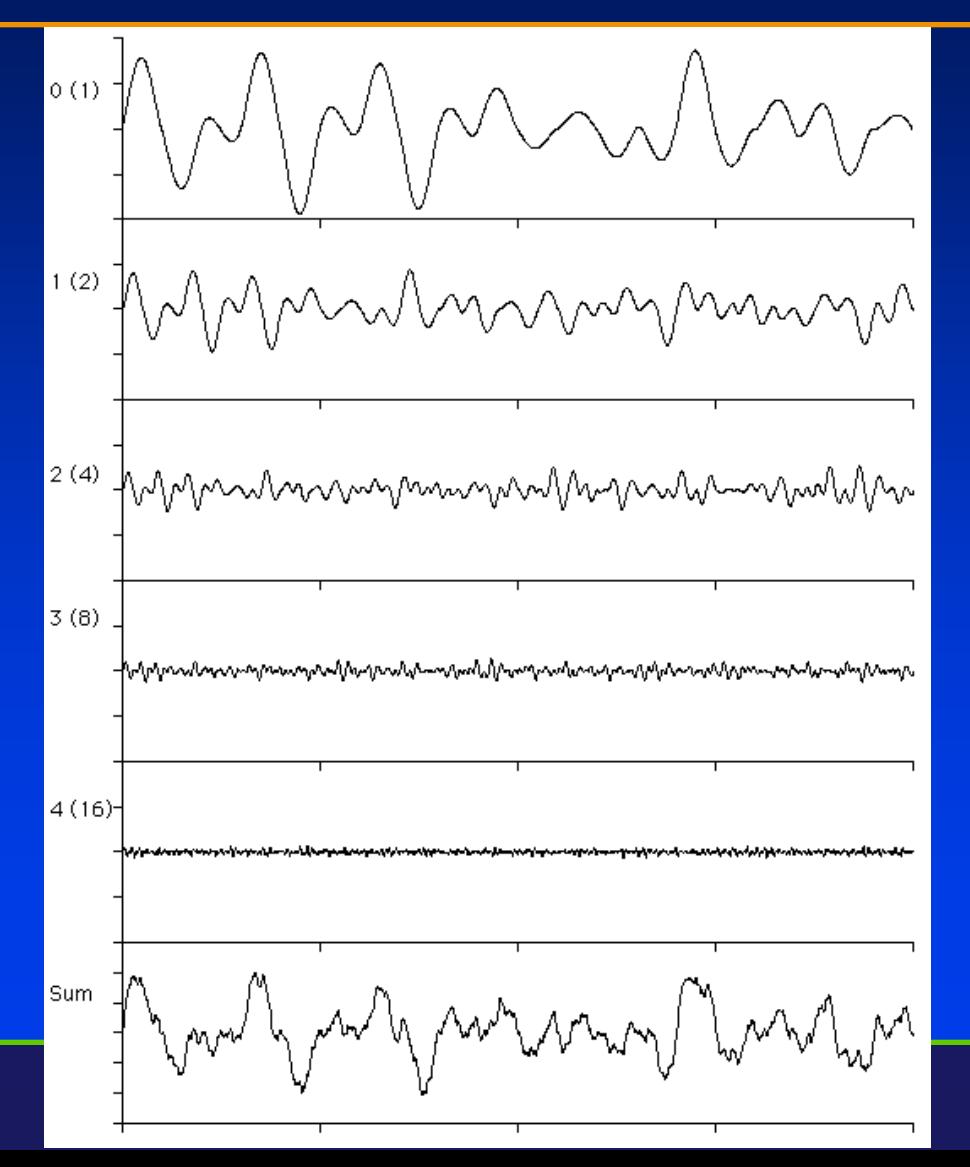

**STONY B** STATE UNIVERSITY OF NEW YORK

## Perlin Noises in 2-D

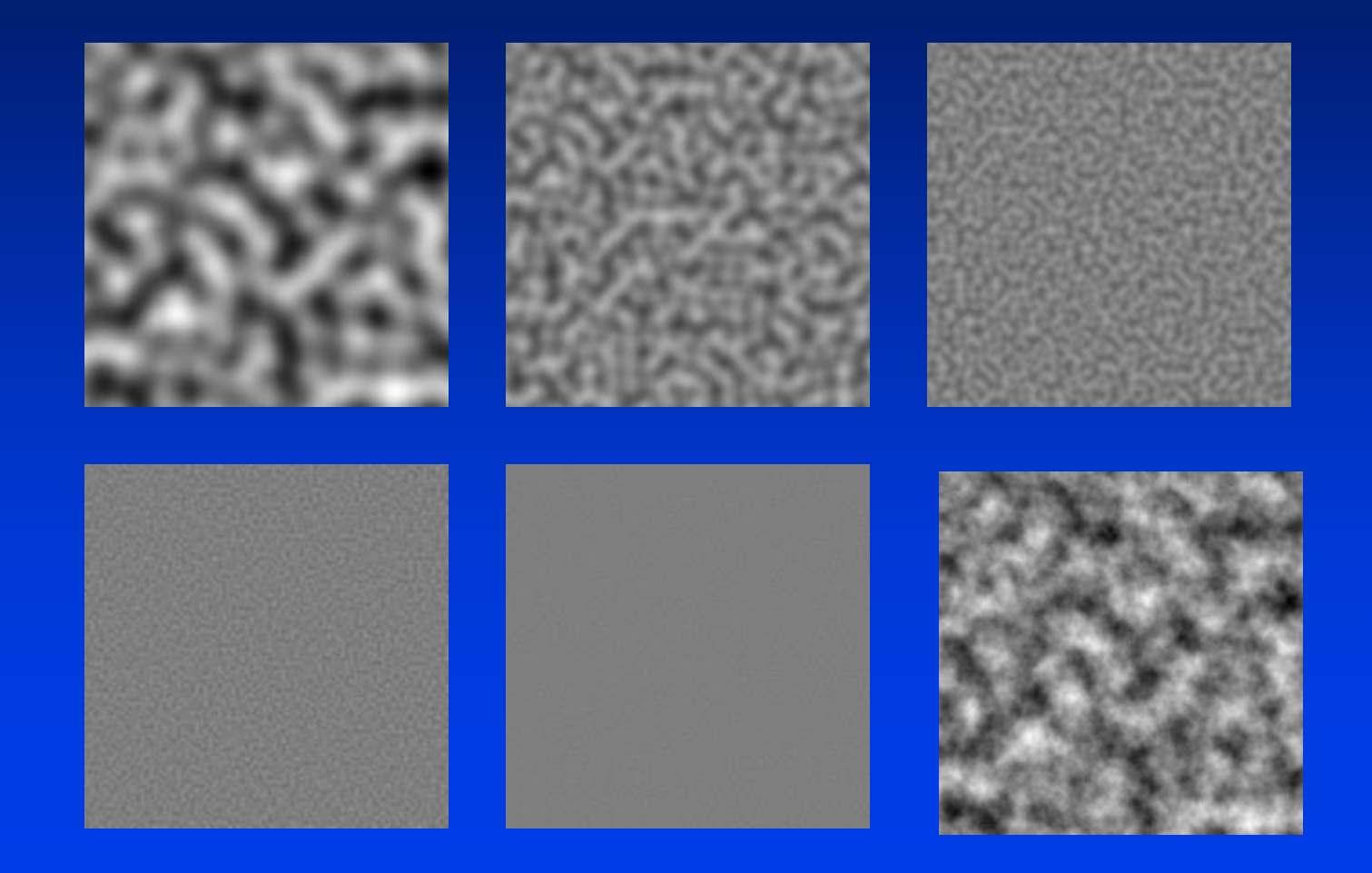

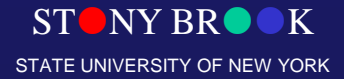

# Weighted Sums

**noise:** -Worn metal -Water wave (gradient)

**Sum[1/f \* noise]:** -Rock -Mountains -Clouds

**Sin( x + Sum[1/f \*|noise|] ):** -Turbulent flows -Fire -Marble

**Sum[1/f \* |noise| ]:** -Turbulent flows -Fire -Marble -Clouds

Department of Computer Science Center for Visual Computing

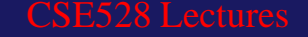

STOKY BRODK STATE UNIVERSITY OF NEW YORK

# Using Noise in 3-D to Animate 2-D **Flows**

- Treating time as another spatial dimension
- Examples
	- Corona [K. Perlin]
		- <http://www.noisemachine.com/talk1/imgs/flame500.html>
	- Clouds [K. Perlin]
		- <http://www.noisemachine.com/talk1/imgs/clouds500.html>

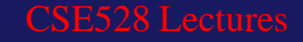

# "Implicit" vs. "Explicit" Procedural Models

- **Explicit approach:**
	- **Directly generate the points that make up an object**
	- **Good for Z-buffer/OpenGL style rendering**
- **Implicit approach:**
	- **Answer questions about particular points**
	- **Isocurve (2D) or Isosurface (3D)**
	- **Good for ray-tracing/ray-casting**

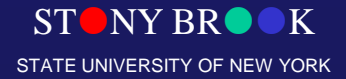

## **Hypertexture**

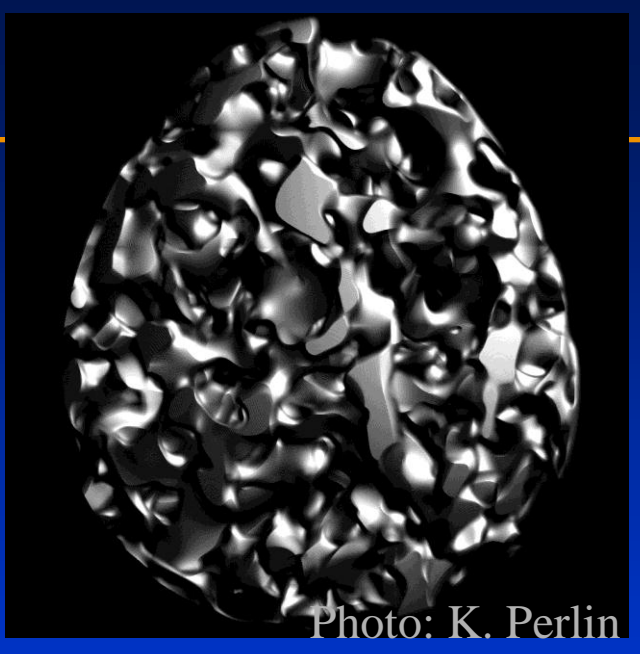

- **Implicit procedural model**
- **Treat the isosurface of a function as the boundary of an object**
- **Above: fractal egg**

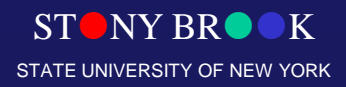

# Hypertexture Example

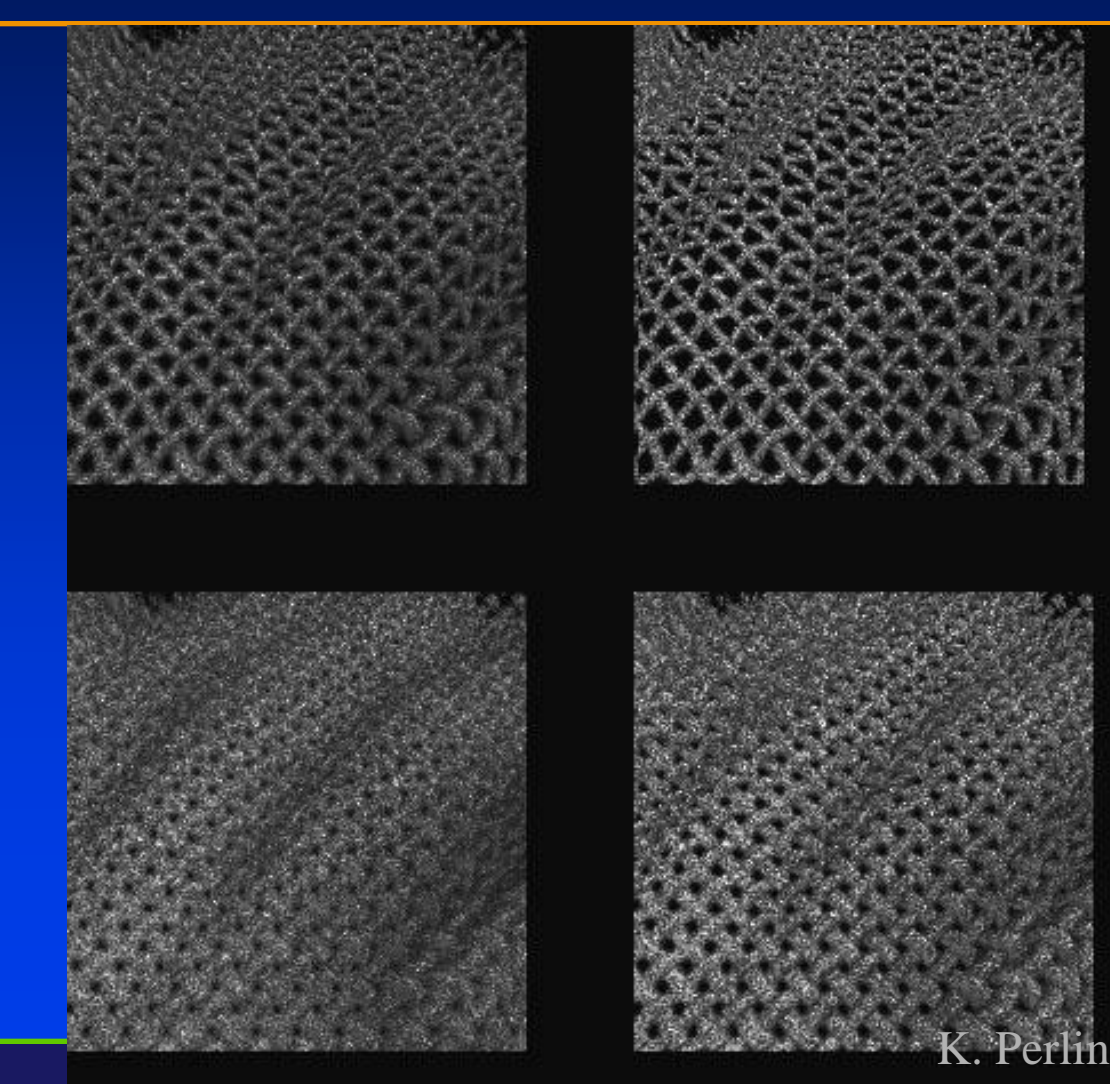

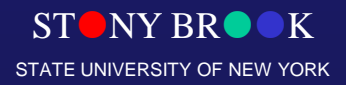

## Hypertexture Example

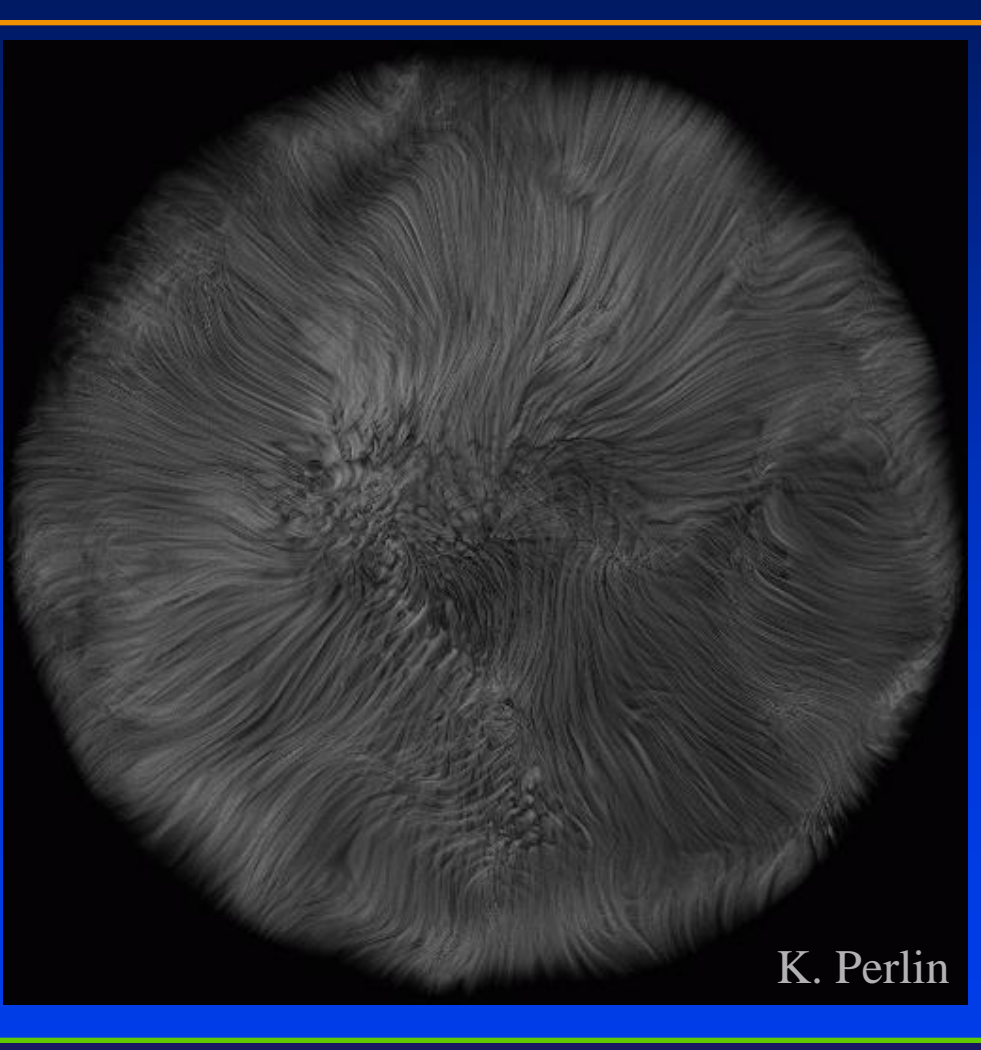

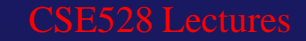

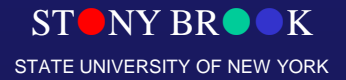

## **Architexture**

- **Sweep the path of a line drawing with a sphere**
- **Apply hypertexture to resulting shape**

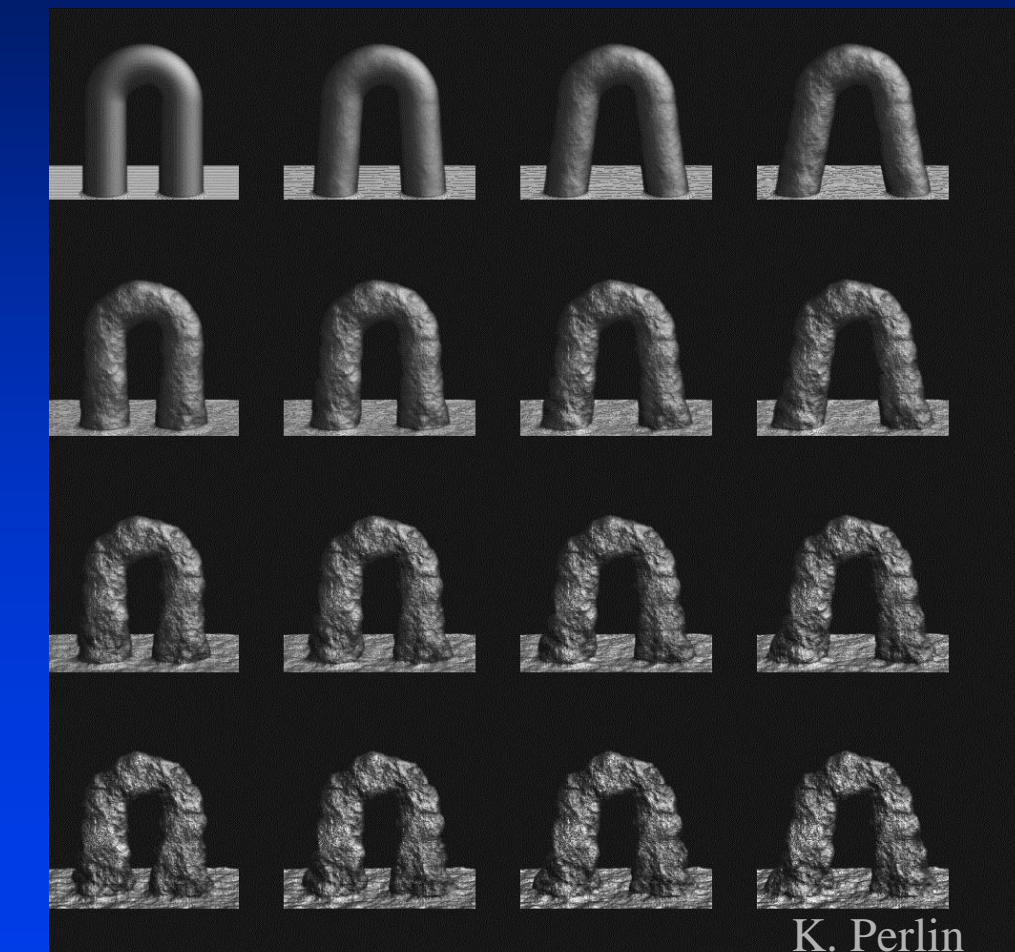

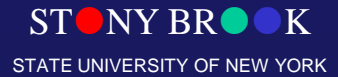

Department of Computer Science Center for Visual Computing

CSE528 Lectures

## Procedural Animation

- **Particle Systems**
- **Ragdoll Physics**
- **Fluid simulation**
- **Flocking/Crowd Simulations**

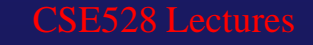

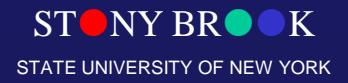

# Procedural Flocking (Boids)

- Simulate the movement of a flock of birds in 3-space
- Separation: move to avoid crowding local neighbors
- Alignment: steer towards average heading of neighbors
- Cohesion: steer towards average position of neighbors
- Limited Senses: only neighbors in forward-facing arc are observable

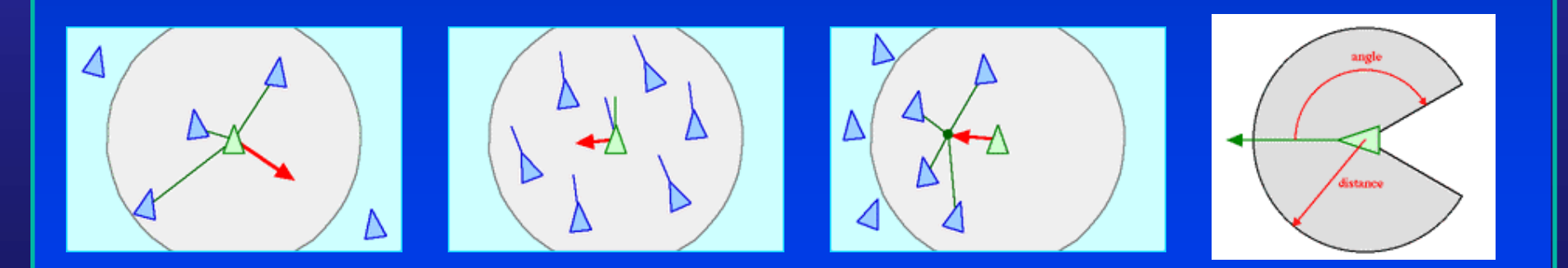

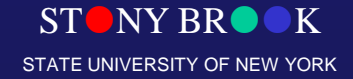

# Procedural Flocking (Boids)

- **Simulate the movement of a flock of birds in 3-space**
- **Separation: move to avoid crowding local neighbors**
- **Alignment: steer towards average heading of neighbors**
- **Cohesion: steer towards average position of neighbors**
- **Limited Senses: only neighbors in forward-facing arc are observable**

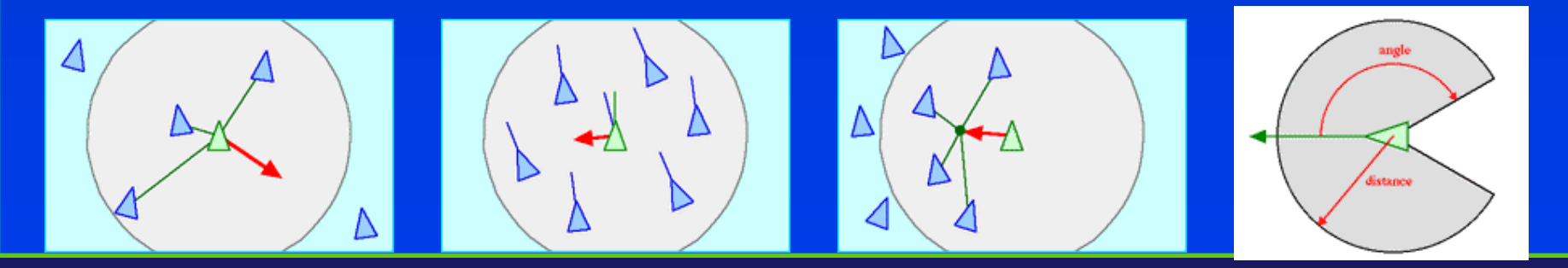

Department of Computer Science Center for Visual Computing

 $\overline{\text{NY BR}}$ STATE UNIVERSITY OF NEW YORK

# Boids Sample

- <http://www.red3d.com/cwr/boids/>
- [http://www.siggraph.org/education/materials/Hy](http://www.siggraph.org/education/materials/HyperGraph/animation/art_life/video/3cr.mov) [perGraph/animation/art\\_life/video/3cr.mov](http://www.siggraph.org/education/materials/HyperGraph/animation/art_life/video/3cr.mov)

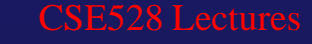

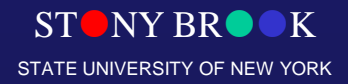

# Procedural Hair [Chang02]

- **Generate a model with a few hundred guide hairs**
- **Each hair is a rigid chain w/ revolute joints**
- **Use breakable springs between nearby hairs to simulate hairstyles**
- **Create triangle strips between adjacent hairs to simulate collisions**
- **Interpolate between guide hairs to produce many other hairs**

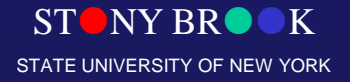

# Procedural Hair (Examples)

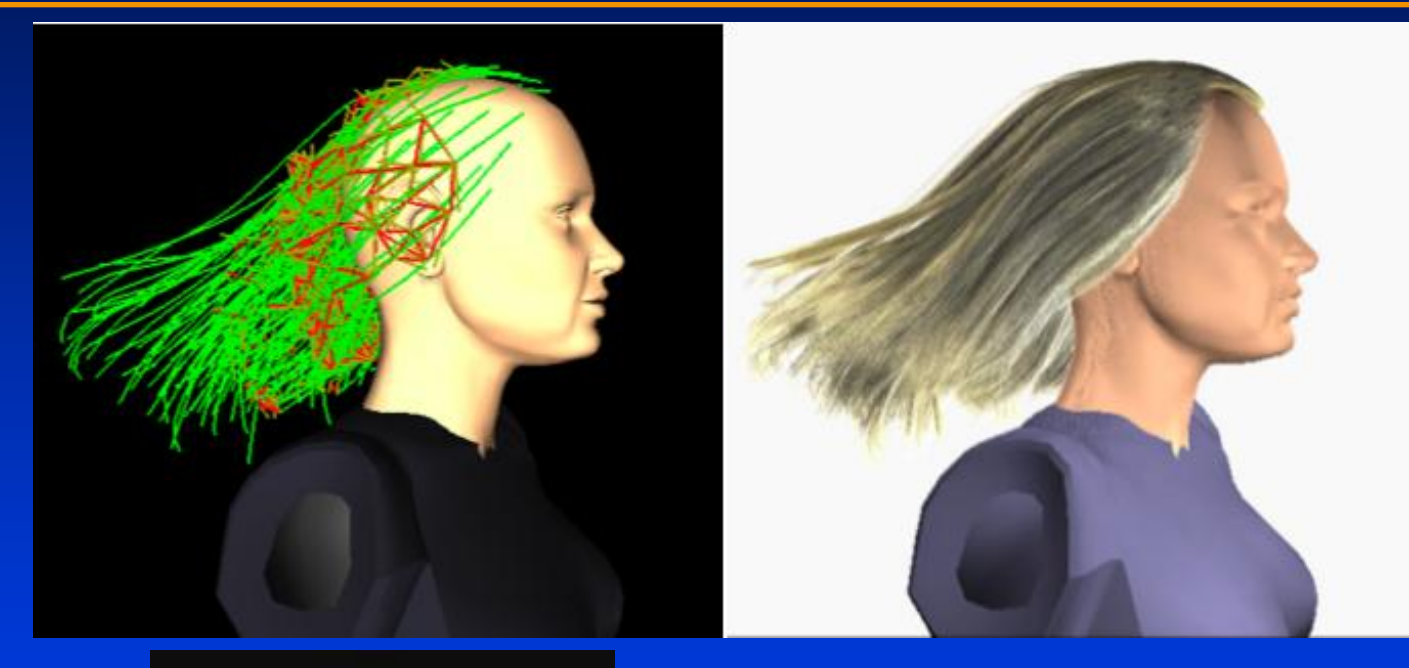

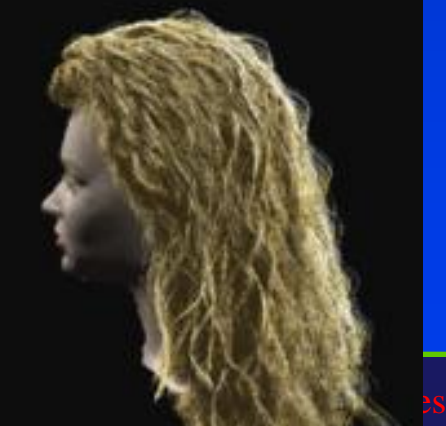

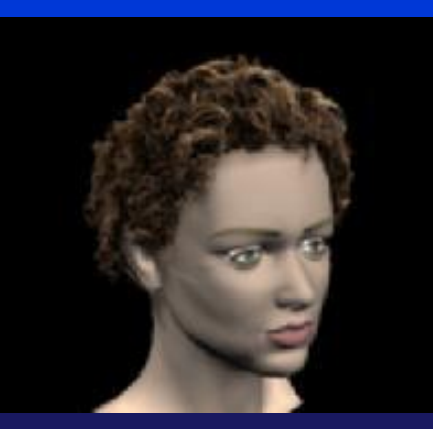

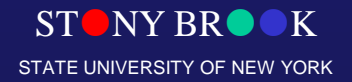

# MojoWorld

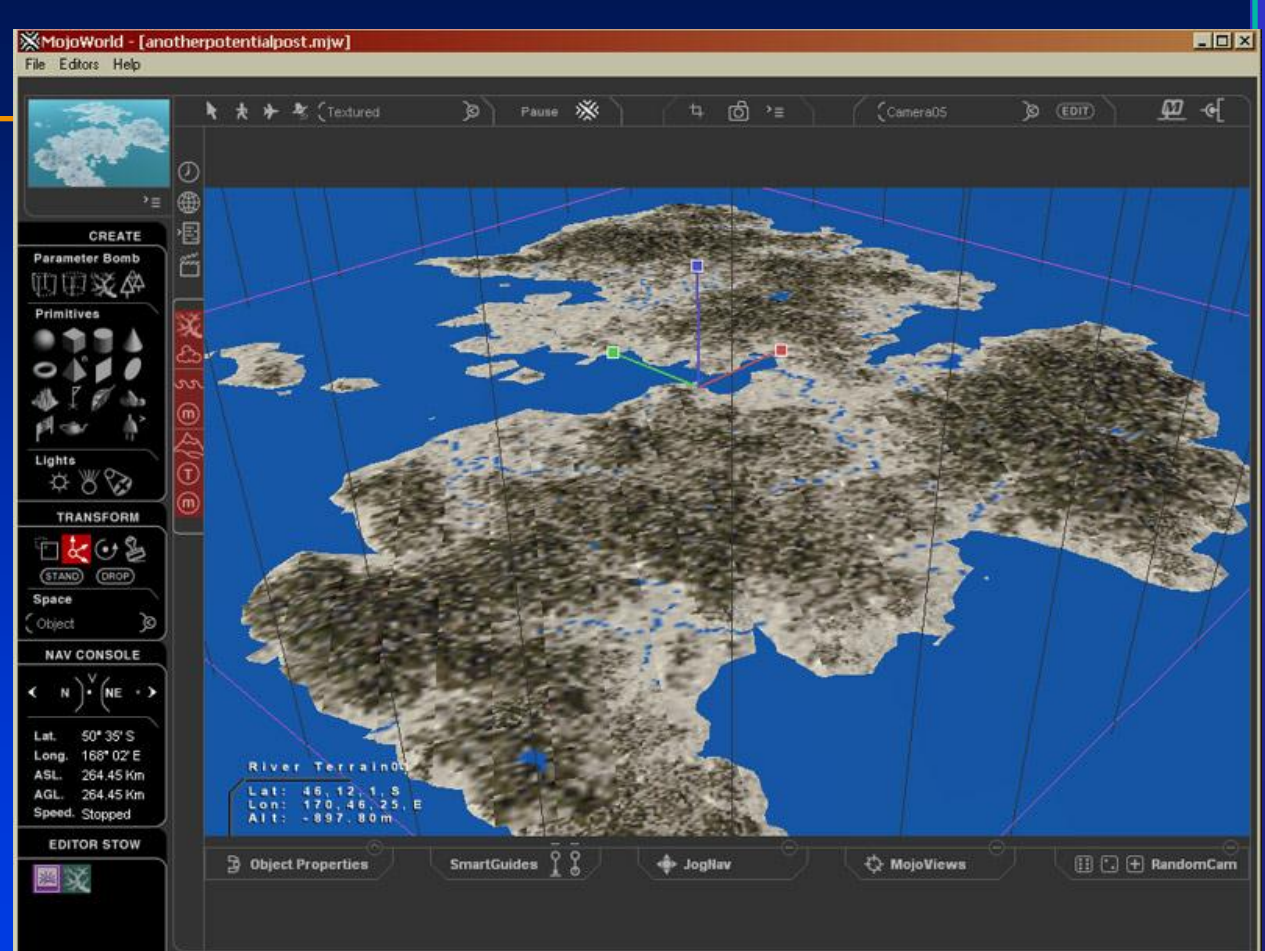

## • **Commercial application for creating photorealistic procedural planets**

Department of Computer Science **Center for Visual Computing** Department of Computer Science<br>Center**rar the index www.pandromeda.com/** 

STONY BROOK STATE UNIVERSITY OF NEW YORK
## Procedural Planets

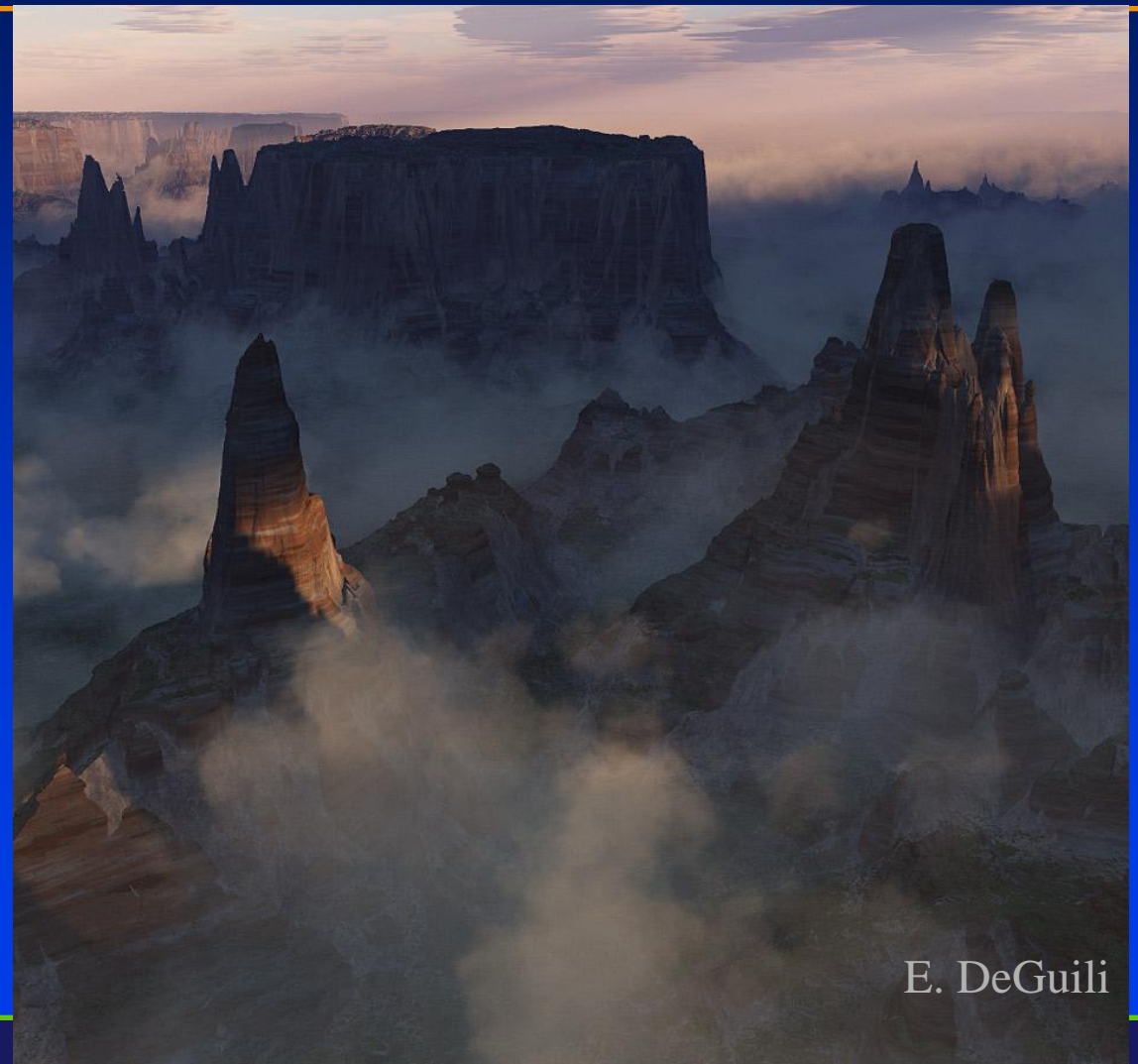

Department of Computer Science Center for Visual Computing

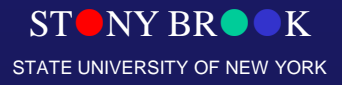

## Procedural Planets

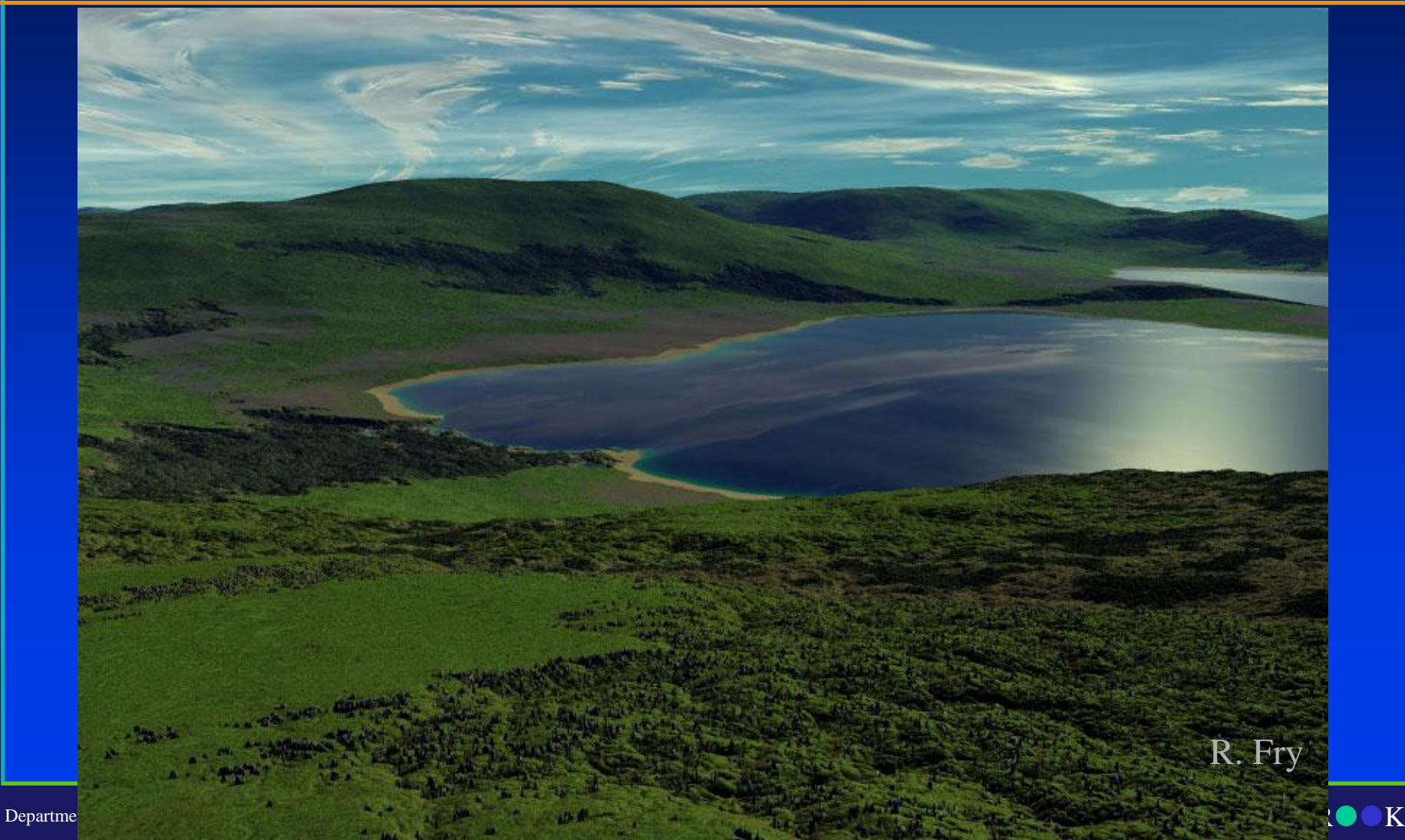

Center for Visual Computing

STATE UNIVERSITY OF NEW YORK

## Procedural Planets

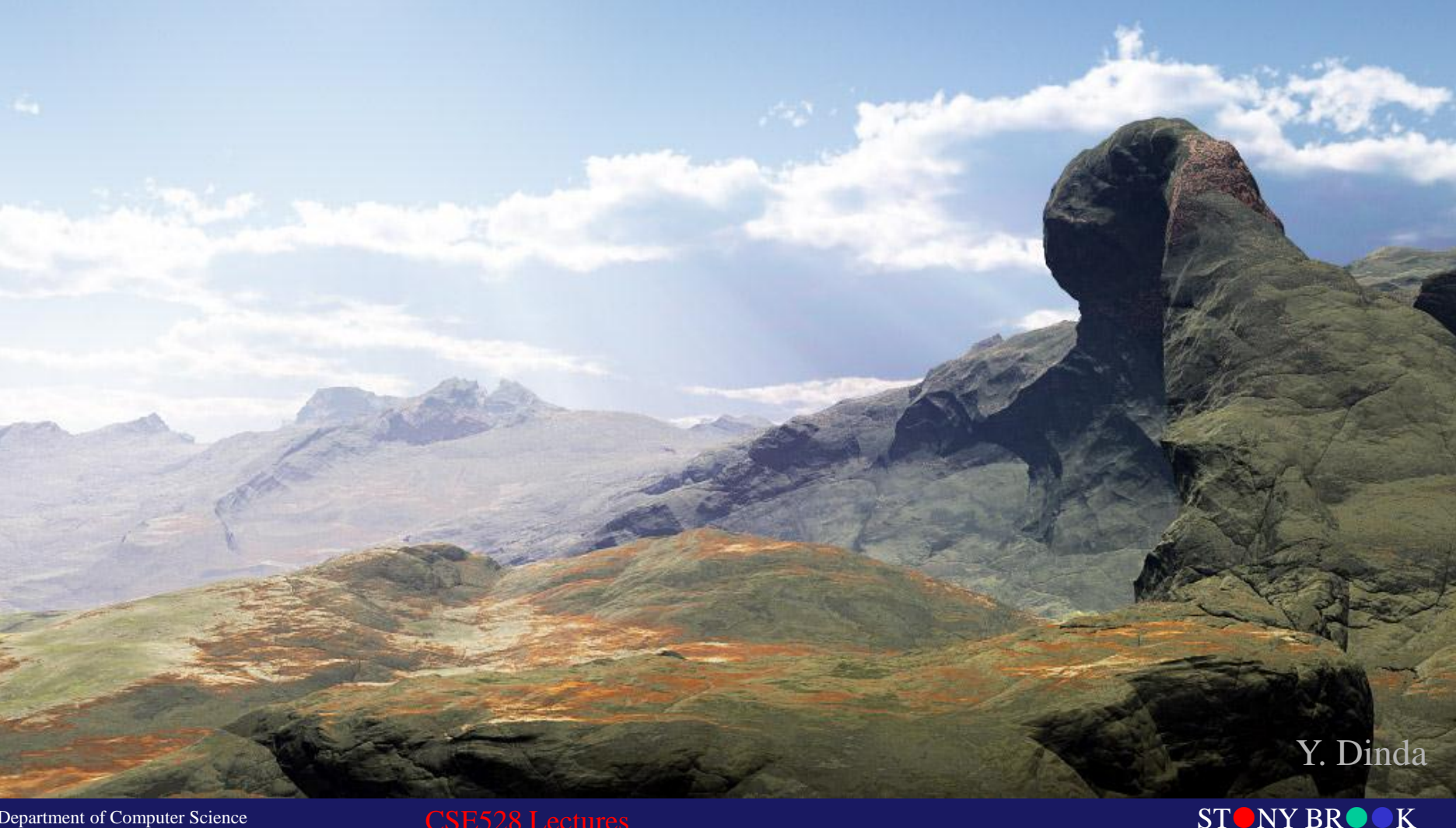

Department of Computer Science Center for Visual Computing

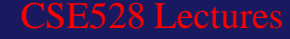

STATE UNIVERSITY OF NEW YORK

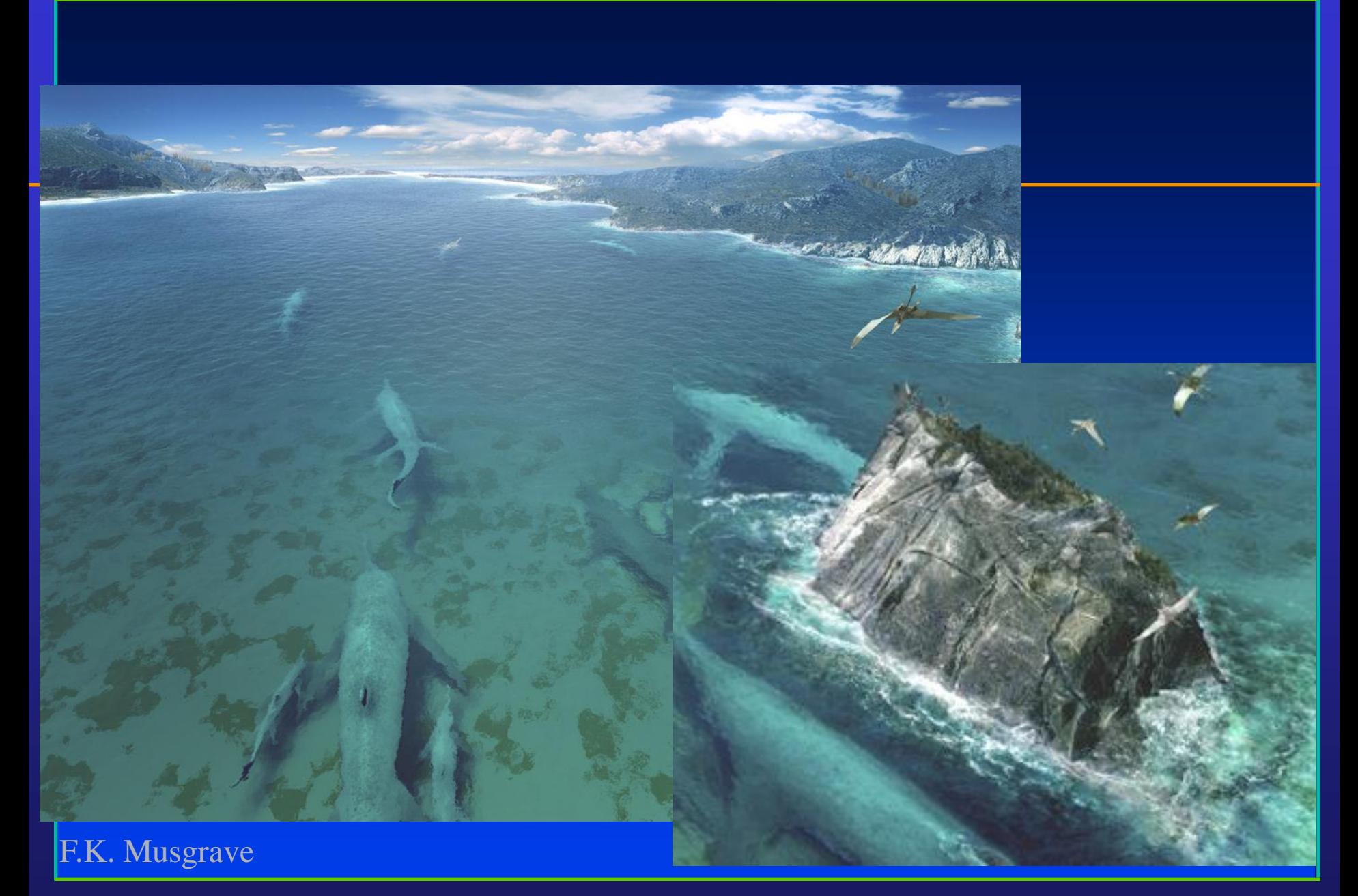

Department of Computer Science Center for Visual Computing

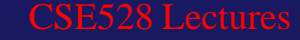

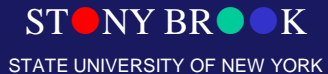

## Texturing and Modeling: A Procedural Approach

- **D.S. Ebert et al**
- **3rd Ed, 2003**
- **Excellent reference**
- <http://www.mkp.com/tm3>
- http://www.texturingandmod
Fikenton Musgrave

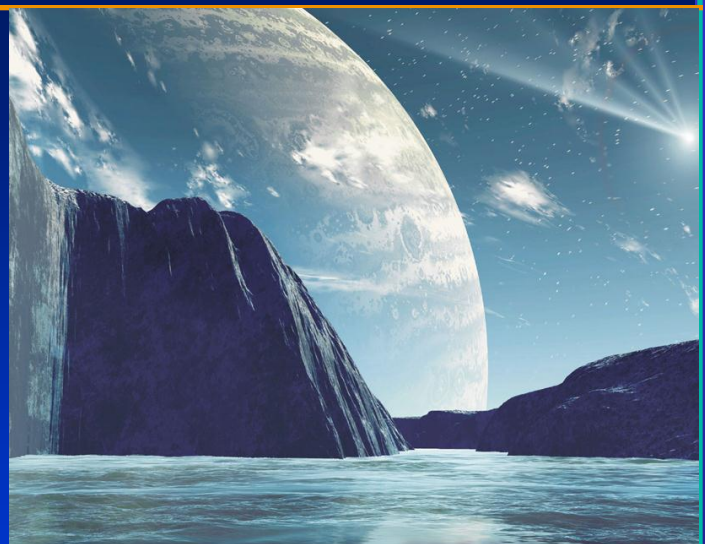

#### TEXTURING & MODELING

David S. Ebert Steven Worley A Procedural Approach

THIRD EDITION

**STONY BRK** STATE UNIVERSITY OF NEW YORK

Department of Computer Science Center for Visual Computing

CSE528 Lectures

## Boids Example

• **Open example**

Department of Computer Science Center for Visual Computing

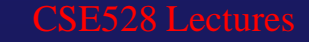

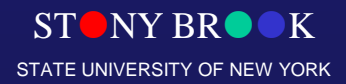

## Flow-Based Video Synthesis And Editing [Bhat04]

- **Allows animator to easily create loops and variants of flowing natural phenomena (water, smoke, etc.)**
- **Artist draws a set of flow lines on the original image**
- **Algorithm computes textures for a particle system that uses these flow lines**
- **Sequence of textures is transformed to prevent linear discontinuities**
- **Artist can then draw additional flow lines to**

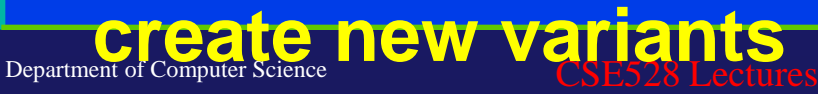

Center for Visual Computing

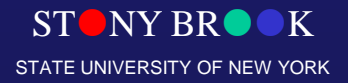

## Flow-Based Synthesis (Example)

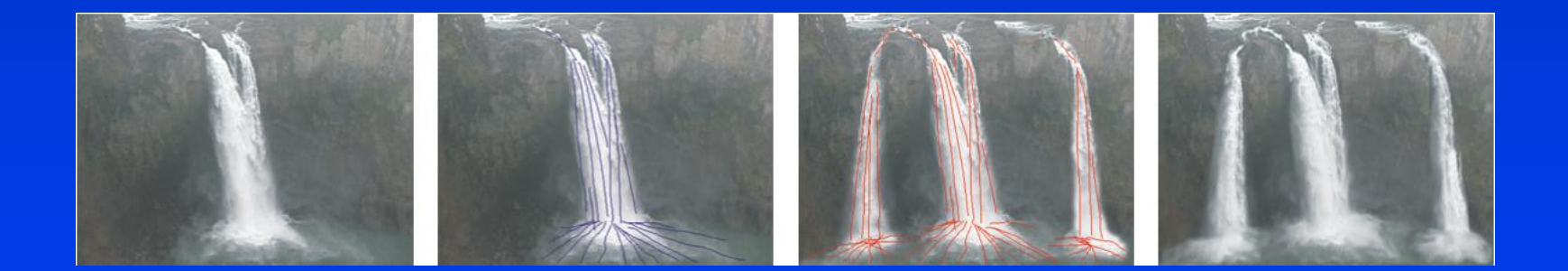

Department of Computer Science Center for Visual Computing

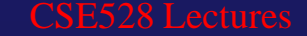

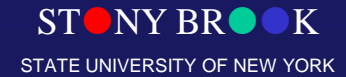

# Flow-Based Synthesis (Example)

Department of Computer Science Center for Visual Computing

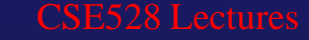

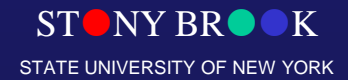

## Procedural Modeling

Department of Computer Science

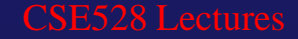

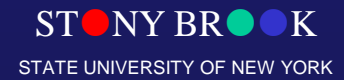

Center for Visual Computing

#### **Model Construction**

- Interactive modeling tools ○ CAD programs ○ Subdivision surface editors
- Scanning tools ○ CAT/MRI, Laser, robotic arm, etc.
- Computer vision ○ Stereo, motion, etc.
- Procedural generation
	- Sweeps, fractals, grammars

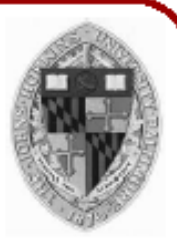

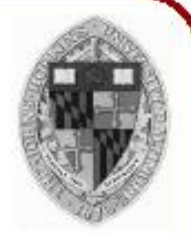

- Acquire geometry of objects with active sensors © CAT/MRI
	- . Laser range scanner
	- Robotic arm

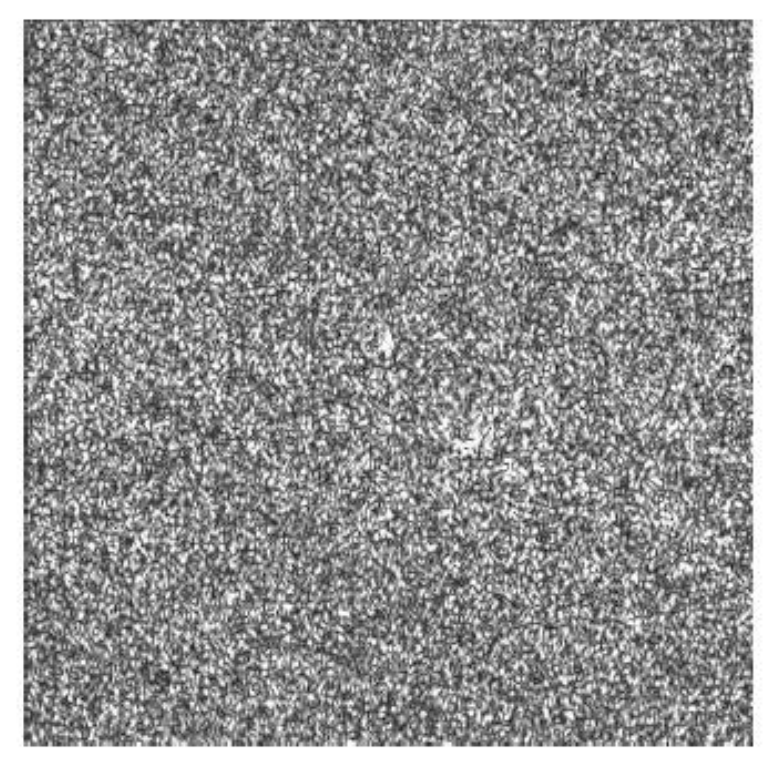

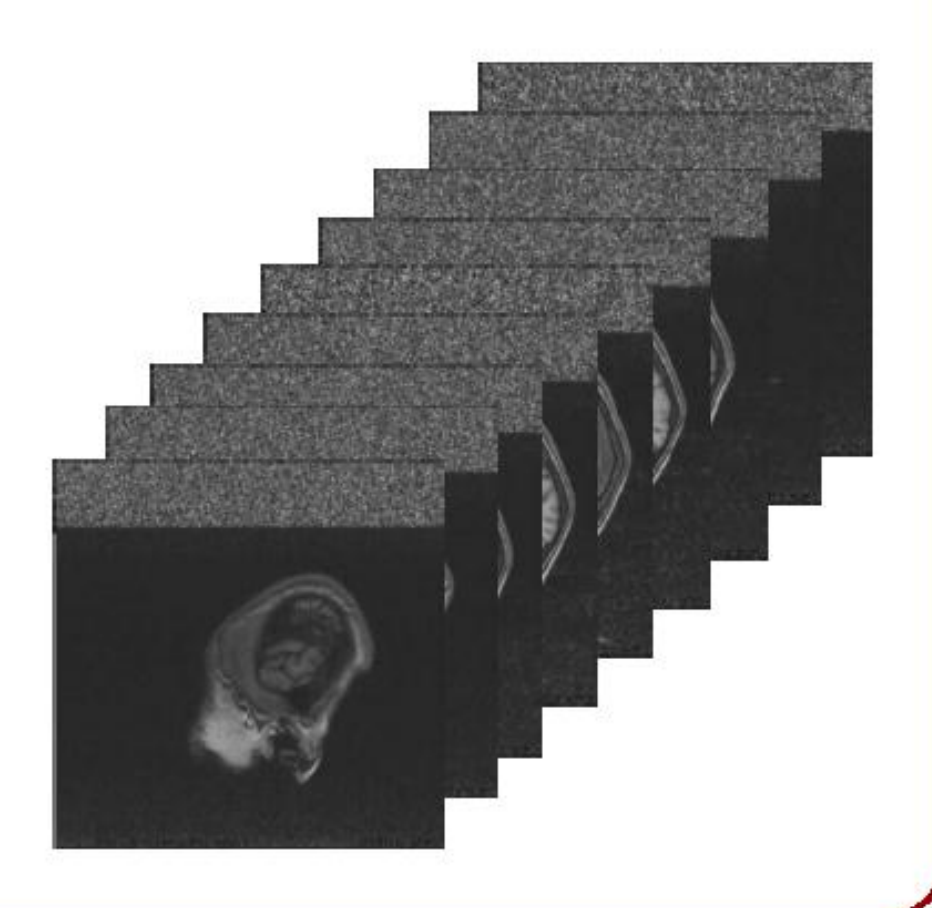

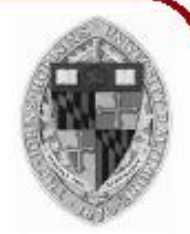

• Acquire geometry of objects with active sensors ○ CAT/MRI

 $(Xc, Yc)$ 

- <sup>o</sup> Laser range scanner
- Robotic arm
- $\circ$  etc.

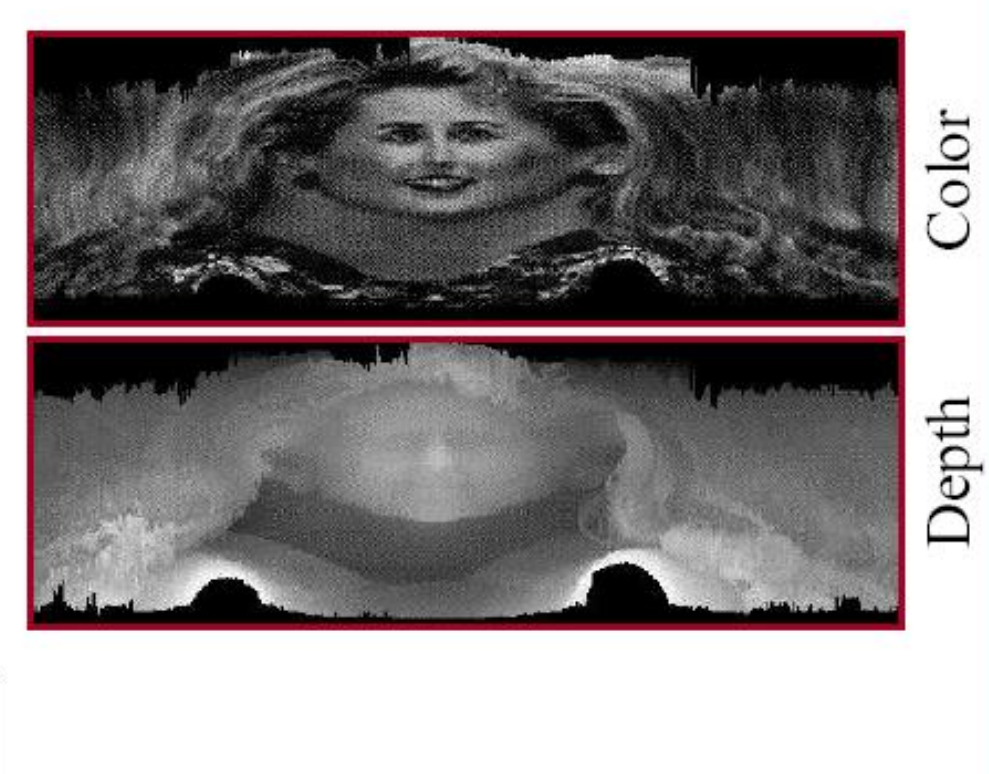

- Triangulation (in 2D):
- To figure out the position of a point we need:
	- 1. The position of the camera.
	- 2. The position of the light source

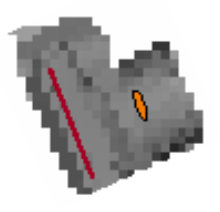

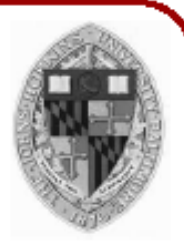

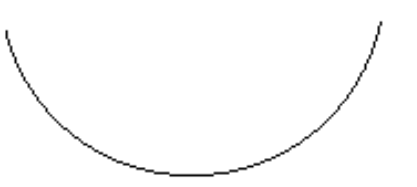

- Triangulation (in 2D):
- To figure out the position of a point we need:
	- 1. The position of the camera
	- 2. The position of the light source
- Project the light onto the surface...

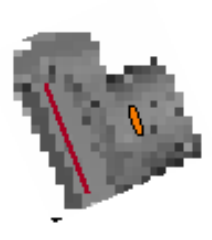

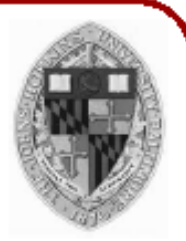

Triangulation (in 2D):

To figure out the position of a point we need: 1. The position of the camera 2. The position of the light source Project the light onto the surface...

Find where the lit point projects onto the camera...

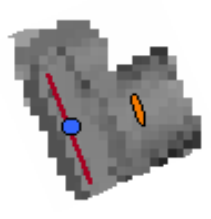

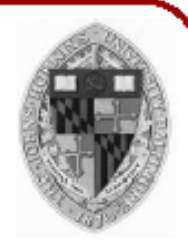

Triangulation (in 2D):

the camera...

To figure out the position of a point we need:

- 1. The position of the camera
- 2. The position of the light source

Project the light onto the surface... Find where the lit point projects onto the camera... Cast a ray from the lit pixel, through

Triangulation (in 2D):

To figure out the position of a point we need:

- 1. The position of the camera
- 2. The position of the light source

Project the light onto the surface... For the lit point to project int projects onto the appropriate pixel, it has to lie somewhere on it pixel, through the ray.

tne camera...

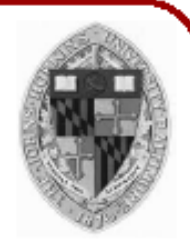

Triangulation (in 2D):

To figure out the position of a point we need:

- 1. The position of the camera
- 2. The position of the light source

Project the light onto the surface... For the lit point to project int projects onto the appropriate pixel, it has to lie somewhere on it pixel, through the ray.

#### the camera

The lit point is also constrained to lie on the ray from the light source.

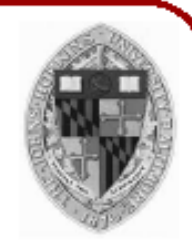

Triangulation (in 2D):

To figure out the position of a point we need:

- 1. The position of the camera
- 2. The position of the light source

#### **Project the light onto the surface...**

For the lit point to The position of the lit point onto the appropria has to be at the intersection it has to lie somey of the two rays the ray.

#### rne camera

The lit point is also constrained to lie on the ray from the light source.

#### **Laser Range Scanning**

• Example: 70 scans

Department of Computer Science Center for Visual Computing

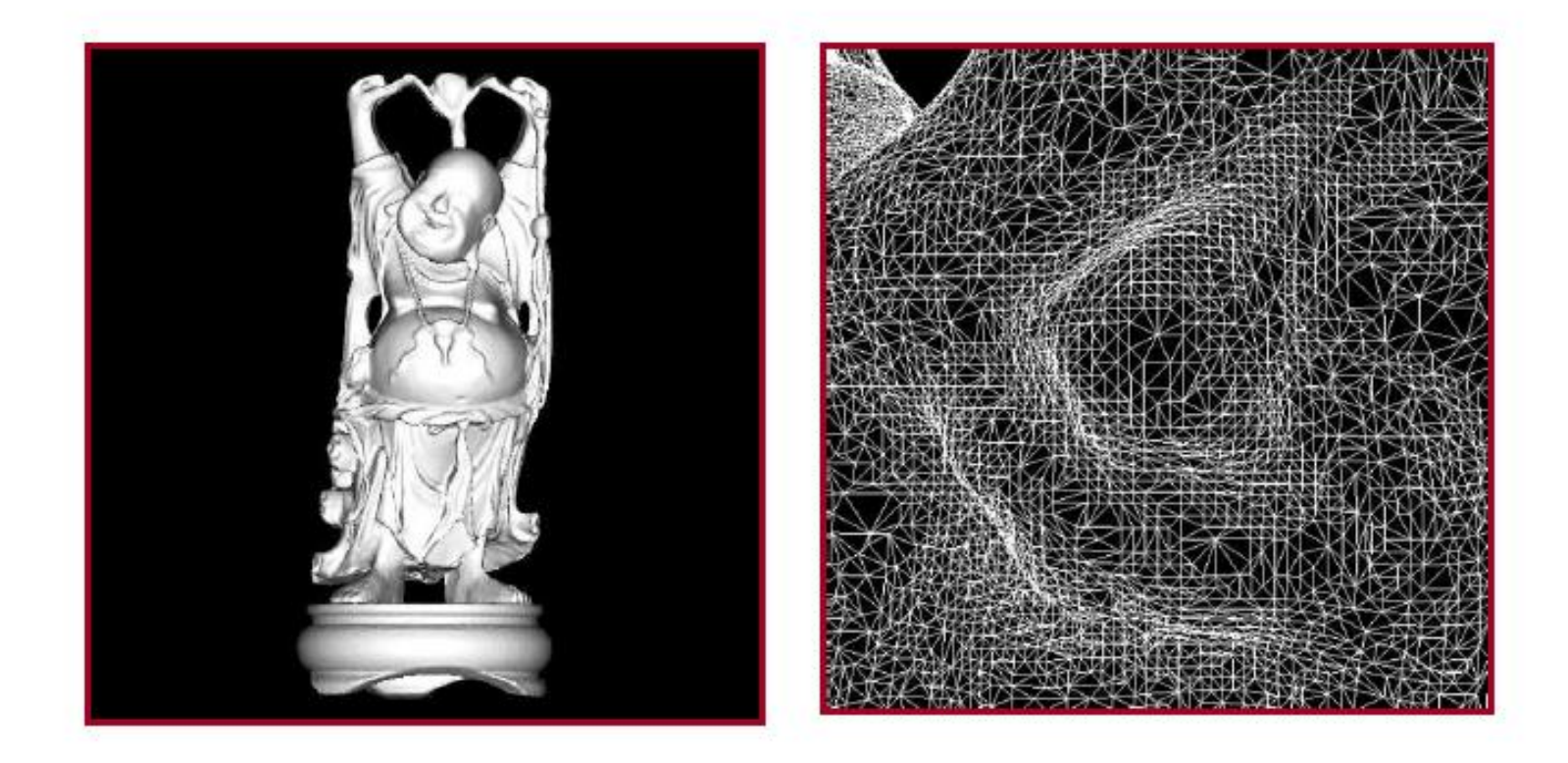

ST ST

K

STATE UNIVERSITY OF NEW YORK

## Other Range Scanning Tool

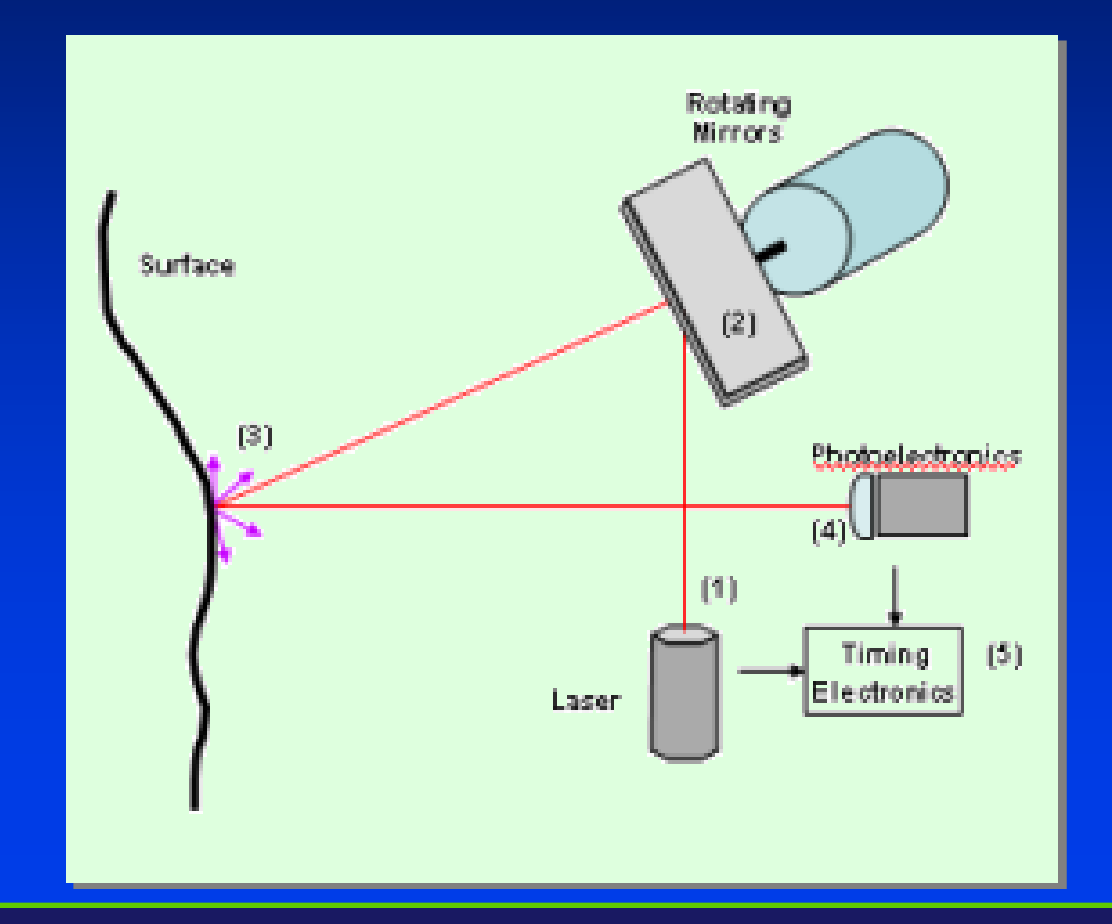

Department of Computer Science Center for Visual Computing

CSE528 Lectures

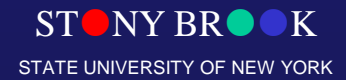

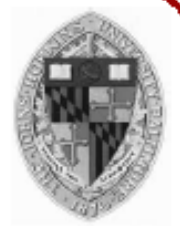

- Acquire geometry of objects with active sensors © CAT/MRI
	- **Laser range scanner**
	- Magnetic sensor  $\mathbf{O}$
	- ∘ Robotic arm
	- $\circ$  etc.

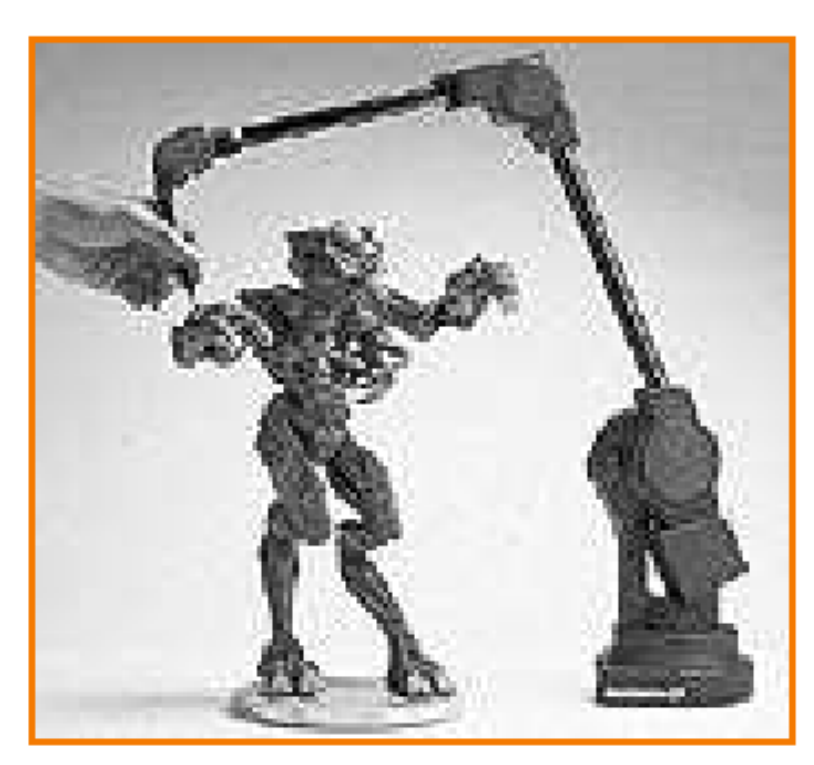

K

#### **Model Construction**

- Interactive modeling tools ○ CAD programs • Subdivision surface editors :)
- Scanning tools ○ Laser, magnetic, robotic arm, etc.
- Computer vision o Stereo, motion, etc.
- Procedural generation ○ Sweeps, fractals, grammars

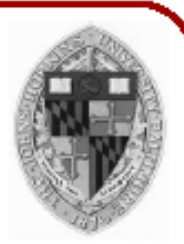

- Infer 3D geometry from images
	- **c** Stereo
	- o Motion
	- $\circ$  etc.

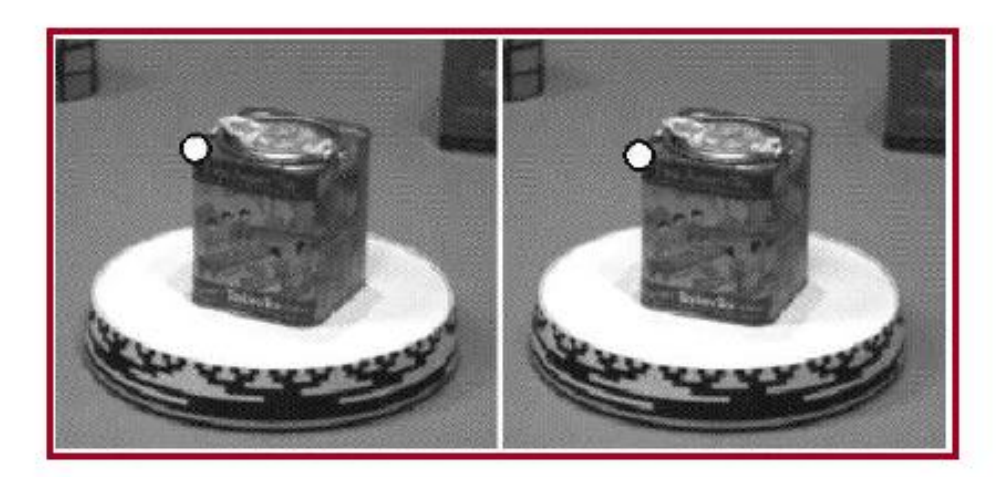

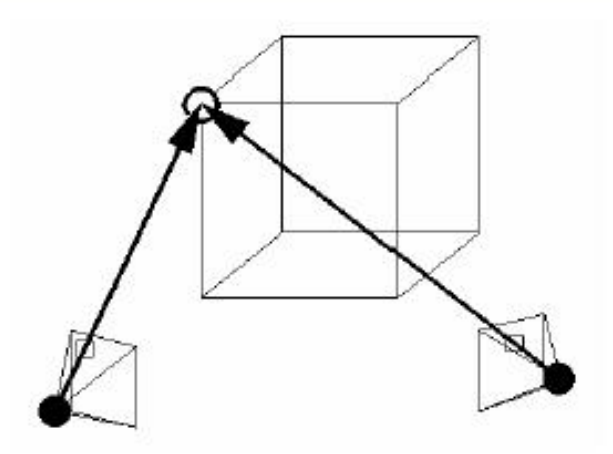

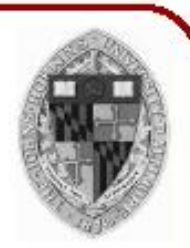

- Infer 3D geometry from images
	- Stereo
	- o Motion
	- $\circ$  etc.

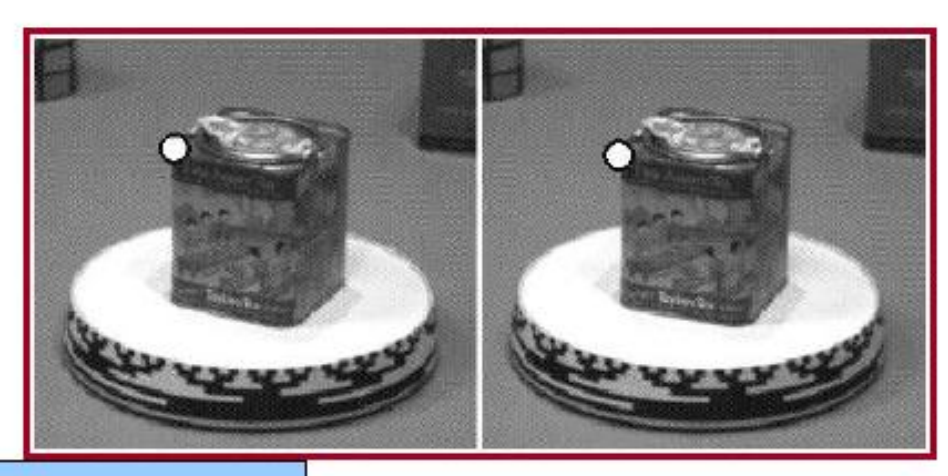

This is similar to the approach for laser range scanners, but instead of triangulating using a light and a camera, we triangulate using two cameras.

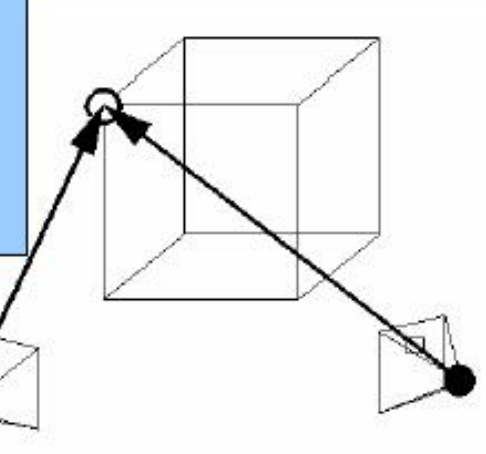

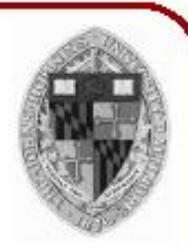

- Infer 3D geometry from images
	- **c** Stereo
	- o Motion
	- $\circ$  etc.

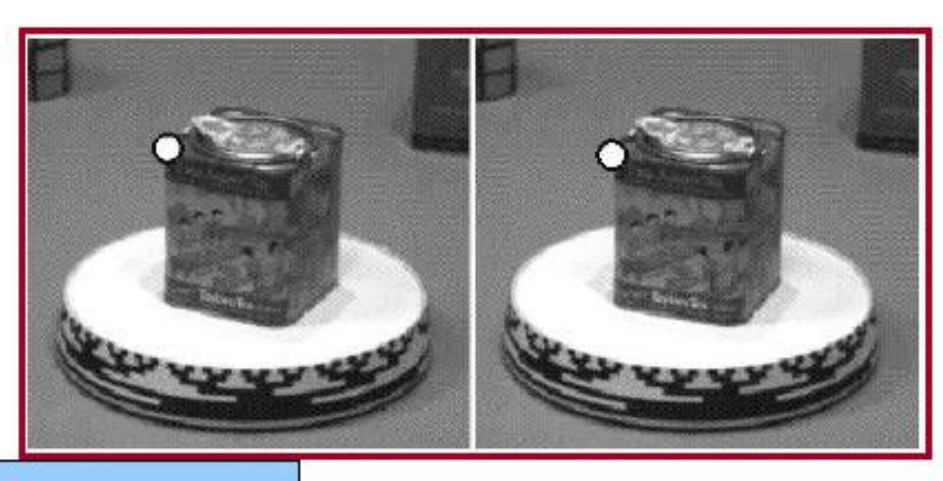

This is similar to the approach for laser range scanners, but instead of triangulating using a light and a camera, we triangulate using two cameras.

The challenge is to determine pixel pair correspondences across the two images.

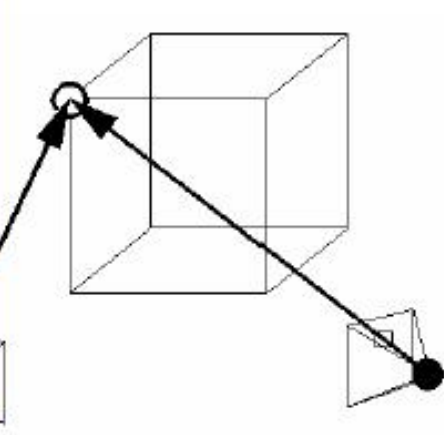

- Infer 3D geometry from images
	- o Stereo
	- <sup>o</sup> Motion
	- o etc.

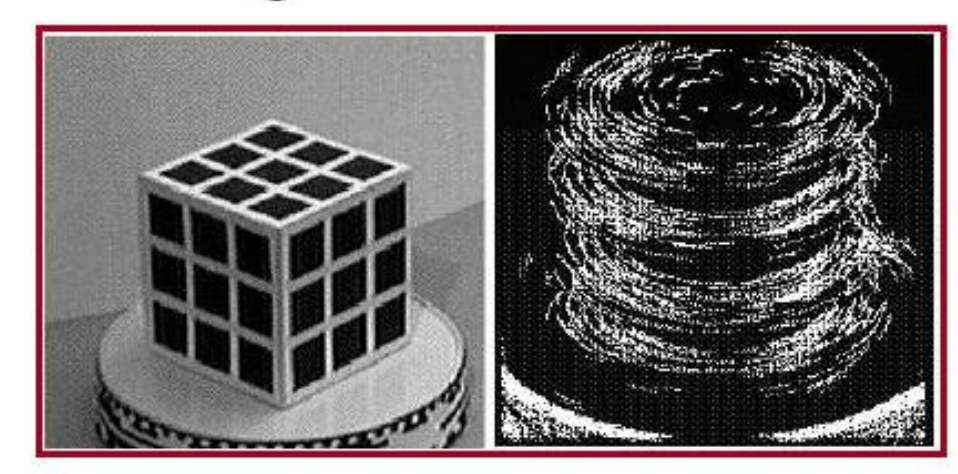

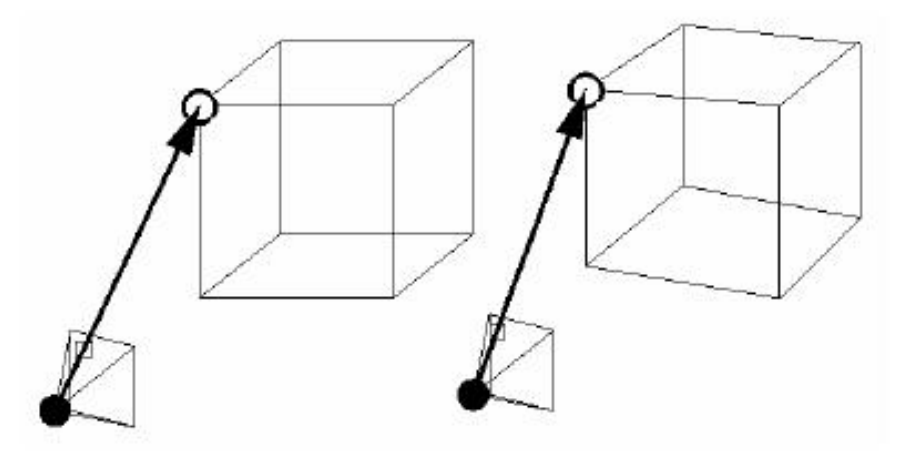

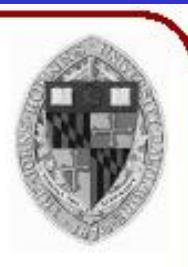

- Infer 3D geometry from images
	- ∘ Stereo
	- o Motion
	- $\circ$  etc.

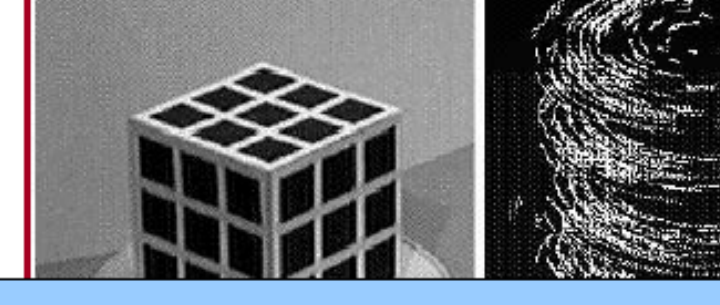

In this case we need to solve simultaneously for the surface points and the camera position.

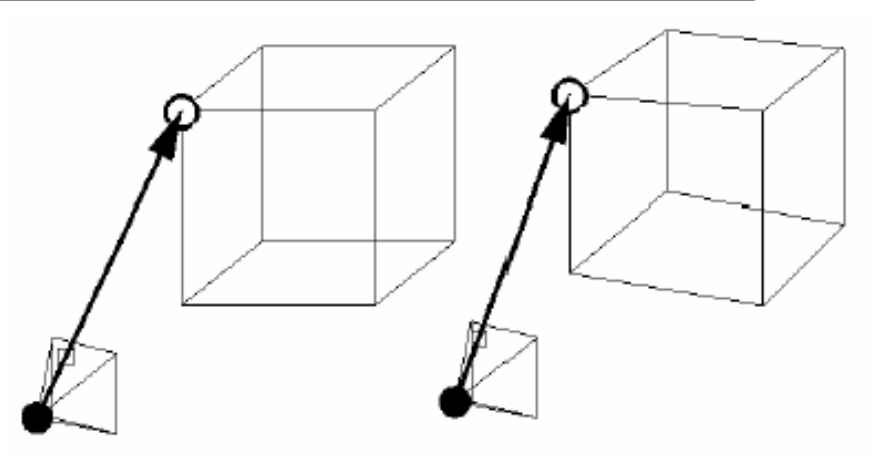

#### **Model Construction**

- Interactive modeling tools ○ CAD programs
	- Subdivision surface editors :)
- Scanning tools
	- Laser, magnetic, robotic arm, etc.
- Computer vision o Stereo, motion, etc.
- Procedural generation
	- Sweeps, fractals, grammars

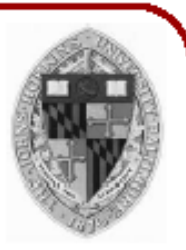

#### **Summary**

- Interactive modeling tools
	- CAD programs
	- Subdivision surface editors
- Scanning tools
	- . CAT, MRI, Laser, magnetic, robotic arm, etc.
- Computer vision o Stereo, motion, etc.
- Procedural generation ○ Sweeps, fractals, grammars

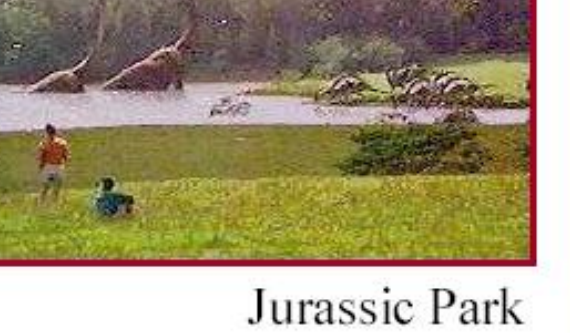

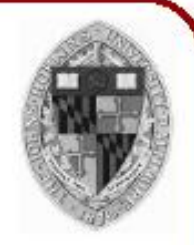

Constructing 3D models is hard!